CENTRO UNIVERSITÁRIO DA FEI

ALDEMARIO GOMES DE SOUZA JUNIOR

**ESTUDO COMPARATIVO DAS METODOLOGIAS DE TEMPOS PRÉ-DETERMINADOS MTM-UAS E BASIC-MOST – APLICAÇÃO PRÁTICA** 

> São Bernardo do Campo 2010

# **Livros Grátis**

http://www.livrosgratis.com.br

Milhares de livros grátis para download.

#### ALDEMARIO GOMES DE SOUZA JUNIOR

### **ESTUDO COMPARATIVO DAS METODOLOGIAS DE TEMPOS PRÉ-DETERMINADOS MTM-UAS E BASIC-MOST – APLICAÇÃO PRÁTICA**

Dissertação de Mestrado apresentada ao Centro Universitário da FEI para obtenção do título de Mestre em Engenharia Mecânica com ênfase em Produção, orientado pelo Prof. Dr. Fabrizio Leonardi.

São Bernardo do Campo 2010

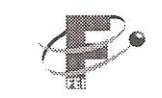

Centro Universitário da FEI

# APRESENTAÇÃO DE DISSERTAÇÃO **ATA DA BANCA JULGADORA**

**PGF-10** 

## Programa de Mestrado de Engenharia Mecânica

#### Aluno: Aldemario Gomes de Souza Júnior

Matrícula: 207111-6

Título do Trabalho: Estudo Comparativo da Metodologia de Tempos Pré-determinados MTM-UAS e Basic-MOST - aplicação prática.

Área de Concentração: Produção

Orientador: Prof. Dr. Fabrizio Leonardi

Data da realização da prova: 26 / fevereiro / 2010

A Banca Julgadora abaixo-assinada atribuiu ao aluno o seguinte:

APROVADO

**REPROVADO** □

São Bernardo do Campo, 26 / 02 / 2010

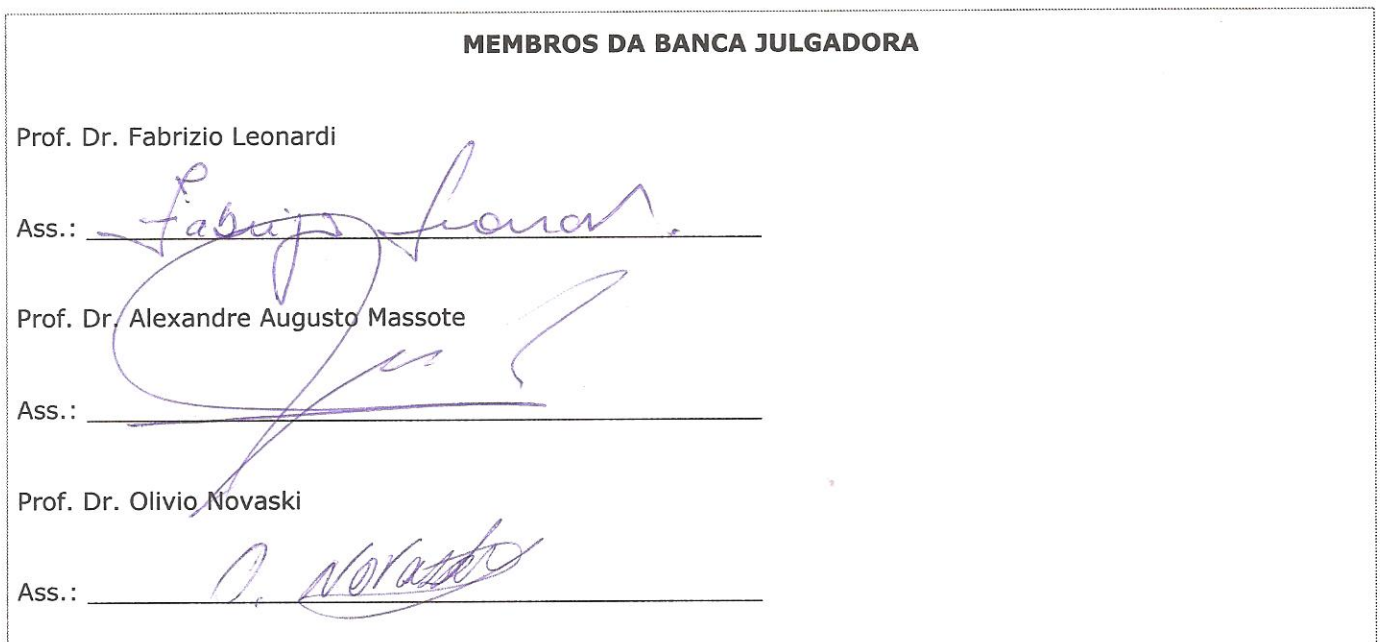

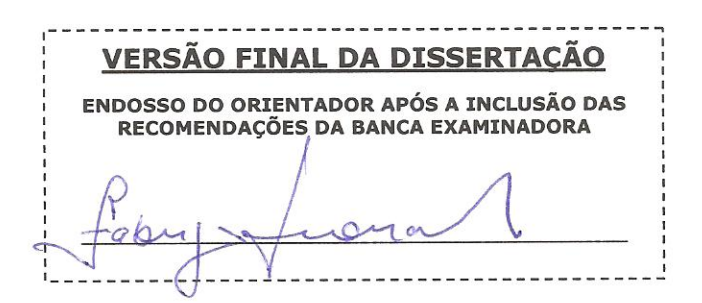

Aprovação do Coordenador do Programa de Pós-graduação

rof. Dr. Agenor de Toledo Fleury

### **AGRADECIMENTOS**

- Aos meus pais, pelo esforço e determinação que sempre tiveram ao me proporcionar uma formação exemplar.
- Sou grato ao apoio que tive de minha noiva, sempre ao meu lado, em todos os momentos que passamos, ao longo do desenvolvimento deste trabalho.
- Ao meu orientador, Fabrizio Leonardi, pela confiança e apoio.
- Ao Alfredo e Clara Link, pelas orientações acerca do estudo do MTM.
- \* Aos colegas de trabalho da MTM do Brasil.

Meus sinceros agradecimentos.

#### **RESUMO**

O processo de planejamento da produção pode ser mais efetivo com o uso do sistema de tempos pré-determinados como ferramenta para se definir o tempo padrão das atividades. Este trabalho dá uma contribuição no processo de tomada de decisão para a escolha do sistema de tempos pré-determinados mais adequado. Os sistemas MTM-UAS e Basic-MOST são comparados, a partir de um estudo de caso aplicado a um grupo de atividades, realizadas por uma equipe, numa empresa do setor automobilístico. São apresentados os principais conceitos das metodologias MTM e MOST, bem como o processo para construção dos dados para o cálculo do tempo padrão das atividades. Com o tempo das atividades calculado, com base nas duas metodologias, determinou-se a quantidade de operadores necessária, a partir do balanceamento da linha, para um mesmo tempo takt e com a mesma sequência de operações. Os resultados indicaram que o MTM-UAS apresenta uma maior taxa de ocupação média dos postos de trabalho. A partir dos resultados obtidos, percebe-se que o nível de detalhamento do sistema e o tempo takt são fatores que devem ser ponderados no processo de escolha do sistema de tempos pré-determinados. Conclui-se também que o uso de um sistema mais detalhado só é relevante se o tempo takt for pequeno, por causa do compromisso entre o esforço na aplicação de uma metodologia de tempos pré-determinados e os benefícios obtidos.

*Palavras-chaves*: Tempos e Métodos; Basic-MOST; MTM-UAS.

#### **ABSTRACT**

The production planning process can be more effective with the use of the predetermined times system as a tool to determine the activities standard times. This work gives a contribution in the process of decision making for choosing the more suitable predetermined times system. The MTM-UAS and Basic-MOST systems are compared based on a case study applied to a group of activities carried out by a team in a company in the automotive sector. We present the main concepts of the MTM and MOST methodologies as well as the technique for getting the data for the calculation of the activities standard times. With the activities time already calculated from two methodologies we determined the number of operators required from the line balance considering the same takt time and the same operations sequence. The result indicates that the MTM-UAS presented a bigger average occupancy rate of jobs. From the results obtained in the case, it is observed that the level of detail of the system and takt time both are factors to be weighed in the process of the choice predetermined time system. It also appears that the use of a more detailed system is only reasonable if the takt time is small enough because of the compromise between the effort to apply a methodology and the benefits obtained.

*Keywords*: Time and Methods; Basic-MOST; MTM-UAS.

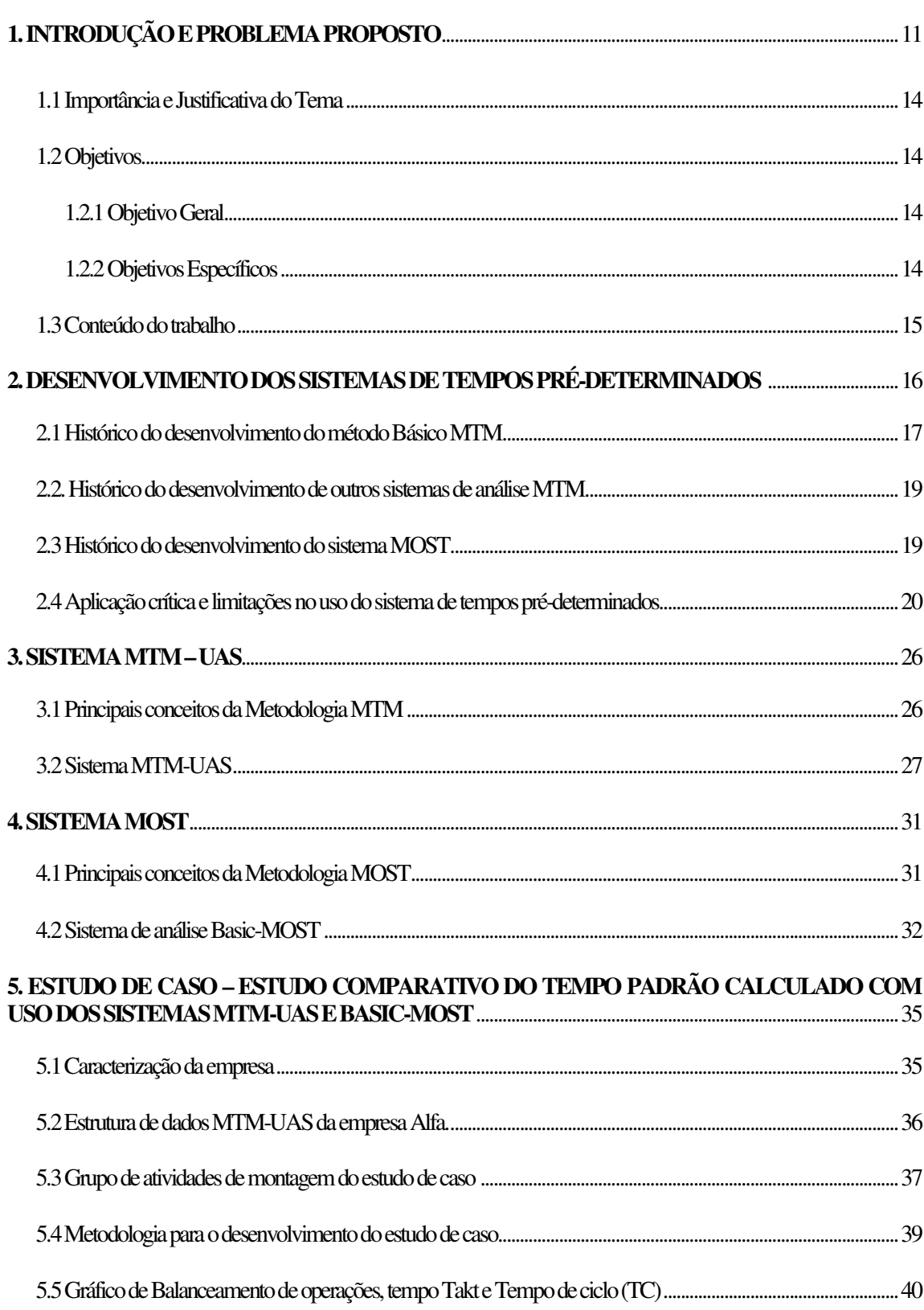

# **SUMÁRIO**

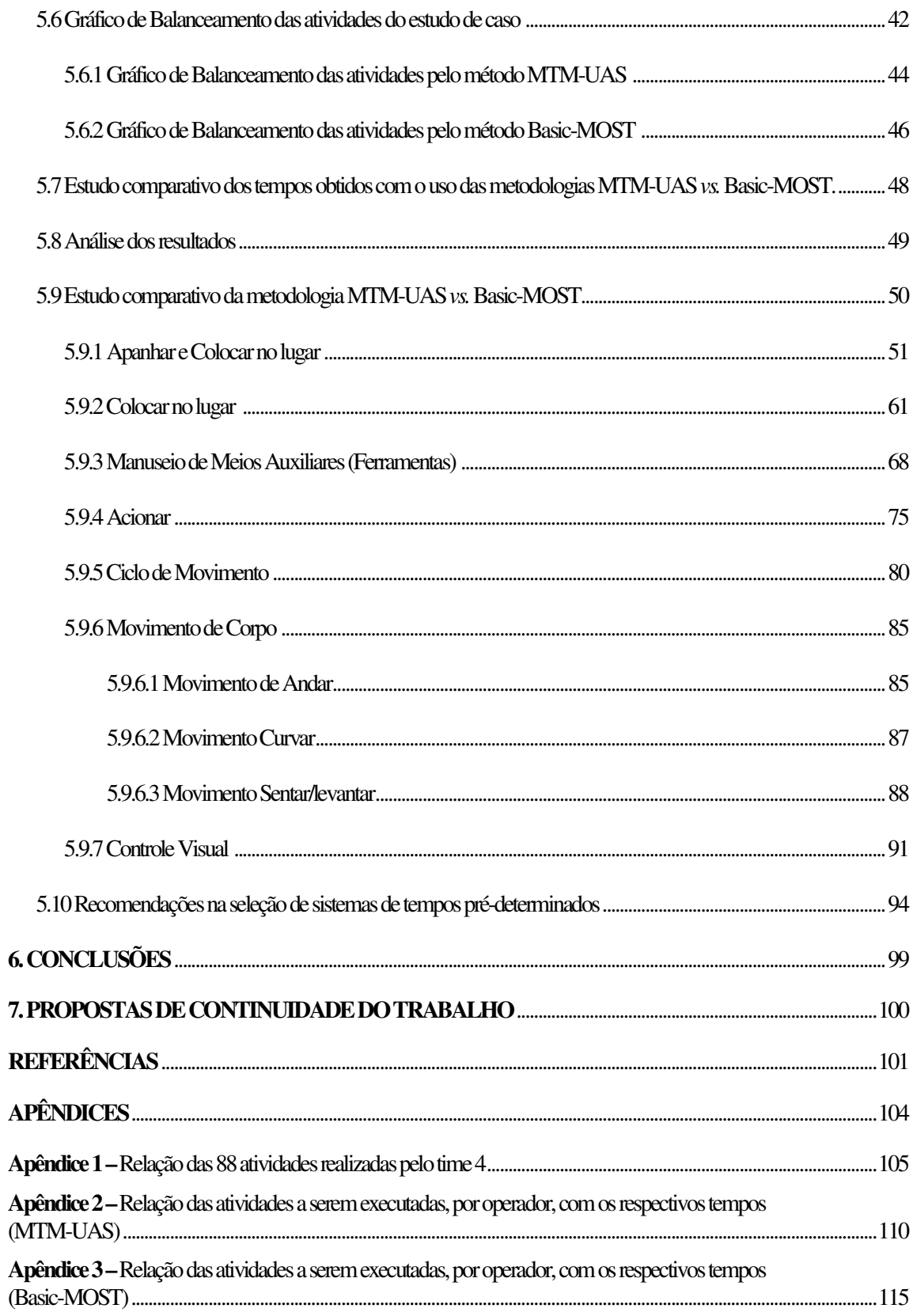

# **LISTA DE QUADROS, GRÁFICOS e FIGURAS**

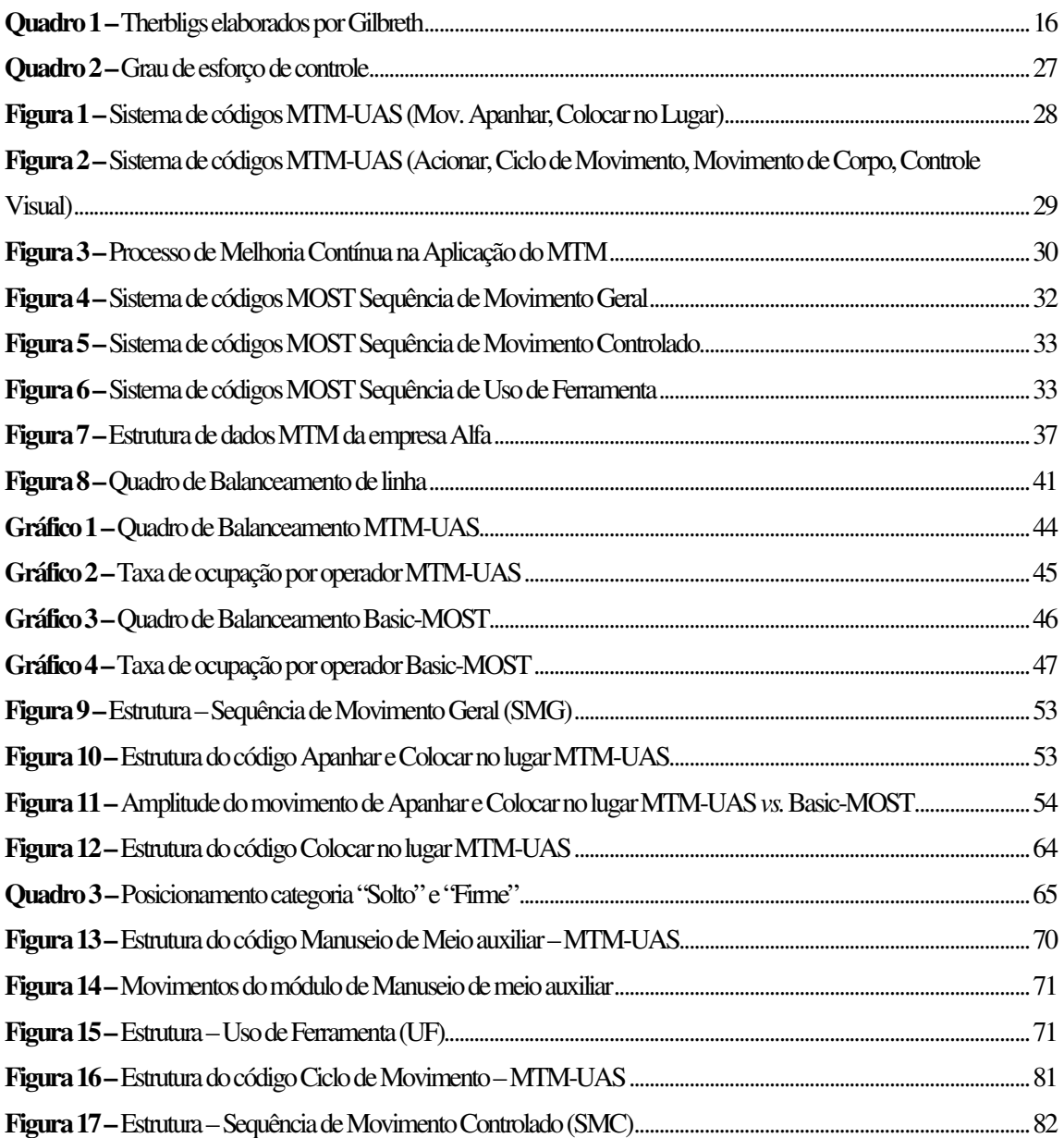

### **LISTA DE TABELAS**

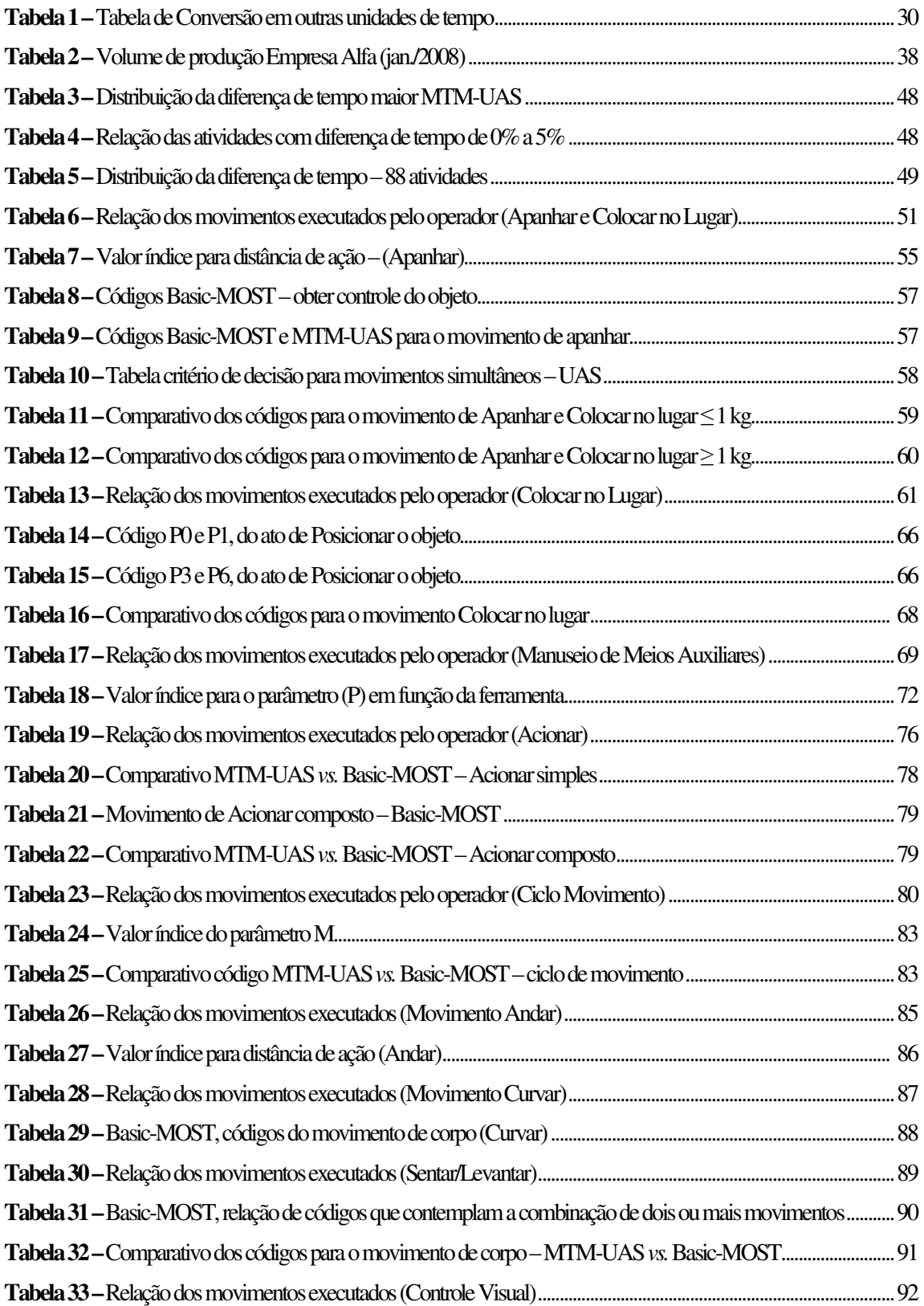

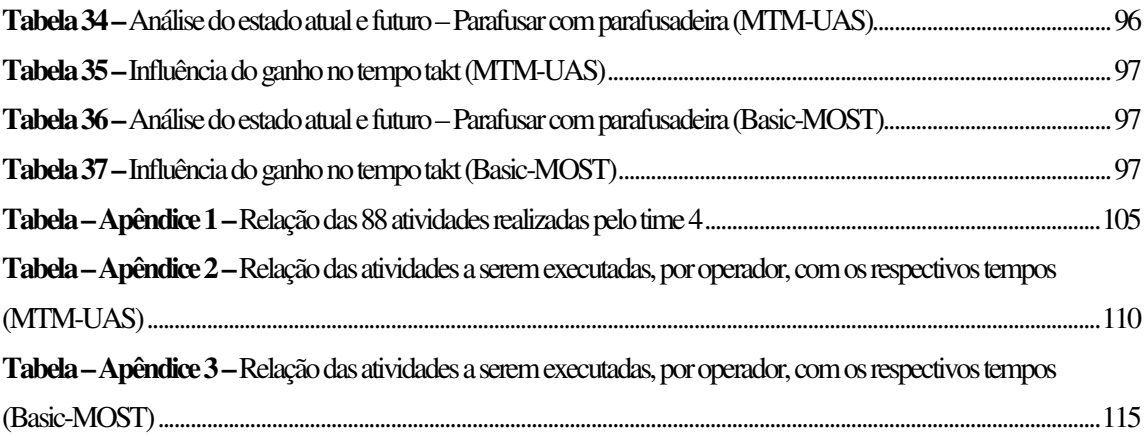

#### **1. INTRODUÇÃO E PROBLEMA PROPOSTO**

Com a acirrada competitividade dos tempos atuais, as empresas se viram obrigadas a racionalizar suas operações buscando maior produtividade. A padronização tornou-se uma questão de extrema importância na busca pela excelência. Um dos requisitos necessários é o conhecimento do tempo padrão das atividades desenvolvidas pela empresa.

O tempo-padrão é de extrema importância para que as empresas possam planejar suas operações de modo a serem mais eficientes e lucrativas. Segundo Martins e Laugeni (2000), as principais finalidades do estudo de tempos são:

- Estabelecer padrões para o programa de produção
- Fornecer dados para determinação dos custos padrões
- Estimar o custo de um novo produto
- Fornecer dados para o estudo do balanceamento de estruturas de produção

 O tempo-padrão é a quantidade de tempo que um trabalhador qualificado deveria levar para completar determinada função, trabalhando em ritmo sustentável, utilizando determinados métodos, ferramentas e equipamentos e determinadas matérias-primas, para uma configuração específica de ambiente de trabalho (STEVENSON, 2001). Outros autores também adotam essa mesma definição como: Maynard (1970); Mundel (1978); Martins e Laugeni (2000).

Com o tempo-padrão estabelecido para cada atividade, é possível determinar a capacidade de produção de uma máquina ou da linha de montagem. Avalia-se com maior precisão, por exemplo, o espaço necessário e o número de pessoas a serem contratadas.

Uma das formas de se determinar o tempo padrão das atividades é através do uso de sistemas de tempos pré-determinados.

O sistema de tempos pré-determinados constitui um conjunto de técnicas avançadas que tem por objetivo definir o tempo necessário para executar diferentes operações, baseandose em tempos previamente estabelecidos para os respectivos movimentos e não por observação e cronometragem direta (GINEBRA, 1980 apud GRACIA, 2005). Nesse sistema analisam-se os movimentos executados pelo trabalhador em seu posto de trabalho e, para cada movimento básico executado, existe um tempo-padrão estabelecido, determinado pela

natureza do movimento e pelas condições sob as quais o movimento é realizado (MAYNARD et al., 1948). Ou seja, o tempo de uma determinada atividade é determinado pelo método, a partir da identificação dos movimentos executados pelo trabalhador. Neste caso, entenda-se como método o modo, a forma como o trabalhador executa a sua atividade. Segundo o Dicionário Aurélio (2009), método significa "a maneira de fazer uma coisa, segundo certos princípios e em determinada ordem".

Tal sistema para determinação dos tempos é recomendado para o uso em empresas que possui o uso intensivo da mão de obra, em que o tempo para a fabricação de um produto é influenciado diretamente pela ação do homem e não pelo uso de uma máquina.

Com base nos trabalhos de Frederic W. Taylor e do casal Frank e Lilian Gilbreth, foram desenvolvidos inúmeros sistemas de tempos pré-determinados, cada um contendo suas respectivas particularidades no processo de construção.

Devido a essas particularidades, que se referem à forma pela qual cada um dos sistemas existentes procura representar os movimentos do ser humano no ambiente de trabalho, o respectivo tempo padrão calculado para uma mesma atividade, utilizando-se de diferentes sistemas de tempos pré-determinados, pode ser diferente.

No trabalho de Dosset (1992), o autor apresenta a comparação do tempo obtido com aplicação de diversos sistemas de tempos pré-determinados (Mini-MOST, MTM-2, MODAPTS, MSD, Basic-MOST, MTM-UAS, MTM-MEK) comparando-os com o tempo obtido com o sistema de tempos pré-determinados MTM-1, considerado pelo autor como o sistema de tempos pré-determinados que melhor representa os tempos dos movimentos executados pelo trabalhador no ambiente de trabalho. O resultado desta comparação mostra que o tempo obtido com o MTM-1 é menor do que o tempo obtido com a aplicação dos demais sistemas, resultado claramente justificado pelo fato do MTM-1 conter uma gama maior de elementos de movimento codificados que permite representar de forma mais detalhada o movimento executado pelo trabalhador.

Esta comparação, apresentada no trabalho de Dosset (1992), mostra a importância da seleção do sistema de tempos pré-determinados no dimensionamento das operações. Dependendo do sistema a ser utilizado para se determinar o tempo das operações, podemos ter uma necessidade de recursos e insumos que por vezes não represente a necessidade real de um determinado sistema produtivo. Isso acarreta um aumento nos custos da operação pelo fato da mesma ter sido planejada com base num sistema de tempos pré-determinados que apresenta uma maior dispersão nos tempos quando comparado, a outro método.

Segundo Samohyl, Borba e Schmidt (2000), em pesquisa realizada com empresas de porte médio e grande do Vale do Itajaí e do norte do estado de Santa Catarina, 32% das empresas pesquisadas utilizam sistemas de tempos pré-determinados como ferramenta para se obter o tempo padrão de suas atividades. Em 55% dos casos o sistema utilizado é o MTM, enquanto que o MOST é utilizado em apenas 9%. Este trabalho visa comparar dois sistemas de tempos pré-determinados em uso no Brasil numa aplicação no setor automotivo. Vale dizer que o objetivo é comparar seus tempos de forma direta não tendo o MTM-1 como base de comparação.

O tempo padrão será calculado com a aplicação dos sistemas MTM-UAS e Basic-MOST, dois sistemas específicos cujas características se adéquam a sua aplicação no setor automotivo. A Comparação envolve o tempo de duração de um grupo de atividades realizadas na montagem de um caminhão, fabricado por uma empresa do setor automotivo. Vale ressaltar que o desempenho da equipe, não é abordado no trabalho.

Este trabalho procurar auxiliar no processo de tomada de decisão na escolha do sistema de tempos pré-determinados, apresentando os impactos na organização da produção através do dimensionamento das operações a partir do tempo padrão calculado com uso destes dois sistemas. Entenda-se como dimensionamento das operações, o cálculo da mão de obra necessária, para se executar a atividade num determinado posto de trabalho respeitando o tempo takt. Segundo Alvarez e Antunes Jr. (2001), o tempo takt é a razão entre o tempo disponível e o volume de peças a serem produzidas.

Neste trabalho serão apresentados os principais conceitos das metodologias MTM e MOST bem como o processo para construção dos dados para o cálculo do tempo padrão das atividades.

#### **1.1 Importância e Justificativa do Tema**

Bases para a justificativa e importância do tema são:

- O planejamento da produção pode ser mais assertivo com o uso do sistema de tempos pré-determinados como ferramenta para se determinar o tempo padrão das atividades. Pois os tempos determinados com uso desta técnica são fruto da descrição do método mais adequado para o desempenho da tarefa. Em que o excesso de movimentos não é considerado, fazendo com o que o tempo de uma determinada atividade seja o mais próximo do tempo real necessário para sua execução. Vale lembrar que se faz necessário o treinamento e conscientização dos operadores quanto ao método planejado para se executar a tarefa.
- Faltam informações na literatura para dar suporte ao processo de decisão na escolha do sistema de tempos pré-determinados. Tudo indica por se tratar de um assunto mais tecnológico do que científico.
- O comparativo possibilita analisar os impactos na organização da produção a partir da comparação direta dos tempos calculados através do uso dos sistemas de tempos pré-determinados MTM-UAS e Basic-MOST.

#### **1.2 Objetivos**

#### 1.2.1 Objetivo Geral

Dar suporte ao processo de decisão da escolha de qual sistema de tempos prédeterminados apresenta o melhor desempenho quando aplicado ao posto de trabalho de uma empresa do setor automobilístico.

#### 1.2.2 Objetivos Específicos

Dentre os objetivos específicos podemos citar:

- Apresentar e discutir os conceitos dos sistemas MTM-UAS e Basic-MOST.
- Avaliar os tempos obtidos com a aplicação do MTM-UAS e Basic-MOST no estudo de caso.
- Avaliar a mão de obra necessária para atender o tempo takt, com base nos tempos obtidos com o uso do MTM-UAS e Basic-MOST.
- Apresentar a forma como cada sistema representa os movimentos executados pelo ser humano, com base no estudo comparativo dos seus conceitos e sistema de codificação.

#### **1.3 Conteúdo do trabalho**

Este trabalho está organizado em 7 capítulos. No Capítulo 2, um breve histórico sobre o desenvolvimento dos Sistemas de Tempos Pré-determinados, sua aplicação, críticas e limitações. No Capítulo 3, os principais conceitos da metodologia MTM e do sistema MTM-UAS. Os principais conceitos da metodologia MOST e do sistema Basic-MOST estão no Capítulo 4. No Capítulo 5, é apresentado o estudo de caso da aplicação dos sistemas MTM-UAS e Basic-MOST. A amostra a ser estudada contém tarefas executadas pelos trabalhadores de um determinado posto de trabalho, numa linha de montagem, onde são produzidos caminhões de diversos modelos. A análise consiste na comparação direta, ou seja, o tempo do MTM-UAS comparado com o do Basic-MOST para uma mesma atividade. Com base no tempo obtido, calcular a mão de obra necessária, tendo como referência o takt da linha de montagem, e, por fim, apresentar as principais diferenças entre as duas metodologias. No Capítulo 6, conclusões provenientes dos resultados obtidos. No Capítulo 7, recomendações para futuros trabalhos.

#### **2. DESENVOLVIMENTO DOS SISTEMAS DE TEMPOS PRÉ-DETERMINADOS**

A base para o desenvolvimento do sistema de tempos pré-determinados foram os trabalhos desenvolvidos por Frederic W. Taylor (1856 – 1915), pai da administração científica, que realizou estudos sobre a divisão do trabalho e estudo do tempo e o trabalho desenvolvido pelo casal Frank e Lilian Gilbreth (1868 – 1924).

Em seu trabalho, o casal Gilbreth reconhece que o tempo de execução de uma atividade, realizada por uma pessoa, dentro de um ritmo operacional racional ou razoável, depende exclusivamente do método aplicado. Para esta conclusão, considerou, como premissa, as seguintes características da pessoa na execução dos movimentos:

- − mesmo treinamento (habilidade)
- − mesma aptidão (capacidade) e
- − mesmo empenho (esforço)

Nesta análise estão excluídos aspectos como: motivação e influência do ambiente de trabalho.

No desenvolvimento de seu trabalho, ao filmar inúmeras sequências de movimentos, o casal Gilbreth constatou que os movimentos humanos podem ser sintetizados ou agrupados em 17 elementos de movimento, denominando-os Therbligs, que significa a inversão de seu sobrenome. Segundo MTM do Brasil (2005a), estes foram os "antecessores" dos movimentos Básicos MTM, e estão apresentados no Quadro 1.

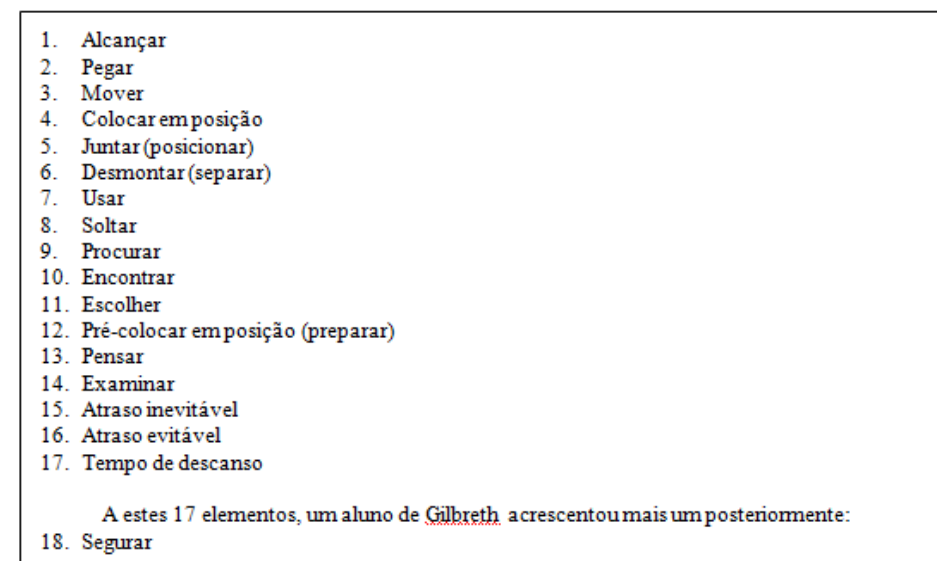

 **Quadro 1 –** Therbligs elaborados por Gilbreth  **Fonte:** MTM do Brasil (2005a)

O casal Gilbreth e seus colaboradores realizaram estudos dos movimentos, com base nestes Therbligs, com a finalidade de identificar um método que permitisse executar determinada tarefa dentro do menor período de tempo. Procuravam-se eliminar todos os Therbligs que não auxiliassem no desenvolvimento do trabalho. A análise dos movimentos era feita para a mão esquerda e direita, e este procedimento de análise passou ser denominado Análise Bi manual.

Nos anos de 1919 a 1924, Segur um colaborador de Gilbreth, desenvolveu o primeiro sistema de tempos pré-determinados, chamado de MTA (Motion Time Analysis) e ao longo dos anos uma série de sistemas de tempos pré-determinados foi desenvolvida.

#### **2.1 Histórico do desenvolvimento do método Básico MTM**

O método Básico MTM (MTM-1) foi desenvolvido na década de 40, nos EUA quando a Westinghouse Eletric Corporation solicitou a empresa de consultoria Methods Engineering Council em Pittsburgh, Pennsylvania (USA) uma consultoria para os especialistas americanos em ergonomia: H.B Maynard, J.L Schwab, G.J Stegermeten.

 Neste trabalho foram apurados os dados Básicos do método MTM. O estudo, segundo Fullman (1975) *apud* Sugai (2003), começou com 18 empresas em Pittsburgh, seguindo uma aplicação do método em uma fábrica Westinghouse em Lima (Peru), ampliando seguidamente para outras 25 empresas.

No seu processo de desenvolvimento, inúmeros procedimentos industriais foram filmados, com a finalidade de identificar os movimentos Básicos. Os tempos efetivos foram apurados por meio da contagem de quadros por movimento (velocidade da filmadora: 16 quadros por segundo).

Os tempos efetivos de outros movimentos como, por exemplo, caminhar, foi apurado por cronometragem.

Em 1948, ocorreu a publicação do estudo na revista Factory Management and Maintenance, e, no mesmo ano, foi lançado o livro Methods Time Measurement, no qual estão resumidos os princípios Básicos do MTM.

Na década de sessenta foram desenvolvidos processos complementares mais complexos como, por exemplo, MTM Valores Básicos ou o método MTM-2, todos desenvolvidos com base no método Básico MTM-1 e que devem seguir, para o seu desenvolvimento, as exigências conforme aponta a (MTM do Brasil, 2005a):

- O método deverá ser aplicável em todos os ramos de atividades
- O método deverá ser compreensível por todos e de fácil aprendizado, não exigindo conhecimentos prévios especiais
- O método deverá estar estruturado de tal maneira que o tempo de sua execução seja uma "decorrência dele próprio"
- O método deverá ser padronizado mundialmente

Logo após a publicação do método MTM, em 1948, conforme aponta MTM do Brasil (2005a), o sistema de tempos pré-determinados teve uma propagação rápida e intensa. No sentido de manter o controle sobre a aplicação correta e uniforme da metodologia, foi fundada em 1951, a "U.S MTM – Association for Standards and Research" em New York. Em 1953, esta associação mudou sua sede para Ann Arbor, Michigan. Os direitos autorais do método MTM foram transferidos dos autores pesquisadores para a associação MTM – americana, que atua no âmbito de utilidade publica, com o objetivo de fomentar a metodologia e garantir sua aplicação de maneira uniforme.

 A disseminação do método MTM em outros continentes foi muito rápida. Associações congêneres e vinculadas a US MTM – Association surgiram sucessivamente na Europa e Ásia. Com a rápida disseminação do método MTM pelo mundo através das associações fez com que, em 1957 na conferencia de Paris, fosse constituído o Diretório Internacional MTM. Sendo em 1963, na conferencia internacional em New York, homologado o estatuto desta entidade.

Com a mobilização conjunta dos empreendimentos industriais da Alemanha, fundouse em 18 de outubro de 1962 a Associação MTM Alemã, Deutsche MTM – Vereinigung e.V, cujos estatutos foram registrados, em 3 de fevereiro de 1963, na cidade de Frankfurt.

No Brasil o sistema de tempos pré-determinados conforme pesquisa realizada com empresas de porte médio e grande do Vale do Itajaí e do norte do estado de Santa Catarina, 32% das empresas pesquisadas utilizam sistemas de tempos pré-determinados.

#### **2.2. Histórico do desenvolvimento de outros sistemas de análise MTM**

A base para o desenvolvimento de outros sistemas de análise foi o método Básico MTM-1. Sob o patrocínio da MTM americana foi realizado o desenvolvimento e feita à propagação nos EUA, do GPD (MTM – General Purpose Data – 1963). Em 1966, foi desenvolvido com base nas respectivas pesquisas da frequência de aparecimento dos movimentos o MTM – 2, pela associação sueca que tem grande importância na Escandinávia, Inglaterra e França.

Pela associação alemã foram desenvolvidos com base em diversos princípios de condensação de dados e construção de módulos de processo, os seguintes sistemas de análise MTM:

- $\blacktriangleright$  MTM – Standard – Daten – Basiswerte (MTM Valores Básicos – Dados Padrão)
- $\blacktriangleright$ MTM – UAS (Universelles Analysiersystem – Sistema de análise universal)
- $\blacktriangleright$  MEK (MTM für die Einzel – und – Kleinserienfertigung – MTM para produção individual e em pequenas séries)
- $\blacktriangleright$  BSD – Os dados para escritório (Büro – Sachbearbeiter – Daten) servem para o planejamento da duração das tarefas para atividades pré-planejadas
- $\blacktriangleright$  MTM – Controle Visual é um método de tempos pré-determinados, para o planejamento de atividades de exame visual que dependem da capacidade de avaliação e decisão das pessoas
- $\blacktriangleright$  PROKON – A sigla PROKON (Produktionsgerechte Konstrucktion) significa MTM para engenharia de produto adequada à produção

#### **2.3. Histórico do desenvolvimento do sistema MOST**

O MOST é um sistema de tempos pré-determinados, desenvolvido por Zandin, entre 1967 e 1972, na Suécia, e introduzido nos EUA em 1975. O sistema foi desenvolvido com base na análise de inúmeros estudos MTM, sendo organizado dentro de variáveis ou subatividades, formando uma sequência fixa Wygant (1989). Em seu desenvolvimento, Zandin trabalhando na divisão Sueca da companhia H.B. Maynard, ao revisar os dados do MTM na biblioteca Maynard, em Gothenburg, percebeu que havia semelhança na presença dos elementos de movimento básico sempre que um objeto fosse segurado. O mesmo grupo de elementos de movimento básico poderia ser agrupado invariavelmente formando uma sequência geral. Com esta descoberta poderia se reduzir drasticamente o tempo necessário para sua aplicação no cálculo do tempo.

Zandin passou por vários anos conduzindo uma intensa pesquisa no desenvolvimento deste novo conceito. Desenvolveu modelos para três sequências de movimento que poderia analisar e mensurar o tempo de praticamente todo trabalho manual. Mais tarde, identificou três outras sequências do qual poderia mensurar o tempo de todo e qualquer manuseio de objetos pesados, que necessitasse do uso de equipamentos para transporte. Com base nos dados MTM da biblioteca Maynard e com o uso métodos estatísticos, ele desenvolveu um grupo de vários números-índices a serem usados nos modelos de sequência. Estes conceitos foram testados em várias indústrias na Suécia e no Oeste Europeu.

Desde 1970, Basic-MOST tem sido aplicado em indústrias, serviços, logística. O sistema MOST expandiu-se em 1980 com a inclusão de dois novos sistemas de análise o Mini-MOST e Maxi-MOST. O Mini-MOST foi desenvolvido com objetivo de ser uma opção para os usuários de sistemas de tempos pré-determinados, para o cálculo do tempo das atividades que possuem um tempo de ciclo pequeno e operações altamente repetitivas. O Maxi-MOST começou a ser utilizado na indústria naval sendo mais tarde utilizado em outras áreas como, por exemplo, área de manutenção e construção pesada. O Clerical-MOST, foi desenvolvido para o planejamento de atividades de escritório e ambiente de serviços, sofreu uma atualização com intuito de refletir a atual rotina de atividades administrativas e agora é chamado de Admin-MOST.

#### **2.4. Aplicação crítica e limitações no uso do sistema de tempos pré-determinados**

A pesquisa sobre os trabalhos no meio acadêmico, sobre MTM e MOST, mostra que há poucos estudos realizados recentemente. Nota-se a utilidade desta ferramenta, nos mais diversos segmentos da área industrial.

No trabalho realizado por Marley, Roberts e Liewellyn (1954), os autores compararam o tempo obtido entre o MTM-1 e o cronometro. Foi comparado o tempo das atividades de desmontagem, limpeza e montagem dos equipamentos dos processos de homogeneização, envase e pasteurização de uma fábrica de laticínios dedicados à produção de leite. Neste trabalho os autores relatam as principais dificuldades em se determinar o tempo da atividade através do cronometro. Dentre elas podemos destacar a dificuldade de se fazer mais de uma leitura de tempo no dia, a variação no modo de execução da tarefa e do layout, o que impede a comparação do tempo obtido com o tempo de outras fábricas. Os resultados obtidos foram que o tempo do cronometro é cerca de 2% maior para o processo de homogeneização e de 5% maior para o processo de envase. Uma diferença substancial foi encontrada no processo de pasteurização cuja principal causa está na habilidade e treinamento do operador na execução da tarefa. O tempo necessário para as operações de desmontagem, limpeza e montagem tiveram uma redução de 40% quando os operadores passaram a adotar as melhorias de método estabelecido pelo MTM.

Na busca por desenvolver melhores condições de trabalho no setor têxtil, o artigo escrito por Dragcevic et al*.* (2002) mostra o uso do MTM aliado ao estudo da ergonomia. Neste trabalho os autores estudaram a tarefa de operar uma maquina de costura, para costurar uma peça de roupa feminina cujo comprimento era de 52 cm. Um moderno equipamento de medição foi utilizado para medir o tempo dos parâmetros do processo, e um sistema de vídeo para filmagem em dois planos dos movimentos executados pela operadora. Para registrar a rotação e a flexão do corpo, uma série de sensores foi colocada no corpo da operadora.

O tempo e o método para se executar a atividade foram determinados com o uso do MTM-1 e a carga ergonômica foi estabelecida com o uso do método OADM. O método OADM analisa e classifica as cargas na qual o trabalhador está sujeito no local de trabalho, e o resultado desta classificação é o coeficiente ergonômico (Ker). O tempo real da atividade foi obtido a partir da combinação do valor de tempo obtido com a análise MTM-1 (15,5 segundos) e do coeficiente ergonômico (Ker = 0, 082 ou 8,2%). O resultado da combinação destes dois fatores foi o tempo padrão de (16,7 segundos).

O trabalho de Sugai (2003) apresenta uma pesquisa sobre como o conceito MTM está sendo utilizado, avaliando a reação dos funcionários de chão de fábrica. O método de coleta de dados segue a abordagem da "melhoria proativa". A empresa avaliada foi uma multinacional localizada na região de Campinas, fabricante de componentes automotivos e ferramentas elétricas. O motivo para a escolha da empresa reside no fato de que o método MTM já está consolidado e que os funcionários possuem conhecimento dos seus principais fundamentos. Nesse trabalho o autor relata que a evolução do MTM é desconhecida e pouco divulgada. Os módulos criados pela associação MTM entre 1970 e 1990 não são citados pelos conhecidos manuais de engenharia de produção, o que leva, segundo o autor, a uma

defasagem conceitual muito grande como também desatualização quanto às aplicações. Os resultados desse trabalho mostram que o MTM ainda não é um pressuposto básico na empresa, entretanto o conceito MTM é conhecido pelos níveis mais altos da produção.

O trabalho de Coelho (2003) descreve o processo de implantação e simulação de um sistema Kanban numa fábrica de componentes eletrônicos. Neste estudo, foi desenvolvido um modelo que simula o funcionamento de uma linha de montagem, com o objetivo de avaliar os impactos no processo com a utilização de um o novo sistema de suprimento JIT/Kanban. O sistema Basic-MOST foi utilizado para determinar o tempo das operações de montagem, que foram inseridas no modelo de simulação.

Outro trabalho que mostra o uso do sistema de tempos pré-determinados no desenvolvimento de sistemas de gestão mais eficientes é apresentado no trabalho de Ciupak (1991). Neste trabalho o autor apresenta as dificuldades na gestão da manutenção da companhia de Gás e Eletricidade de Oklahoma (USA). A companhia possuía uma manutenção de caráter corretiva, em que os métodos para a execução dos reparos eram claramente definidos, porém não eram executados de forma padronizada. Os dados históricos sobre o serviços de manutenção prestados eram de difícil acesso. A partir deste cenário a empresa desenvolveu um novo sistema de gestão da manutenção, em que poderia planejar a atuação de suas equipes agindo de forma preventiva na manutenção dos seus equipamentos. A utilização do sistema MOST foi essencial para a definição do melhor método e do tempo padrão para a execução da tarefa de manutenção preventiva. A partir do tempo padrão definido pelo MOST a empresa pode planejar suas operações atingindo uma melhor taxa de uso de mão de obra e equipamento.

As críticas quanto ao uso do sistema de tempos pré-determinados está presente em alguns trabalhos. Dentre eles, Sugai (2003) relata a avaliação crítica feita por Krick (1971), na qual classifica as opiniões sobre o sistema de tempos pré-determinados em duas correntes os "hiperentusiastas" e os "hipercríticos". Os hiperentusiastas fazem menções do tipo "exato eficientes", "proporciona padrões reais", "elimina critério pessoal". O autor relata que esta avaliação é pouco objetiva e seu entusiasmo aparente é de ordem subjetiva.

Os hipercríticos fazem menções do tipo "perigosos de usar", "ser cauteloso no uso destes padrões", "uma impossibilidade", "inexpressivo", "pequeno valor de previsão" e "não válido". Segundo Sugai (2003), essas afirmações foram feitas de forma generalizada com base

em possíveis erros nos cálculos dos tempos das operações. Tais erros são resultados dos padrões estabelecidos por sistemas de tempos pré-determinados.

Sugai (2003) considera que tais julgamentos sobre o sistema de tempos prédeterminados, pecam pela falta de objetividade por não considerarem as consequências práticas de algumas vantagens da aplicação da técnica, e por se preocupar em comparar o sistema de tempos pré-determinados com um inatingível nível de perfeição, ao invés de se comparar com os resultados dos demais processos alternativos.

Em seu trabalho, Zandin (1975) analisa as vantagens do sistema MOST comparado com os demais sistemas. O autor relata que: o MOST necessita de poucos dias para aprender ao invés de semanas como necessita as demais técnicas; a velocidade de aplicação do MOST para o cálculo do tempo é cerca de 40 vezes maior do que a maioria das demais técnicas; o MOST necessita de uma quantidade de analistas menor para uma mesma quantidade de medições e produz menos papel para documentação das análises, fazendo com que o processo de atualização dos padrões seja mais rápido.

Para exemplificar estas características do MOST, o autor cita como exemplo um fabricante de automóveis que possuía 25 pastas contendo os tempos padrões das atividades da linha de montagem. Devido a mudanças nos produtos e métodos o que ocorria com grande frequência, os 12 analistas não tinham tempo para atualizar o tempo padrão uma vez já desenvolvidos. Com a utilização do sistema MOST a quantidade de pastas foi reduzida de 25 para 4. O processo de desenvolvimento de novos tempos e atualização dos mesmos era realizado por menos analistas. A quantidade de documentação das análises do sistema de tempos utilizado anteriormente que era de 40 a 100 paginas com o MOST foi reduzido para apenas 5 paginas. A substancial redução da quantidade de documentação permitia que os analistas concluíssem os estudos de forma mais rápida e com a possibilidade se realizar atualizações de forma mais fácil.

Nesse trabalho o autor cita as desvantagens dos sistemas de tempos pré-determinados, como a necessidade de cálculos e estudos complicados, podendo ser economicamente justificado somente para alta repetição, atividade com tempo de ciclo pequeno, como montagem de eletrônicos. Na opinião do autor estes sistemas deixam de mensurar uma vasta quantidade de atividades de baixa repetição, atividades com tempo de ciclo alto como, por exemplo, manutenção, fabricação de navios e produção por encomenda.

Em relação à velocidade de aplicação, Zandin e Weiss (1977) citam que o MOST é 40 a 50 vezes mais veloz do que o MTM-1 e 10 vezes mais veloz do que o MTM-2. Os critérios e a metodologia para se determinar tais resultados não são citados neste trabalho.

Este estudo apresenta outras vantagens do MOST, dessa vez comparando diretamente com o sistema MTM. Dentre as vantagens, há relatos de que o MOST pode estimar o custo de novas operações de forma mais rápida e precisa do que o sistema MTM. A justificativa seria o fato de que para aplicar o sistema MTM, cada movimento deveria ser detalhado, o que seria difícil e levaria muito tempo para se concluir o estudo. Enquanto que para o MOST bastaria apenas uma básica ideia do trabalho a ser executado. O formulário para preencher a análise MOST já contém impresso as sequências de movimento, o analista precisa somente identificar as subatividades e atribuir o correto número índice. O uso deste formulário permite direcionar as decisões do analista bem como reduzir a probabilidade de se omitir algum movimento presente na atividade.

As limitações do MOST descritas nesse trabalho se referem à sua aplicação para atividades que possuem um baixo tempo de ciclo, alta repetição com tempo de ciclo de 5 a 10 segundos. Para este caso é necessário o detalhamento que o sistema MTM proporciona na análise da atividade.

Os autores relatam que houve um grande cuidado no desenvolvimento do sistema MOST, com objetivo de que os padrões desenvolvidos estariam dentro de limites aceitáveis. Foi utilizado o MTM-1 como modelo de comparação. O objetivo era que os padrões MOST estivessem numa faixa de ± 5% em relação aos padrões do MTM-1. Este objetivo foi alcançado e o resultado dos testes realizados em alguns clientes mostra que os padrões MOST estavam numa faixa de  $\pm$  3%.

Neste trabalho, desenvolvido por Zandin e Weiss (ano 1977), basicamente boa parte da comparação realizada se refere ao sistema MTM-1. O sistema MTM-1 analisa a atividade a partir dos elementos de movimento básico, enquanto que o sistema MOST análise uma sequência de movimento. Vale lembrar que uma sequência de movimento é composta por vários elementos de movimento básico.

A diferença entre os sistemas de tempos pré-determinados é apresentada no trabalho de Dossett (1992). O autor classifica os sistemas de tempos pré-determinados em nível baixo, alto e altíssimo. Um sistema classificado como "nível baixo", possui uma alta precisão, os esforços humanos são divididos em pequenos movimentos com pequenos tempos atribuídos, o peso dos objetos e a distância que os mesmos se encontram são explícitos, como no MTM-1. Um sistema classificado como "nível alto", possui uma precisão menor e combina pequenos movimentos com grandes movimentos com, as distâncias estão distribuídas por intervalos (ex. 0 a 20 cm). Sistemas que possuem estas características: MTM-2, MODAPTS e o MOST. Sistemas de alto nível conseguem descrever uma atividade com o uso de menos códigos do que os sistemas de nível baixo, o que justifica o menor volume de documentação gerado pelo sistema MOST quando comparado, por exemplo, com o sistema MTM-1. O sistema MTM-UAS é classificado como de altíssimo nível, ou seja, este sistema, segundo Dosset (1992), possui baixa precisão e agrupa movimentos dentro de um grande bloco.

A partir do histórico sobre o desenvolvimento dos sistemas de tempos prédeterminados, faz-se um exame sobre o sistema MTM – UAS apresentando seus principais conceitos e estrutura de codificação.

#### **3. SISTEMA MTM – UAS**

O módulo MTM-UAS (Universelles Analysien System ou Sistema de Análise Universal) é fruto do processo de compactação e estruturação de dados tendo como base o MTM – 1, sendo publicado em meados da década de 70 e desenvolvido pela Deutsche MTM - Vereinigung e.V.

No módulo MTM-UAS, os elementos de movimento do sistema MTM-1 foram agrupados formando sequências de movimento, através da aplicação dos princípios de condensação e estruturação de dados.

Neste capítulo apresenta-se o sistema MTM-UAS. Porém antes de estudar o sistema, se faz necessário apresentar alguns importantes conceitos da metodologia MTM.

#### **3.1 Principais conceitos da Metodologia MTM**

Os tempos pré-determinados MTM foram desenvolvidos considerando-se um ser humano com nível médio de treinamento que executa esse trabalho sem apresentar fadiga operacional. Essas condições citadas caracterizam o desempenho LMS, também conhecido como "Leveling", homenageia os respectivos autores (Lowry, Maynard e Stegemerten), usando as primeiras letras de seus nomes.

Outro importante conceito a ser mencionado é referente ao nível de método que, segundo a MTM do Brasil (2005a) é definido como:

Nível de método é a qualidade com que é executada uma tarefa, diretamente relacionada com a habilidade de quem a executa e com a organização do sistema de trabalho.

Cada sistema de análise tem por objetivo descrever o método que está sendo executado, porém uma parte do método não pode ser descrito em virtude do nível de detalhamento implícito do sistema.

No sistema MTM, o MTM-1 é a base para o desenvolvimento de novos módulos. Nele as distâncias são escalonadas, os movimentos executados pelo trabalhador no ambiente de trabalho podem ser representados da forma mais detalhada por conter um grande número de elementos de movimento codificados.

Outra importante característica é que os tempos MTM levam em consideração a influência presente no movimento, denominada Esforço de controle, que tem por objetivo mensurar, classificar a dificuldade de coordenação motora e sensorial na execução do movimento.

O Quadro 2 tem como objetivo ajudar na compreensão das características típicas dos diferenciados esforços de controle dos movimentos.

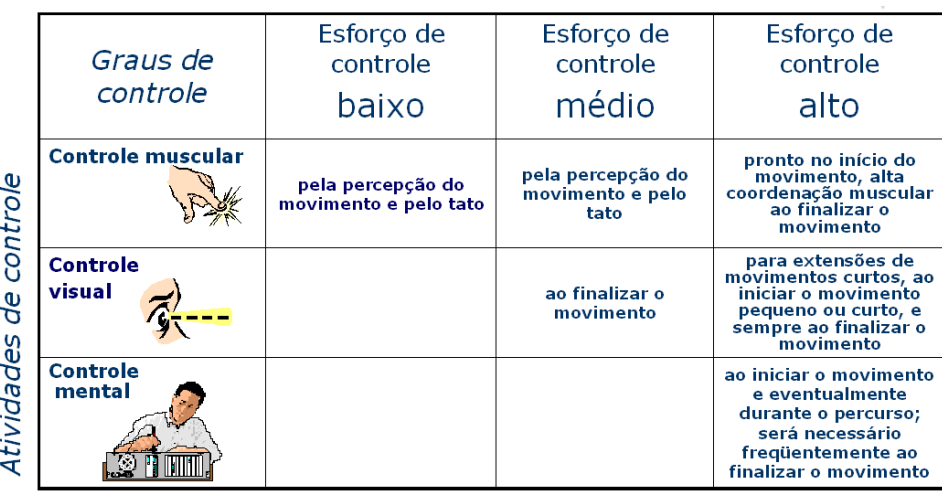

 **Quadro 2** – Grau de esforço de controle  **Fonte:** MTM do Brasil (2005a)

Outro fator que influencia no tempo é a amplitude do movimento. Segundo MTM do Brasil (2005a), amplitude do movimento é definida como o percurso efetivamente percorrido, medido em centímetros e realizado normalmente em forma de arco.

Com base na apresentação dos principais conceitos do MTM, apresenta-se o sistema MTM-UAS na seção seguinte.

#### **3.2 Sistema MTM-UAS**

O módulo MTM-UAS (Universelles Analysien System ou Sistema de Análise Universal), desenvolvido com base no MTM-1 é destinado a estruturar dados para o sistema de produção em série. Segundo Sugai (2003), o termo "universal" indica a possibilidade de aplicação do MTM-UAS em praticamente todas as sequências operacionais executadas manualmente, nas diferentes áreas aplicativas com características de produção seriada. Outra possível interpretação para o termo "universal" seria a possibilidade de se estruturar dados

para atividades específicas cuja execução varia de maneira quase que imperceptível de uma empresa para outra.

Os módulos de processo UAS possibilitam estruturar um determinado método que, se for executado em qualquer empresa terá o mesmo tempo padrão, pois os movimentos a serem executados serão praticamente o mesmo, sendo desconsideradas as variáveis do processo como: layout, tipo e modelo de ferramenta.

Sua estrutura é composta por sete sequências de movimento: Apanhar e Colocar no Lugar; Colocar no Lugar; Manuseio de Meio Auxiliar (ferramentas); Acionar; Ciclos de Movimento; Movimento do Corpo e Controle Visual.

Em seu sistema de codificação, cada sequência de movimento é representada Basicamente por dois caracteres alfabéticos e dependendo do caso por mais um algarismo, em cada sequência de movimento está contido um grupo de elementos de movimento básico.

O 1º digito da codificação corresponde ao respectivo módulo, o segundo, se refere ao parâmetro de influência neste caso representa a precisão na execução do movimento, podendo ser classificado como de baixo, média e alta precisão e, dependendo do caso, por mais um algarismo que representa a faixa de distância. Na Fig. 1, temos uma representação esquemática da codificação do sistema UAS:

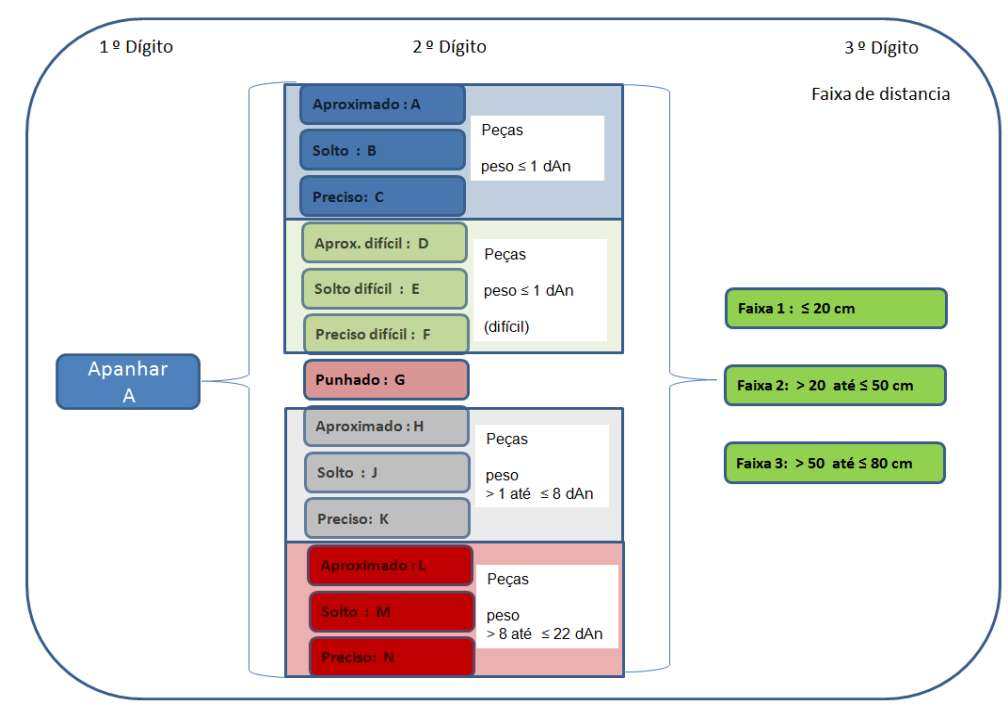

**Figura 1 –** Sistema de códigos MTM-UAS (Mov. Apanhar, Colocar no Lugar) **Fonte:** Autor

A junção dos três dígitos forma o código que representa uma determinada sequência de movimento presente na atividade. Existem outros códigos que procuram representar o movimento do corpo, o movimento de acionar, ciclos de movimento e a análise visual, com os seus códigos apresentados na Fig. 2.

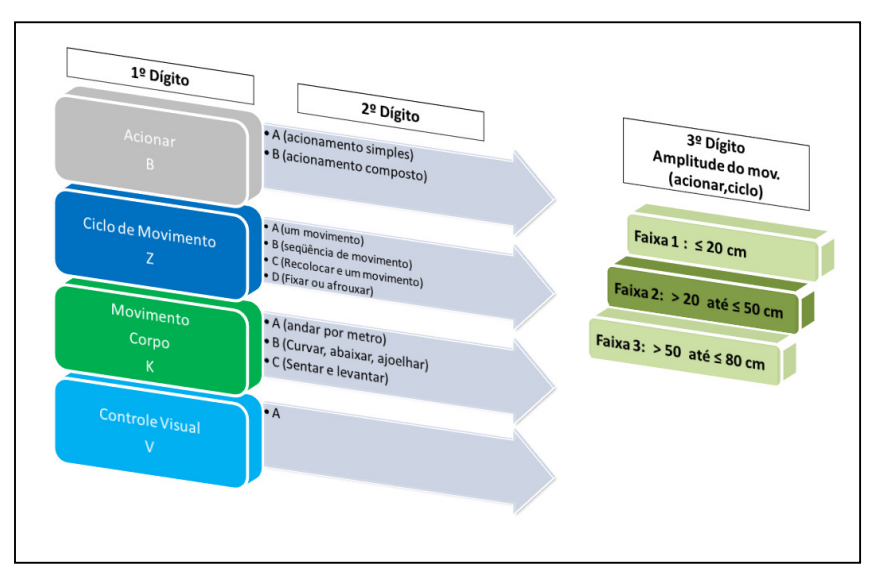

**Figura 2 –** Sistema de códigos MTM-UAS (Acionar, Ciclo de Movimento, Movimento de Corpo, Controle Visual) **Fonte:** Autor

O processo de aplicação do MTM consiste no seguinte procedimento, descrito no trabalho de Genaidy, Agrawal e Mital (1990): (1) observar a operação, (2) documentar detalhadamente as informações da operação, (3) analisar a operação para identificar e classificar toda a sequência de movimento (4) gravar os movimentos utilizando as convenções próprias da MTM, sendo documentado no formulário de análise de atividade MTM; (5) atribuir tempo aos movimentos identificados, a partir do uso da tabela de tempos padrões MTM; (6) somar os tempos dos movimentos para se obter o tempo total exigido da atividade em estudo; (7) adicionar as permissões exigidas, (8) validar e aplicar o padrão.

Processo semelhante de aplicação do MTM encontra-se no trabalho de Sugai (2003), com acréscimo que, para uma aplicação do MTM bem sucedida, o mesmo deve ser encarado como um processo de melhoria contínua. Isto porque, segundo o autor, são muitos os fatores que promovem alterações nas atividades das quais precisam ser revisadas continuamente.

Durante o estudo da atividade, o analista MTM pode observar melhorias no posto de trabalho, propor ajustes ergonômicos, dispositivos que facilitem o manuseio de peças e ferramentas. A figura, a seguir, procura ilustrar este conceito:

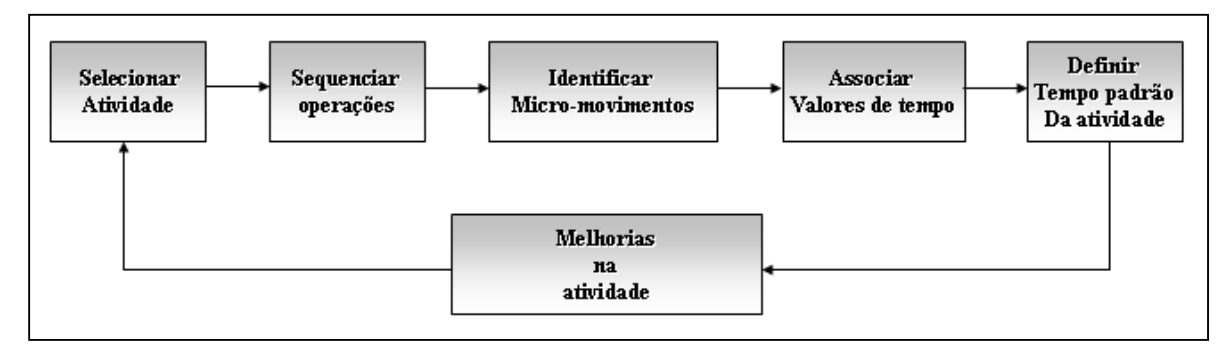

 **Figura 3 –** Processo de Melhoria Contínua na Aplicação do MTM  **Fonte:** Sugai (2003)

No método MTM, a unidade de medida de tempo dos elementos de movimento básico é o TMU (Time Measurement Unit). A tabela, a seguir, apresenta os fatores de conversão de TMU em outras unidades de tempo.

| Unidades de tempo |                 |                |              |
|-------------------|-----------------|----------------|--------------|
| <b>TMU</b>        | <b>Segundos</b> | <b>Minutos</b> | <b>Horas</b> |
|                   | 0,036           | 0,0006         | 0,00001      |
| 27,8              |                 |                |              |
| 1666,7            |                 |                |              |
| 100000            |                 |                |              |

**Tabela 1 –** Tabela de Conversão em outras unidades de tempo

 **Fonte:** Autor

Uma vez apresentado os principais conceitos do sistema MTM-UAS, a seguir, apresentam-se os principais conceitos da metodologia MOST e do sistema Basic-MOST.

#### **4. SISTEMA MOST**

#### **4.1 Principais conceitos da Metodologia MOST**

O MOST é dividido em três versões: Básico, Mini e Maxi. O Básic-MOST engloba três modelos de sequência básica: Sequência Geral de Movimento, Sequência de Movimento Controlado e Sequência de uso de Ferramenta. Adicionalmente aos três modelos de sequência básica, uma sequência "uso de equipamento" para analisar o movimento de pesados objetos que necessitam do uso de equipamentos específicos Genaidy, Agrawal e Mital (1990).

Para Coelho (2003), o método MOST consiste em uma técnica orientada ao movimento do objeto ao se deslocar de um referencial ao outro, livre no espaço com sua trajetória restrita apenas pela resistência do ar, ou então restrito em apenas uma direção, no caso o contato com a superfície, que classifica qualquer tipo de movimento em: geral, controlado, ou então em movimento combinado.

O modelo de sequência, além da descrição dos movimentos empregados, fornece o valor de tempo total para as atividades, através da correta aplicação do número índice que representa uma resistência a ser vencida ou grau de dificuldade para executar determinada ação.

 Um número índice é colocado depois de cada subatividade na sequência e representa o tempo permitido para aquela subatividade. As tabelas de dados do Básic- MOST, Mini-MOST e Maxi-MOST servem como uma referência para identificar o apropriado númeroíndice. O valor de tempo para cada sequência é obtido através da soma do número-índice de cada subatividade que compõe a sequência, sendo o valor total multiplicado por 10.

A análise feita com o metodo MOST de uma atividade qualquer, reflete um nível de performance de 100%, levando em consideração um trabalhador bem treinado e em perfeita condição de saúde para executar sua tarefa.

A unidade de medida do tempo no sistema MOST é a mesma do sistema MTM, TMU (Time Measurement Unit).Sendo 1 TMU =  $0,00001$  hora =  $0,0006$  minutos =  $0,036$  segundos, ou seja, 1 hora = 100.000 TMU, 1 minuto = 1.667 TMU, 1 segundo 0 27,8 TMU.

Segundo Genaidy, Agrawal e Mital (1990), a aplicação manual do MOST é composta por 4 etapas, a saber: (1) observar e documentas o posto de trabalho e o método da atividade; (2) selecionar o modelo de sequência apropriado; (3) identificar os números índice a partir da tabela de dados MOST e (4) obter o valor do tempo total, através da soma dos valores índices da sequência multiplicando o total por 10.

#### **4.2 Sistema de análise Basic-MOST**

O sistema Basic-MOST é composto por três sequências de movimento, além de uma sequência específica para uso de equipamentos.

 A Sequência de Movimento Geral (SMG) é composta por três fases distintas, com seus respectivos códigos, representada pela figura a seguir:

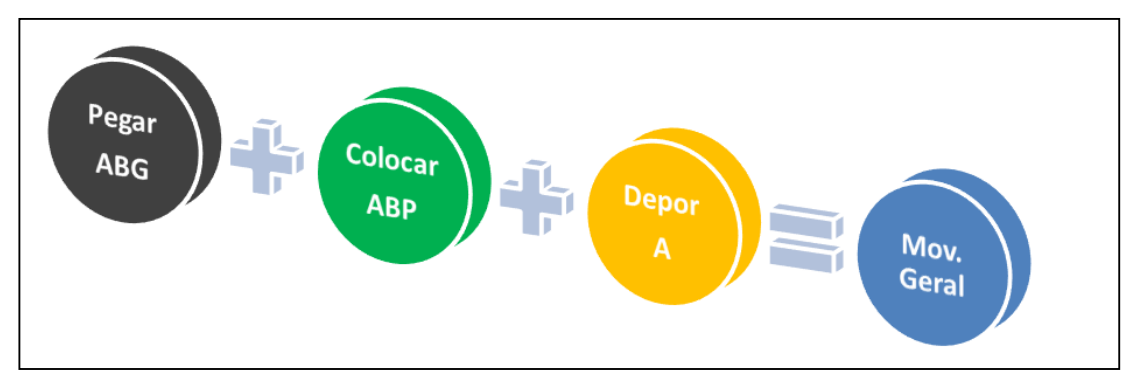

 **Figura 4 –** Sistema de códigos MOST Sequência de Movimento Geral  **Fonte:** Autor

Neste sistema de codificação:

- O código **A** representa uma ação cujo sentido do movimento é na horizontal, representado por uma **distância** neste sentido a ser vencida para se obter o controle do objeto.
- O código **B** representa uma ação cujo sentido do movimento é na vertical executado pelos **membros do corpo** que demonstram hesitação ou pausa ao se apanhar um objeto.
- O código **G** identifica a forma de se **obter o controle** do objeto (simultâneo ou não, coleta, pega, etc.).
- O código **P** que representa a forma pela qual o objeto será **deposto** no seu local de destino (deixar de lado, colocar com cuidado, colocar de forma precisa, etc.).

Os códigos AB estão presentes nas fases Pegar e Colocar, enquanto que o código P está presente na fase Colocar. O parâmetro A na fase final descreve o retorno do objeto à posição de origem.

A Sequência de Movimento Controlado (SMC), assim como a SMG é composta de três fases distintas, com seus respectivos códigos, conforme mostra a figura a seguir:

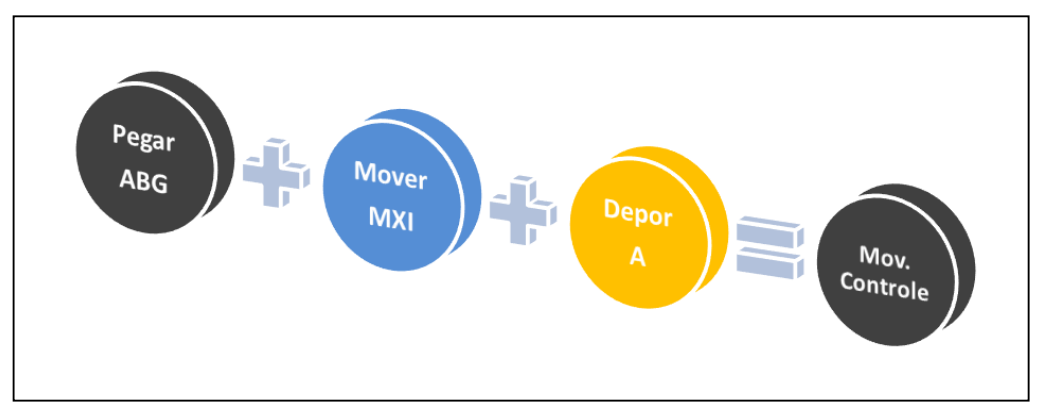

 **Figura 5 –** Sistema de códigos MOST Sequência de Movimento Controlado  **Fonte:** Autor

Nesta sequência de movimento o que a difere da sequência apresentada anteriormente, se refere à presença da dimensão que representa o grau de controle do movimento maior do que na sequência geral, representado pelos códigos M, X, I, que possuem as seguintes características:

- **M:** este parâmetro indica o tipo de movimento (empurrar, arrastar, pivotar, movimento de manivela, etc.)
- **X:** representa o tempo gasto na execução da ação
- **I:** indica a orientação do objeto, seguido do posicionamento de um ou mais pontos.

Na sequência "uso de ferramenta" (SUF), a mesma é composta por 5 subatividades, como mostra a figura a seguir:

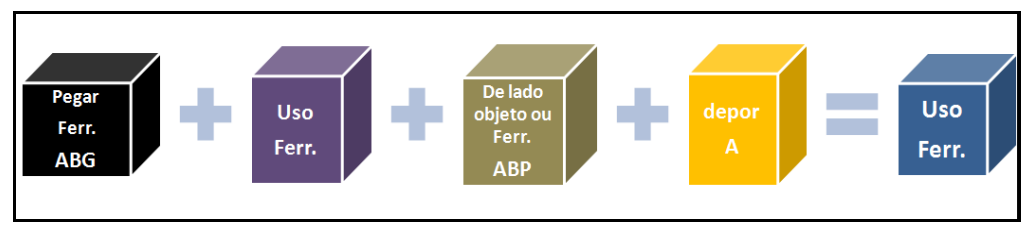

**Figura 6 –** Sistema de códigos MOST Sequência de Uso de Ferramenta **Fonte:** Autor

Esta sequência de movimento "uso de ferramentas manuais", é composta pelas seguintes subatividades: obtenção da ferramenta, posicionamento, uso, liberação e retorno da ferramenta à posição inicial. A única diferença que existe dentre os demais códigos se refere à fase de uso de ferramenta representa pelos seguintes códigos F, L, C, M, T, que descreve o uso da ferramenta sendo:

- F: *Fasten* apertar
- L: *Loosen* afrouxar
- $\bullet$  C: *Cut* cortar
- M: *Measure* Medir
- T: *Think* registrar ou inspecionar

Além destas três sequências de movimento, há uma específica para uso de equipamentos de transporte (guindaste).

Com base na apresentação dos principais conceitos dos sistemas MTM-UAS e Basic-MOST, no próximo capítulo, será apresentado o estudo de caso em que tais conceitos serão aplicados para o cálculo do tempo padrão das atividades.
# **5. ESTUDO DE CASO – ESTUDO COMPARATIVO DO TEMPO PADRÃO CALCULADO COM USO DOS SISTEMAS MTM-UAS E BASIC-MOST**

Neste capítulo, aplicam-se os sistemas MTM-UAS e Basic-MOST para determinar o tempo padrão das atividades, com o objetivo de se determinar a quantidade de mão de obra necessária através do balanceamento da linha de montagem.

Nas seções seguintes, apresenta-se a empresa Alfa, mostrando sua estrutura de dados MTM, e o grupo de atividades a serem analisadas no estudo de caso.

As principais diferenças das duas metodologias de estudo de tempos e métodos, são apresentadas através de uma análise comparativa das sequências de movimento, presente na execução de uma atividade qualquer, contendo exemplos extraídos das atividades que foram analisadas no estudo de caso.

Neste estudo de caso além da determinação da quantidade de mão de obra necessária, busca-se apresentar as principais características e restrições da aplicação dos sistemas de tempos pré-determinados em estudo.

 Com as considerações obtidas com base no estudo caso, espera-se dar subsídios à tomada de decisão na escolha do sistema de tempos mais apropriado para um determinado sistema produtivo, que possua um determinado nível detalhamento de sua atividade.

#### **5.1 Caracterização da empresa**

A empresa multinacional Alfa, especializada na fabricação de chassi de caminhões e ônibus, possui grande destaque no mercado brasileiro.

Possui um portfólio composto por 3 famílias de produto na área de caminhões, contendo cerca de 25 modelos dos segmentos leve, médio, pesado e extra-pesado. Na área de ônibus possui 1 família de produtos que contém 10 modelos.

As operações da empresa são planejadas com base nos tempos obtidos com o uso do sistema de tempos pré-determinados MTM-UAS. A implantação deste sistema durou cerca de 2 anos com auxílio da MTM do Brasil, filial da Deutsche MTM – Gesellschft e.V, responsável pelo fomento e manutenção da metodologia MTM no Brasil.

Atualmente o tempo padrão de todos os postos de trabalho da empresa, está definido com o uso do sistema MTM-UAS.

### **5.2 Estrutura de dados MTM-UAS da empresa Alfa**

O princípio para aplicação do sistema MTM-UAS na empresa Alfa, devido ao grande número de atividades, foi o desenvolvimento de módulos de processo em que tais módulos seriam o resultado do agrupamento de várias sub-atividades.

O principal objetivo desta estrutura de dados é dar maior velocidade no processo de cálculo do tempo da atividade, bem como a padronização dos modos de execução da tarefa planejada.

Na estrutura de dados da empresa Alfa, o sistema MTM-UAS é utilizado para desenvolver os módulos de processo, sendo que cada bloco padrão é construído a partir das características da atividade.

Nesta estrutura os módulos de processo estão armazenados, representados sob a forma de "tabelas de módulos de processo" contendo o respectivo tempo padrão para cada módulo. Trata-se de uma tabela específica para a empresa Alfa, construída a partir da tabela de tempos padrão MTM-UAS.

Uma atividade padronizada é construída a partir da seleção dos módulos de processo, presente na atividade. No sistema, esta seleção é feita a partir da consulta das tabelas de módulos de processo, por exemplo, a atividade padronizada "Prender chicote do cilindro de embreagem" foi construída a partir da seleção dos seguintes módulos de processo "Apanhar presilha", "Apanhar alicate para corte".

O tempo da atividade padronizada é determinado pela somatória dos tempos de todos os módulos de processo que compõem esta atividade.

O balanceamento é construído a partir das atividades padronizadas que são agregadas a cada posto de trabalho respeitando o limite do tempo takt da linha.

A figura, a seguir, procura ilustrar a estrutura de dados da empresa Alfa, da atividade básica até a construção do gráfico de balanceamento.

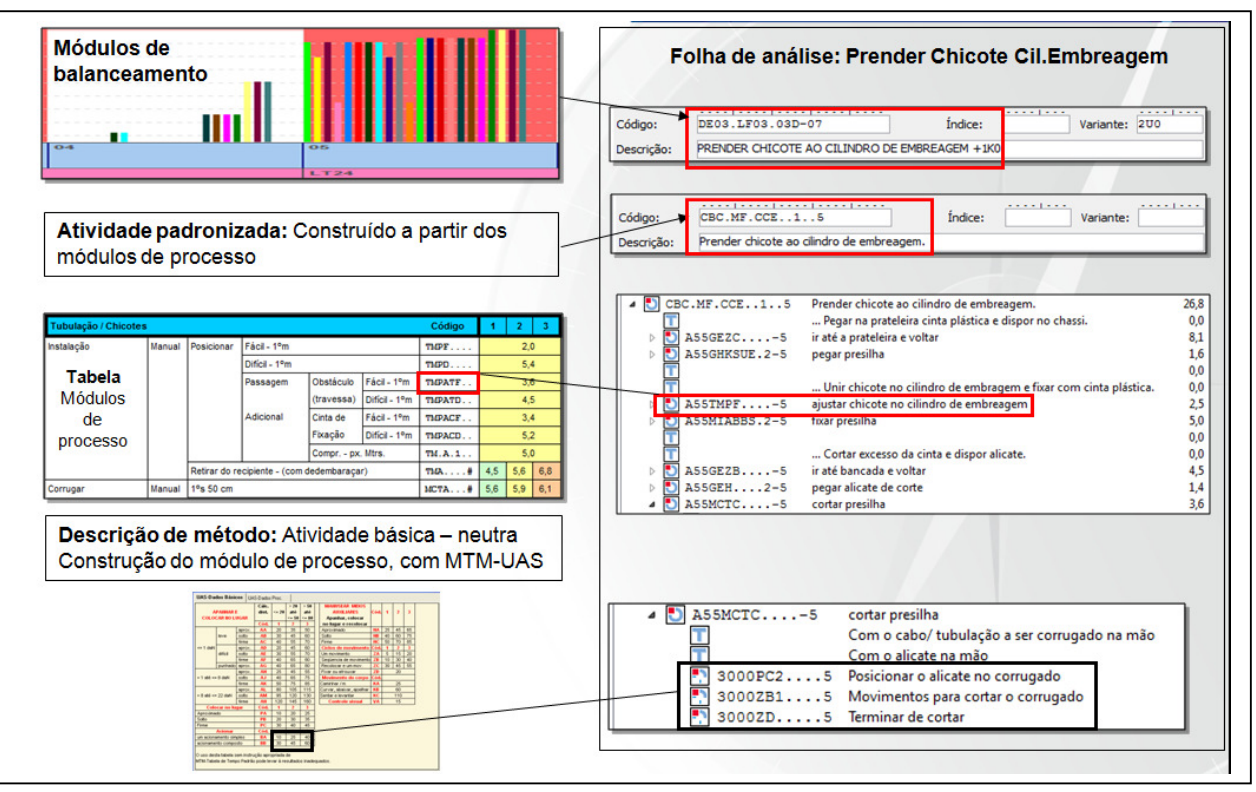

**Figura 7 –** Estrutura de dados MTM da empresa Alfa **Fonte:** Autor

A utilização desta estrutura permite que a atualização dos dados, devido a alguma alteração no processo de fabricação seja facilmente empregada, basta apenas alterar o respectivo módulo de processo que sofreu alteração, e automaticamente todas as atividades que utilizam este determinado módulo de processo terão seu tempo atualizado. Caso contrário se não houvesse uma estrutura de dados com esse formato, todas as análises das atividades de montagem teriam que ser revistas.

Na empresa Alfa os módulos de processo foram construídos uma única vez, codificados e armazenados, formando a base de dados utilizada para o cálculo do tempo das atividades de montagem. Para isso foi utilizado o software TiCon® versão 3.05 MTM do Brasil (2009), que aplica os conceitos do MTM em planejamento de tempos e métodos bem como oferece planejamento de layout, e balanceamento de linha.

### **5.3 Grupo de atividades de montagem do estudo de caso**

O grupo de atividades a serem analisadas se refere à montagem de componentes na cabine do caminhão, montados na linha de montagem onde os operadores são divididos em times de montagem.

Este grupo de atividades foi escolhido por conter atividades de montagem, que abrange os mais diversos componentes presente na cabine do caminhão, por exemplo: componentes do sistema elétrico, sistema mecânico, do sistema de navegação e até itens de acabamento das portas.

Esta seção da linha de montagem é composta por 8 times, e as atividades do presente estudo são realizadas pelo time 4. Entenda-se por "Time" como um grupo de pessoas que são responsáveis pela execução de um grupo de atividades.

A empresa Alfa possui um mix composto por 25 modelos de caminhão. Para o estudo de caso foi considerado as atividades para a montagem do caminhão que possui a maior representatividade no volume de produção. A Tabela 2 apresenta o volume de produção:

| Volume de produção<br>(base janeiro 2008) |                  |                 |       |  |
|-------------------------------------------|------------------|-----------------|-------|--|
| <b>Classe</b>                             |                  | Modelo Produção | %     |  |
| А                                         | A1               | 1836            | 3,5%  |  |
| А                                         | A <sub>2</sub>   | 6768            | 13,0% |  |
| А                                         | A3               | 0               | 0,0%  |  |
| B                                         | B1               | 4266            | 8,2%  |  |
| B                                         | B2               | 731             | 1,4%  |  |
| $\overline{\text{c}}$                     | $\overline{c}$ 1 | 4930            | 9,5%  |  |
| $\overline{\text{c}}$                     | $\overline{c}$   | 3264            | 6,3%  |  |
| $\bar{c}$                                 | $\overline{c}3$  | 0               | 0,0%  |  |
| Ď                                         | D1               | 3078            | 5,9%  |  |
| Ď                                         | D <sub>2</sub>   | 537             | 1,0%  |  |
| Ď                                         | D <sub>3</sub>   | 1271            | 2,4%  |  |
| Ē                                         | E1               | 1515            | 2,9%  |  |
| E<br>F                                    | E <sub>2</sub>   | 7242            | 13,9% |  |
|                                           | F1               | 3367            | 6,5%  |  |
| Ĝ                                         | $\overline{G}$ 1 | 1098            | 2,1%  |  |
| $\overline{\mathsf{G}}$                   | $\overline{G}2$  | 736             | 1,4%  |  |
| $\overline{\mathsf{G}}$                   | G3               | Ō               | 0,0%  |  |
| H                                         | $\overline{H1}$  | 3311            | 6,4%  |  |
| H                                         | H <sub>2</sub>   | 708             | 1,4%  |  |
| H                                         | H <sub>3</sub>   | 2215            | 4,3%  |  |
| I                                         | I1               | 4245            | 8,2%  |  |
| J                                         | J1               | $\overline{0}$  | 0,0%  |  |
| J                                         | J2               | 625             | 1,2%  |  |
| J                                         | J3               | 45              | 0,1%  |  |
| Ĵ                                         | J <sub>4</sub>   | 262             | 0,5%  |  |

**Tabela 2 –** Volume de produção Empresa Alfa (jan./2008)

**Fonte:** Empresa Alfa (jan./2008)

O modelo do estudo é o E2, que representa 13,9% do volume total, com base nos dados fornecidos pela empresa Alfa, referentes ao mês de janeiro de 2008.

Foram analisadas, com MTM-UAS e Basic-MOST, 88 atividades realizadas pelo time 4. A tabela contendo a relação destas atividades, na sequência em que foram realizadas, está no Apêndice 1.

#### **5.4 Procedimento para o desenvolvimento do estudo de caso**

O desenvolvimento do estudo de caso foi baseado no acesso ao banco de dados da empresa Alfa, na qual contém a descrição do método das atividades realizadas pelos colaboradores da linha de montagem. Os dados MTM armazenados no software TiCon® versão 3.05, das 88 atividades, foram exportados para o programa Microsoft Excel Office versão 97. Para cada atividade foi gerado um arquivo Excel, que contém a descrição dos movimentos executados pelo operador na tarefa, com os respectivos códigos MTM-UAS. Em cada arquivo foi feito a análise Basic-MOST, tendo como referência a descrição dos movimentos e a frequência com que os mesmos são executados pelo operador, descrito na análise MTM-UAS, ponderando-se os parâmetros de dificuldade presente na execução do movimento com base na respectiva metodologia.

Para a realização da análise pelo sistema Basic-MOST realizou-se o estudo da metodologia MOST, com base no trabalho de Zandin (2003).

Com o tempo das atividades calculadas com base na metodologia MTM-UAS e Basic-MOST, determinou-se a quantidade de operadores necessária a partir do balanceamento da linha, com base no mesmo tempo takt e com a mesma sequência de operações para ambos os casos.

Para comparar as duas metodologias realizou-se um estudo sobre os conceitos aplicados por cada metodologia. Este estudo é dividido em dois momentos: 1º Através de exemplos de atividades presente no estudo de caso, apresentar a aplicação prática da metodologia bem como a diferença tempo padrão obtida. 2º realiza-se uma análise comparativa dos conceitos da metodologia para atribuir tempo a um determinado tipo de movimento.

Para facilitar o estudo comparativo das metodologias MTM-UAS e Basic – MOST, dos movimentos, o mesmo foi dividido em categorias. São elas:

- 1. Apanhar e Colocar no lugar;
- 2. Colocar no lugar;
- 3. Manuseio de Meio auxiliar (ferramentas);
- 4. Acionar;
- 5. Ciclo de movimento;
- 6. Movimentos do corpo;
- 7. Controle visual.

 Esta relação de movimentos está presente nas 88 atividades do estudo de caso, algumas contendo todos os movimentos descritos, outras não, com uma frequência de execução distinta de uma atividade em relação à outra.

Em resumo, os passos para o desenvolvimento do trabalho são:

- 1. Exportar dados;
- 2. Analisar atividade pelo sistema Basic-MOST;
- 3. Balanceamento;
- 4. Estudo comparativo dos conceitos da metodologia.

Com base na descrição da metodologia para o desenvolvimento do estudo de caso, na seção seguinte será apresentado os principais conceitos a serem empregados para a construção do gráfico de balanceamento.

### **5.5 Gráfico de Balanceamento de Operações, Tempo Takt e Tempo de Ciclo (TC)**

Balancear uma linha de produção segundo Rocha (2005), é ajustá-las às necessidades da demanda, buscando maximizar a utilização de seus postos ou estações, buscando unificar o tempo unitário de execução do produto. Para Davis; Aquilano e Chase (2001, *apud* Gomes et al., 2008) o balanceamento de uma linha montagem consiste em alocar recursos à uma série de estações de trabalho, em que cada estação de trabalho possui um intervalo de tempo uniforme chamado tempo de ciclo. De forma semelhante para Moreira (1998, *apud* Gomes et al., 2008) o balanceamento de uma linha é o fluxo de operações, onde o produto (ou parte dele) é dividido ou distribuído para as pessoas em seus respectivos postos de trabalho.

Um pré-requisito para se realizar o balanceamento de linha é determinar o tempo de ciclo (TC) das operações Martins e Laugeni (2000).

Segundo Gomes et al. (2008) uma forma prática de representar um balanceamento de linha no conceito lean é através do quadro Yamazumi desenvolvido pela Toyota. O Yamazumi board é uma ferramenta que procura representar de forma gráfica as tarefas que cada um dos operadores deverá absorver na montagem do produto, respeitando o tempo takt limite da linha. Este gráfico é composto por dois eixos (x, y), o eixo x representa o número de

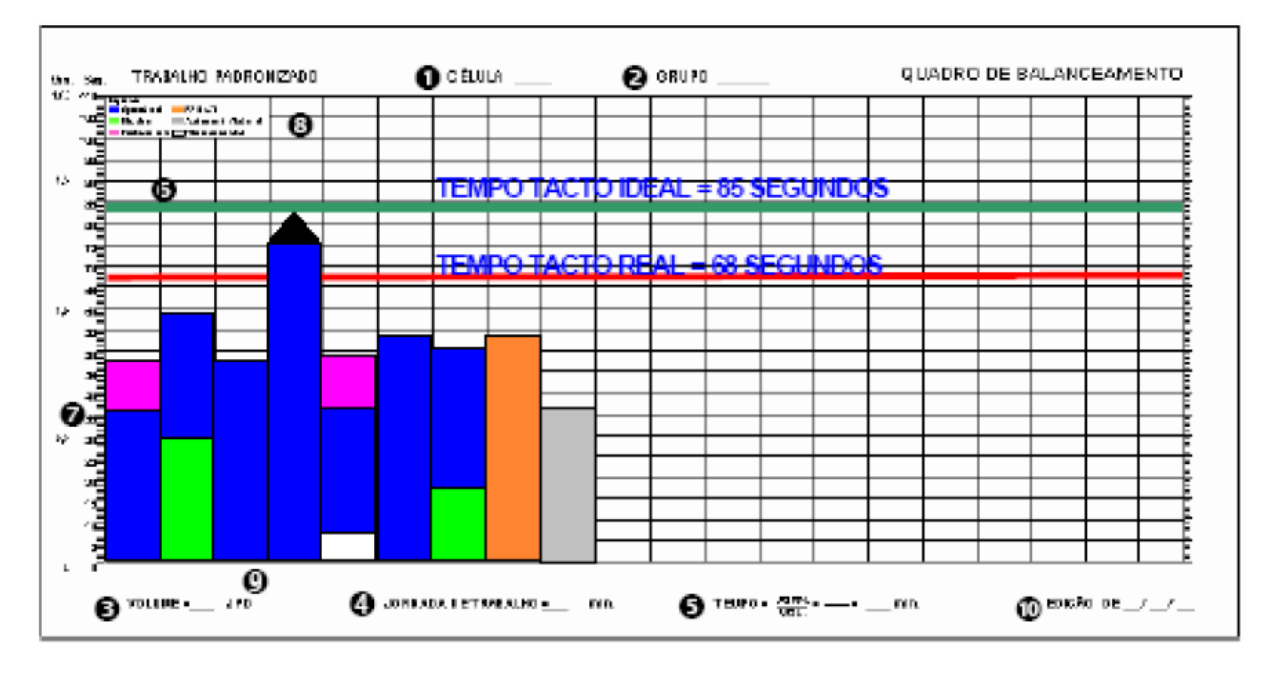

operadores ou postos de trabalho enquanto que o eixo y representa a escala de tempo (em segundos ou minutos).

**Figura 8 –** Quadro de Balanceamento de linha **Fonte:** Gomes et al. (2008)

O quadro de balanceamento da Fig. 8 apresenta as atividades distribuídas para 9 operadores, cada barra do gráfico representa um operador. As cores presentes em cada barra têm como objetivo identificar as atividades que agregam e não - agregam valor e também as que não agregam, mas são necessárias. A linha do tempo takt é determinada e colocada como referência para a distribuição de tarefas e balanceamento.

No quadro de balanceamento há duas linhas de tempo takt. Uma representa o tempo disponível por dia, dividido pelo volume diário de produção. Nesta linha de tempo chamada de takt ideal não estão consideradas as perdas de produção por paradas, retrabalhos. O tempo takt real é o tempo disponível de produção descontando as perdas, dividido pelo volume de produção diário.

A gestão pelo tempo, segundo Alvarez e Antunes Jr. (2001), assume papel primordial na medida em que a fábrica, como um todo, se adapta ao ritmo definido para a linha de montagem. Com base nisso, é importante expor as diferenças conceituais entre takt time e tempo de ciclo (TC).

"Takt" significa ritmo, em alemão, e serve para designar o compasso de uma composição musical. Segundo Shook (1998, *apud* Alvarez e Antunes Jr. (2001), foi introduzida no Japão, nos anos 30, com o sentido de "ritmo de produção", quando técnicos japoneses aprenderam sobre métodos de fabricação com engenheiros alemães.

De acordo com Iwayama (1997, *apud* Alvarez e Antunes Jr. (2001), o tempo takt é o tempo alocado para a produção de uma peça ou produto em uma célula ou linha.

Para Alvarez e Antunes Jr. (2001), uma definição de modo mais abrangente é a de que tempo takt é o ritmo de produção necessário para atender a um determinado nível considerado de demanda, dada as restrições de capacidade da linha ou célula.

O tempo takt é definido pela demanda do mercado e do tempo disponível para a produção. Este tempo é resultado da razão entre o tempo disponível para a produção e o número de unidades a serem produzidas.

O tempo de ciclo é o tempo necessário para a execução do trabalho em uma peça; é o tempo transcorrido entre o inicio/termino da produção de duas peças sucessivas de um mesmo modelo em condições de abastecimento constante Alvarez e Antunes Jr. (2001).

A partir dos conceitos exposto acima iremos, montar o gráfico de balanceamento das atividades cujo tempo foi determinado com a aplicação da metodologia de tempos prédeterminados.

### **5.6 Gráfico de Balanceamento das atividades do estudo de caso**

O balanceamento da linha de montagem em questão consiste na distribuição das 88 tarefas ao longo de vários postos de trabalho, onde cada posto agrupa operações respeitando as regras de precedência e a montabilidade do produto. Cada posto de trabalho representa um operador que realiza um grupo de tarefas, cujo tempo total destas tarefas agrupadas não pode ultrapassar o tempo takt da linha.

A cabine do caminhão é conduzida ao longo da linha através de uma esteira de uma linha secundária que, depois de realizadas as operações de montagem dos componentes na cabine a mesma é transportada para a linha principal, onde é feita a junção com o chassi, dando sequência ao processo de montagem do produto.

O balanceamento das atividades com os tempos determinados pelas metodologias MTM-UAS e Basic-MOST foram feitos com base no método lean manufacturing.

 Segundo Gomes et al. (2008), no método lean manufacturing os operadores são ocupados com tarefas que consumam praticamente todo o intervalo do tempo takt, com exceção de um, que fica a uma carga baixa ou quase zero. Este operador que possui uma carga baixa fica responsável por assumir tarefas administrativas do time da célula e em alguns casos até por substituir um dos operadores que por ventura se ausentar.

Na empresa Alfa, o operador responsável pelas tarefas administrativas do time é dimensionado com carga de trabalho zero. No dimensionamento da mão de obra necessária para o time, com base na aplicação das duas metodologias em estudo, não será considerado no quadro de balanceamento este operador com carga zero.

Com base na demanda de janeiro de 2008 o tempo takt real da linha de montagem da empresa Alfa é de 4,65 min./veículo.

Davis (2001) *apud* Rocha (2005) descreve as etapas necessárias para balancear uma linha, que foram adotadas no estudo de caso:

- 1. Especificar a relação sequencial entre as tarefas, utilizando um diagrama de precedência;
- 2. Determinar o tempo de ciclo necessário;
- 3. Determinar o número mínimo teórico de estações de trabalho;
- 4. Selecionar uma regra básica na qual as tarefas têm de ser alocadas às estações de trabalho e uma regra secundária para desempatar;
- 5. Delegar tarefas, uma de cada vez, à primeira estação, até que a soma dos tempos seja igual ao tempo de ciclo. Repetir o processo nas estações seguintes;
- 6. Avaliar a eficiência da linha.

Nas próximas seções, mostra-se o balanceamento feito das atividades com base no tempo determinado pelas metodologias em estudo.

Com a realização das análises e a relação de precedência determinada pela engenharia industrial da empresa Alfa, a fase seguinte é a do balanceamento das atividades seguindo as etapas mencionadas acima.

- 1. Relação de sequencial entre as tarefas determinada pela engenharia industrial da empresa Alfa.
- 2. O tempo de ciclo total para a realização das atividades com base na metodologia MTM-UAS é de 64,0 minutos.
- 3. Número teórico  $N_1$  de postos de trabalho, lembrando que para o estudo de caso, cada posto de trabalho equivale a um operador.

Tempo total para produzir uma unidade

$$
N_1 = \qquad \qquad \text{Takt Time} \qquad \qquad (Eq. 01)
$$

Numericamente,

$$
N_1 = \frac{64,0 \text{ min./vefc.}}{4,65 \text{ min./vefc.}} \equiv 14 \text{ postos (operadores)}
$$

As etapas 4 e 5 referem-se à construção do gráfico de balanceamento, cujo resultado é apresentado a seguir:

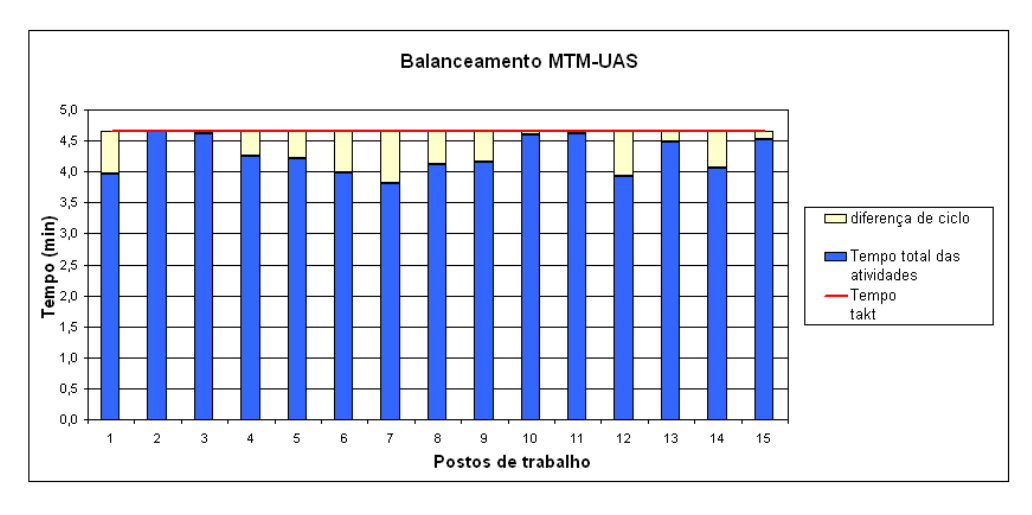

 **Gráfico 1 –** Quadro de Balanceamento MTM-UAS  **Fonte:** Autor

O Gráfico 1 apresenta uma necessidade  $N_2$  de 15 operadores para a execução das tarefas, respeitando o takt time e a sequência das operações.

A relação das atividades a serem executadas, por operador, com os respectivos tempos (MTM-UAS), está no Apêndice 2.

O Gráfico 2 apresenta a taxa de ocupação por operador, obtida pela razão entre o tempo total das atividades a ser executada pelo tempo takt.

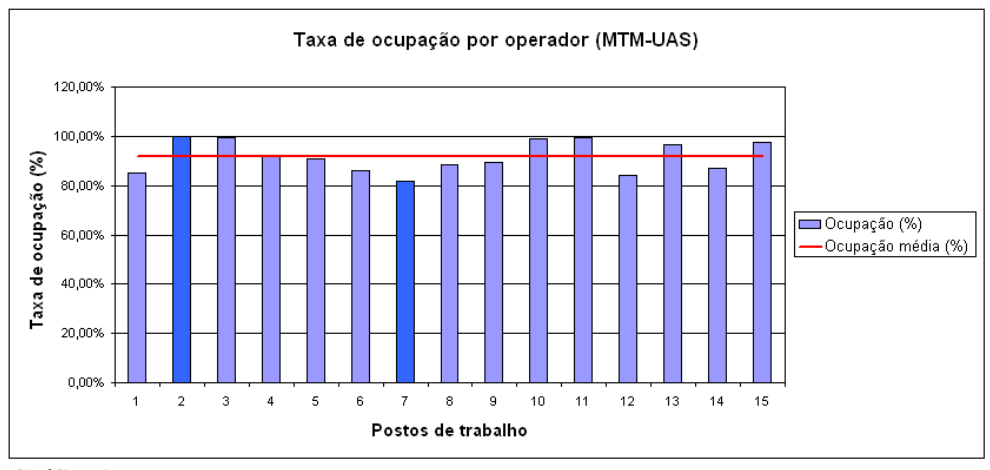

 **Gráfico 2 –** Taxa de ocupação por operador MTM-UAS  **Fonte:** Autor

No Gráfico 2, em destaque está o operador nº 2 que apresenta a maior taxa de ocupação com 99,96%, enquanto que o operador nº 7 apresenta a menor taxa com 81,85%. Os 15 operadores apresentam uma taxa de ocupação média de 91,72%.

A eficiência do sistema é calculada pela razão entre a quantidade de operadores teórica pela quantidade real obtida pela construção do gráfico de balanceamento, conforme a Equação nº 2.

$$
E(\%) = \frac{N_1}{N_2} \quad x \, 100 \quad (Eq. 02)
$$

Numericamente,

$$
E(\%) = \frac{14}{15} \quad x \, 100 = 93,33\%
$$

Com base nos resultados obtidos, iremos realizar o gráfico de balanceamento com base nos tempos das atividades obtidos com a metodologia Basic-MOST.

5.6.2 Gráfico de Balanceamento das atividades pelo método Basic-MOST

Para comparar os dois gráficos de balanceamento, foi utilizada a mesma sequência das operações, para que a diferença entre a necessidade de mão de obra fosse determinada somente pelo tempo das operações com base na aplicação da respectiva metodologia.

Seguindo o roteiro para construção do gráfico de balanceamento proposto por Davis (2001) *apud* Rocha (2005), obteve-se:

**2** O tempo de ciclo total para a realização das atividades com base na metodologia Basic – MOST é de **70,4 minutos**.

**3** Número teórico N<sup>1</sup> de postos de trabalho, lembrando que para o estudo cada posto de trabalho equivale um operador.

$$
N_1 = \frac{\text{Tempo total para produzir uma unidade}}{\text{Takt Time}} \qquad (Eq. 03)
$$

Numericamente,

$$
N_1 = \frac{70,4 \text{ min./veíc.}}{4,65 \text{ min./veíc.}} = 15 \text{ postos (operadores)}
$$

 As etapas 4 e 5 se referem à construção do gráfico de balanceamento, cujo resultado é apresentado a seguir:

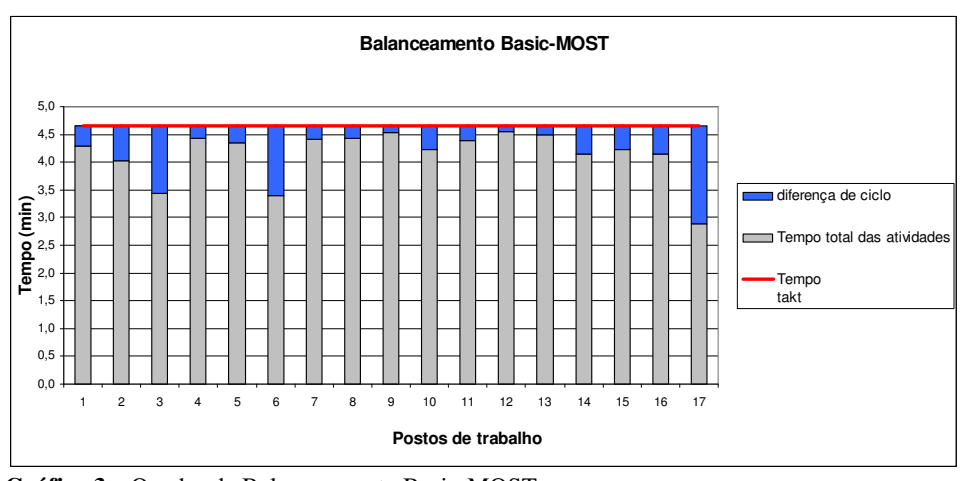

**Gráfico 3 –** Quadro de Balanceamento Basic-MOST  **Fonte:** Autor

O Gráfico 3 apresenta uma necessidade  $N_2$  de 17 operadores para a execução das tarefas, respeitando o takt time e a sequência das operações.

A relação das atividades a serem executadas, por operador, com os respectivos tempos (Basic-MOST), está no Apêndice 3.

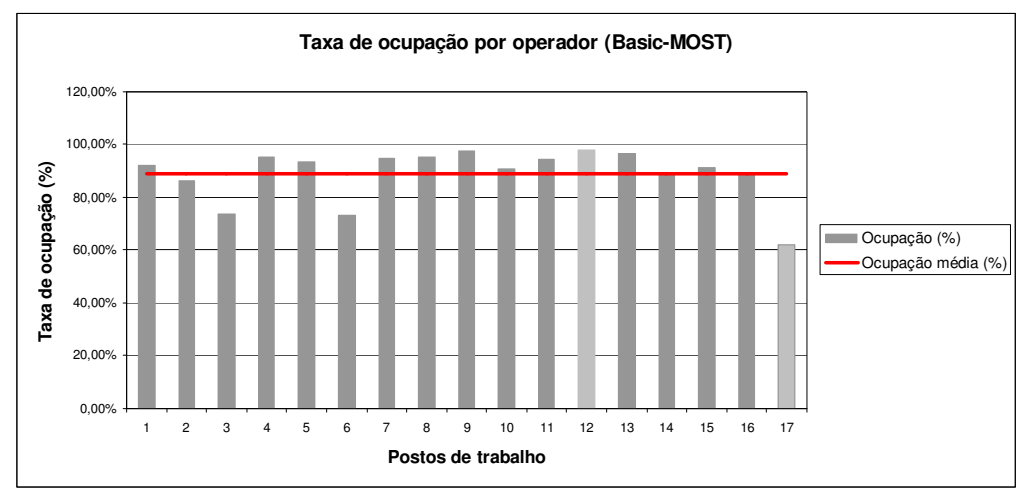

O Gráfico 4, apresenta a taxa de ocupação por operador:

 **Gráfico 4 –** Taxa de ocupação por operador Basic-MOST  **Fonte:** Autor

No Gráfico 4, o operador nº 12 apresenta a maior taxa de ocupação com 97,94%, enquanto que o operador nº 17 apresenta a menor taxa com 62,19%. Os 17 operadores apresentam uma taxa de ocupação média de 89 %.

A eficiência do sistema conforme a equação nº3.

$$
E(\%) = \frac{15}{17} \times 100 = 88,24\% \qquad (Eq. 04)
$$

Com os tempos das atividades determinados pela metodologia Basic-MOST, tivemos uma necessidade de mão de obra 13,3% superior em relação ao método MTM-UAS.

Na próxima seção iremos apresentar um estudo sobre os tempos das atividades determinados pelo uso das duas metodologias em estudo.

## **5.7 Estudo comparativo dos tempos obtidos com o uso das metodologias MTM-UAS** *vs.* **Basic-MOST**

As 88 atividades que tiveram seus tempos determinados com o uso das metodologias MTM-UAS e Basic-MOST foram tabulados e seus tempos foram comparados diretamente um contra o outro, com o objetivo de se determinar a diferença de tempo por atividade.

O tempo da atividade determinado pela metodologia MTM-UAS é superior ao tempo determinado pelo Basic-MOST em 6 atividades o que representa 7% do total. A diferença de tempo destas 6 atividades está distribuída, conforme a tabela a seguir:

| Diferença<br>(intervalo) | Atividades<br>(qtde) | %   |
|--------------------------|----------------------|-----|
| de 0% à 5%               |                      | 67% |
| de 6% à 10%              | 2                    | 33% |
| de 11% à 20%             |                      | 0%  |
| Total                    |                      |     |

**Tabela 3 –** Distribuição da diferença de tempo maior MTM-UAS

**Fonte:** Autor

Como mostra a Tabela 3, 67% das 6 atividades apresentam a diferença de tempo variando de 0% a 5%. A relação das atividades é apresentada na Tabela 4.

| Sequência    | Descrição                                                              | <b>UAS</b> | <b>MOST</b> | Diferença<br>(96) |
|--------------|------------------------------------------------------------------------|------------|-------------|-------------------|
| 57           | MONTAR TAPETE DIANTEIRO NO ASSOALHO DA<br>CABINE - PR +6A8             | 96.84      | 89,28       | 8.5%              |
| 12           | MONTAR TAPETE TRASEIRO NO ASSOALHO DA<br>CABINE - PR +K4N+NL1          | 41.58      | 38,52       | 7.9%              |
| $\mathbf{1}$ | FAZER ROTEIRO DO CHICOTE DA ALAVANCA NO<br>ASSOALHO DA CABINA - PR.    | 38.34      | 37,08       | 3,4%              |
| 41           | FAZER A AFERIÇÃO DO TACÓGRAFO - PR<br>$+9NE/+9NI$                      | 48.96      | 48.6        | 0,7%              |
| 15           | MONTAR TUBULAÇÃO DA VÁLVULA<br>ESTACIONARIA NO NTERIOR DA CABINA - PR. | 36.18      | 36          | 0,5%              |
| 6            | MONTAR CHICOTE PRINCIPAL NO CROSS BEAM -<br>PR.                        | 50,94      | 50,76       | 0,4%              |

**Tabela 4 –** Relação das atividades com diferença de tempo de 0% a 5%

 **Fonte:** Autor

A diferença de tempo de todas as 88 atividades analisadas está distribuída, conforme mostra a Tabela 5:

| <b>Diferenca</b><br>(intervalo) | Atividades<br>(qtde) | %      |
|---------------------------------|----------------------|--------|
| de 0% à 10%                     | 47                   | 53,41% |
| de 11% à 20%                    | 28                   | 31,82% |
| de 21% à 30%                    | 10                   | 11,36% |
| de 31% à 40%                    | ٥                    | 0,00%  |
| de 41% à 50%                    | 3                    | 3,41%  |
| de 51% à 60%                    | o                    | 0.00%  |
| <b>Total</b>                    | 88                   |        |

**Tabela 5 –** Distribuição da diferença de tempo – 88 atividades

#### **Fonte:** Autor

Como mostra a Tabela 5, 53,41% das atividades analisadas apresenta a diferença de tempo variando de 0% a 10%.

O tempo das atividades determinado pela metodologia Basic-MOST, foi maior do que o tempo determinado pela metodologia MTM-UAS em 93% do total de atividades analisadas.

Na próxima seção realiza-se uma análise dos resultados obtidos com o balanceamento.

### **5.8 Análise dos resultados**

O balanceamento das atividades, utilizando-se o tempo determinado pelo MTM-UAS, apresentou a maior taxa de ocupação média dos postos de trabalho.

O MTM-UAS se mostrou mais interessante por ter seus postos de trabalho com uma taxa de ocupação média de 91,72% contra 89% do Basic-MOST. Com uma menor taxa de ocupação média por posto de trabalho, a necessidade de mão de obra usando o Basic-MOST é 13,3% maior do que usando o MTM-UAS. A consequência é um maior custo de mão de obra atrelada ao produto.

 Vale dizer que o resultado obtido com o gráfico de balanceamento é um resultado preliminar e neste caso para a montagem do modelo E2. É necessário acompanhar o desempenho da linha de montagem com o quadro de funcionários determinado pelo sistema de tempos pré-determinados, para avaliar se o volume de produção planejado está sendo atingido desconsiderando as perdas do processo não previstas inicialmente pelo tempo takt real.

Na próxima seção realiza-se o estudo comparativo das metodologias em estudo.

### **5.9 Estudo comparativo da metodologia MTM-UAS** *vs.* **Basic-MOST**

Para realizar o estudo comparativo, foi analisada a metodologia MTM-UAS e Basic-MOST para atribuir tempo padrão aos movimentos executados pelo operador na realização das 88 atividades do estudo de caso.

Além da análise da metodologia, para facilitar o entendimento foram incluídos exemplos extraídos de algumas dessas atividades.

A sequência para se realizar o estudo comparativo, está descrito a seguir:

- 1- Exemplos de aplicação prática da metodologia
- 2- Análise comparativa da metodologia

Os movimentos estudados são:

- 1. Apanhar e Colocar no lugar;
- 2. Colocar no lugar;
- 3. Manuseio de Meio auxiliar (ferramentas);
- 4. Acionar;
- 5. Ciclo de movimento;
- 6. Movimentos do corpo;
- 7. Controle visual.

Nas seções seguintes faz-se o estudo comparativo dos movimentos.

Para ilustrar a aplicação prática das metodologias MTM-UAS e Basic-MOST, segue um exemplo prático, extraído das atividades realizadas.

O exemplo se refere ao apanhar e dispor 2 tapetes e 2 presilhas, que foram apanhadas da área de componentes e foram dispostas na área de trabalho.

A Tabela 6 apresenta a descrição dos movimentos executados pelo operador, contendo os códigos com o respectivo tempo padrão.

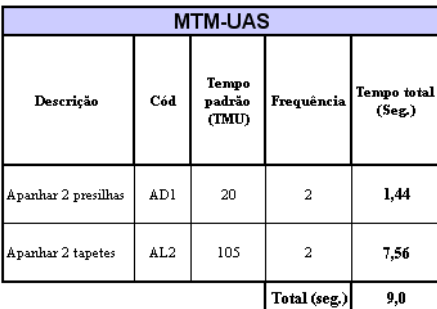

**Tabela 6 –** Relação dos movimentos executados pelo operador (Apanhar e Colocar no Lugar)

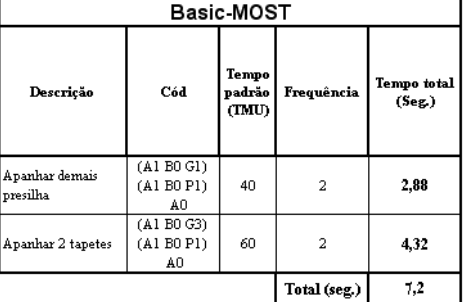

 **Fonte:** Autor

O código utilizado para apanhar 2 presilhas é o AD1 cujo valor é de 20 TMU. Este código representa uma sequência de movimentos que contém um caso especial de apanhar, executado na faixa de distância 1 (detalhamento ao longo desta seção).

O caso especial de apanhar se refere ao caso dificil, em que as peças se encontram misturadas e que o operador dispende um tempo maior para escolher as peças. O movimento de alcance da peça é realizado na faixa 1. Ou seja, para alcançar as peças, o operador tem que estender o braço a uma distância que varia de 0 a 20 cm. Este movimento é realizado na faixa 1 com base na regra de que para movimentos do braço ou da mão que sucederem aos movimentos do corpo são analisados, em geral, na faixa de distância 1.

O valor total para apanhar 2 presilhas é 20 x 2 = 40 TMU, o que equivale a 1,44 segundos.

Para apanhar 2 tapetes, a influência presente no ato de apanhar e dispor a peça na área de trabalho são: peso e volume.

O tapete apresenta duas medidas principais maiores do que 30 x 30 cm, sendo considerado pela metodologia MTM-UAS uma peça volumosa.

O tapete apresenta peso maior do que 1 kg com faixa de distância 2 (alcance da peça de 20 a 50 cm). O código nesta classe de peso é AH2, cujo valor é 45 TMU, e, com base na regra para peças volumosas, o movimento deverá ser classificado numa classe de peso superior (1 kg  $\lt$  peso  $\lt$  8 kg). No caso, o código é AL2, cujo valor é 105 TMU.  $\qquad$  O valor total para apanhar 2 tapetes  $105 \times 2 = 210$  TMU, o que equivale a 7,56 segundos.

Na metodologia Basic-MOST a sequência de movimento utilizada é a Sequência de Movimento Geral (SMG).

A SMG para apanhar 2 presilhas que se encontram misturadas é (A1B0G1) (A1B0P1) A0 =  $(1+0+1+1+0+1+0) \times 2 \times 10 = 80$  TMU ou 2,88 segundos.

O tempo do Basic-MOST para apanhar e dispor as presilhas é 1,44 segundos maior do que o tempo do MTM-UAS. A amplitude em que o movimento é realizado, é tratado de forma diferente. No MTM-UAS o operador executa o movimento de alcançar e dispor as peças numa distância de, no máximo, 20 cm, enquanto que no Basic-MOST o alcance do movimento é até o limite da extensão do braço.

A SMG para apanhar 2 tapetes cujo peso de cada tapete é > 1 kg, é (A1B0G3)  $(A1B0P1)$  A0 =  $(1+0+3+1+0+1+0)$  x 2 x 10 = 120 TMU ou 4,32 segundos.

O tempo para apanhar tapetes pelo método Basic-MOST é 3,24 segundos, ou 75% menor do que o tempo do MTM-UAS, em decorrência de ser diferente a forma como ambas metodologias atribuem tempo para o apanhar e colocar de objetos pesados e volumosos.

A metodologia MTM-UAS pondera de forma distinta a influência do peso e volume. O mesmo não ocorre no Basic-MOST.

O tempo do MTM-UAS nesta etapa é 1,8 segundos, ou 10% maior do que o tempo obtido com a aplicação da metodologia Basic-MOST, fruto da somatória das diferenças nos tempos de cada movimento contido nesta etapa.

A seguir, apresentam-se os principais conceitos do Apanhar e Colocar no Lugar pela metodologia MTM-UAS e Basic-MOST

O movimento Apanhar e Colocar no lugar contempla a ação de alcançar um ou vários objetos, obter o controle sobre o mesmo, movendo-os em seguida com os dedos ou com as mãos até o local de destino.

Na metodologia Basic-MOST a sequência de movimento que representa o movimento de apanhar e colocar no lugar um objeto é a Sequência de Movimento Geral (SMG), que é composta pelas fases de apanhar e colocar o objeto e o retorno do operador ao posto de trabalho, como mostra a Fig. 9.

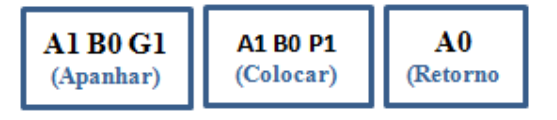

**Figura 9 –** Estrutura – Sequência de Movimento Geral (SMG) **Fonte:** Autor

No MTM-UAS a estrutura do código é formada por dois dígitos. O 1º digito da codificação corresponde ao movimento de apanhar e colocar no lugar, e o segundo se refere ao parâmetro de influência que está atrelado às condições na qual o objeto se encontra no movimento na fase apanhar ou depor objeto, e por mais um algarismo que representa a faixa de distância. Na Fig. 10 mostra-se a representação esquemática da código Apanhar e Colocar no lugar.

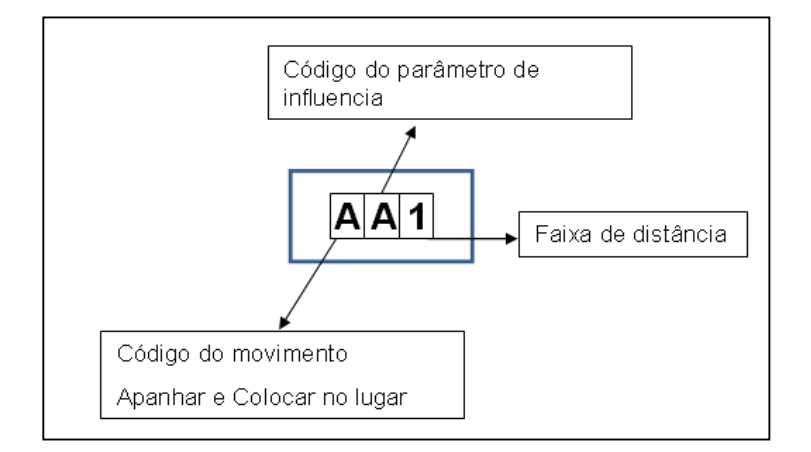

 **Figura 10 –** Estrutura do código Apanhar e Colocar no lugar MTM-UAS  **Fonte:** autor

Comparando a estrutura do código dos dois sistemas, nota-se que a estrutura do código do MTM-UAS não permite mensurar somente o movimento de apanhar a peça, pois o mesmo contempla uma sequência de movimento composta pelo ato de apanhar e colocar no lugar um determinado objeto. Na estrutura SMG do Basic-MOST, as fases de apanhar e colocar são analisadas separadamente. Isso permite registrar o ato de somente apanhar a peça, pois neste caso não há o movimento de posicionar o objeto.

O movimento de apanhar e colocar no lugar um determinado objeto, têm seu tempo determinado em função do peso da peça, volume, casos especiais de apanhar, casos especiais de colocar e pela faixa de distância. Os códigos de tempos pré-determinados das duas metodologias para este movimento procuram mensurar o tempo deste com base na influência dos parâmetros citados.

Para melhor entendimento das influências presentes, o movimento de apanhar e colocar no lugar foi dividido em dois momentos: 1° movimento de alcançar e mover o objeto, e 2° movimento de apanhar objeto.

1 – Movimento de alcançar e mover o objeto.

No movimento de alcançar e mover o objeto, uma vez que o mesmo está sob domínio, a influência deste movimento está na amplitude em que o movimento é realizado. Na metodologia MOST a distância de alcance do objeto abrange apenas uma faixa de distâncias que compreende a área formada pela extensão do braço, enquanto que na metodologia na MTM-UAS a distância limite da extensão do braço para apanhar e posicionar objetos é dividida em 3 faixas, como mostrado na Fig. 11.

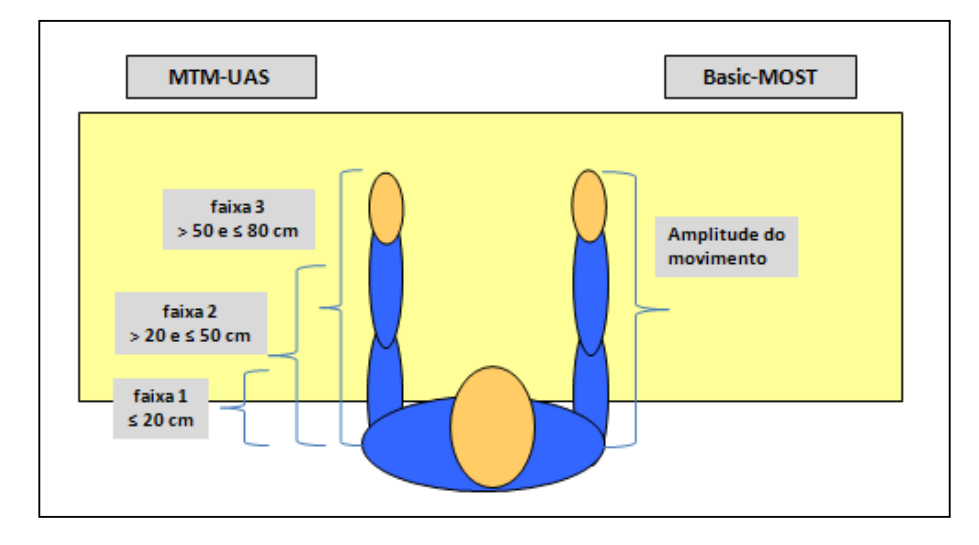

 **Figura 11 –** Amplitude do movimento de Apanhar e Colocar no lugar MTM-UAS *vs.* Basic-MOST  **Fonte:** autor

 No MTM-UAS, para cada faixa de distância para um movimento realizado sobre as mesma condições, há um tempo determinado cujo fator determinante desse tempo está somente na amplitude de movimento.

No Basic-MOST, a amplitude movimento de alcançar/mover o objeto é representado pela letra "A" da sequência básica A0 B0 G0 A0 B0 P0 A0. A letra "A" representa a distância de ação, que tem por objetivo representar todos os movimentos dos dedos, mãos e/ou pés, com carga ou sem carga. A amplitude do movimento é representado por um valor índice que fica ao lado da letra "A". Este valor pode representar a quantidade de passos necessária para se chegar até o objeto, ou o alcance do objeto dentro da área formada pela extensão do braço, como mostrado na Tabela 7.

**Tabela 7 –** Valor índice para distância de ação (Apanhar)

| Código | Alcance do movimento                                                            | <b>TMU</b> |
|--------|---------------------------------------------------------------------------------|------------|
| AΩ     | menor do 5 cm                                                                   |            |
| A1     | As ações são realizadas dentro<br>da área formada pelo arco do<br>giro do braco | 10         |

 **Fonte:** Zandin (2003) [adaptado pelo autor]

Para analisar o movimento de alcançar/mover o objeto no Basic-MOST, utiliza-se basicamente os valores índices 0 ou 1.

2 – Movimento apanhar o objeto.

No movimento de apanahar o objeto, há diferenças no modo como cada metodologia atribui tempo padrão ao movimento sob influência do peso das peças, volume, e a dificuldade de se obter o controle da peça em virtude de como a mesma se econtra.

A tabela MTM-UAS possui 3 classes de peso, com seus respectivos códigos abrangendo as 3 faixas de distância e a dificuldade no movimento de apanhar e colocar no lugar. São eles:

- 1. Objetos com peso  $\leq 1$  kg
- 2. 1 kg < Objetos com peso  $\leq 8$  kg
- 3. 8 kg < Objetos com peso  $\leq$  22 kg

Para peças volumosas, a metodologia tem como regra de que objetos volumosos são classificados na classe de peso imediatamente superior. Segundo MTM do Brasil (2005a), uma peça é volumosa quando apresenta:

- 1. Duas medidas principais  $>$  30 x 30 cm ou
- 2. Uma medida principal > 80 cm

O peso dos objetos e o volume são influências que na metodologia MOST não possuem regras distintas. Ambas são analisadas da mesma forma com adoção do parâmetro (G3). Um objeto é considerado volumoso ou pesado em virtude da hesitação ou pausa necessária para enrijecer os músculos de forma a exercer a força necessária para mover o objeto. Não há códigos especificos para determinadas classes de peso nem tampouco uma regra específica para objetos volumosos, com exceção do movimento de se obter o controle de objetos, que devido ao seu peso se faz necessário executar uma série de "movimentos intermediários" para o movê-lo. Na análise da tarefa este movimento é representado pela adoção de uma sequência de movimento adicional, referente à dificuldade de se obter o controle do objeto em virtude do peso. Porém, a metodologia não especifica qual faixa de peso em que tal método de análise deve ser aplicado.

As características em que o objeto se encontra e que influencia o tempo dispendido no movimento de apanhar são: objeto que se econtra isolado podendo ser facilmente apanhado (classificado pela metodologia MTM-UAS como caso de apanhar Fácil), um objeto que se encontra misturado em meio aos outros (classificado pela metodologia MTM-UAS como caso de apanhar Dificil), e o objeto que se econtra empilhado (classificado pela metodologia MTM-UAS como caso de apanhar Punhado), além da possibilidade ser apanhado simultaneamente.

Na metodologia MTM-UAS cada uma dessas características possui um código especifico que além de ponderar a dificuldade de apanhar a peça, mostra também a influência do peso e da amplitude do movimento. O mesmo ocorre na metodologia Basic-MOST e o parâmetro que representa o movimento de se obter o controle da peça é o G, que associado a um número índice, representa uma determinada condição em que a peça se encontra. Na Tabela 8 apresentam-se os códigos e a suas respectivas abragências.

| Código | Abrangência do código                                                                    | <b>TMU</b> |
|--------|------------------------------------------------------------------------------------------|------------|
|        | 1 - Obter controle de objetos que estão empilhados, misturados, ou isolado               |            |
| G1     | 2 - Obter o controle simultaneamente de mais de um objeto simultaneamente, ou dois       | 10         |
|        | pontos de um mesmo objeto                                                                |            |
|        | 1 - Obter o controle de objetos, que não possam ser obtidos simultaneamente              |            |
|        | 2 - Obter o controle de objetos pesados ou volumosos                                     |            |
|        | $ 3$ - Obter o controle de objetos à cega, em que o local em que o objeto se econtra não |            |
|        | pode ser visto ou de dificil acesso                                                      |            |
| G3     | 4 - Aplicar força para desacoplar um objeto do outro, por exemplo: retirar uma rolha del | 30         |
|        | uma garrafa de vinho                                                                     |            |
|        | 5 - Obter o controle de objetos que se encontram misturados, que para se obter o         |            |
|        | controle se faz necessários movimentos adicionais                                        |            |
|        | 6 - Obter o controle de um punhado de objetos                                            |            |

**Tabela 8 –** Códigos Basic-MOST – Obter controle do objeto

 **Fonte:** Zandin (2003) [adaptado pelo autor]

Na Tabela 9 faz-se um comparativo dos códigos para apanhar e colocar no lugar do sistema MTM-UAS e Basic-MOST, em função das condições em que a peça se encontra.

**Apanhar** Caso fácil difícil punhado Objeto que se encontra<br>isolado Objeto amontuado ou em Objeto misturado pilhado Casos especiais de pegar 18. punhado pilha Código<br>UAS **AD., AE., AF.** AA., AB., AC. AG. A0 B0 G1 Código<br>MOST A0 B0 G1 A0 B0 G3 A0 B0 G3

**Tabela 9 –** Códigos Basic-MOST e MTM-UAS para o movimento de apanhar

 **Fonte:** MTM do Brasil (2005b) [adaptado pelo autor]

A matriz de decisão sobre a viabilidade de se executar movimentos simultâneos, sem a adoção de um processo adicional para a segunda mão, é apresentada na Tabela 10:

|          | Movimentos simultâ-                    |                                     | Mão direita                                               |
|----------|----------------------------------------|-------------------------------------|-----------------------------------------------------------|
|          | neos                                   | Sem esforço para<br>manter controle | Com esforco para<br>manter controle.                      |
| esquerda | Sem esforço<br>para manter<br>controle | Simultâneo                          | Simultâneo                                                |
| mão      | Com esforço<br>para manter<br>controle | Simultâneo                          | Com distância rema-<br>nescente (faixa de<br>distância 1) |

**Tabela 10 –** Tabela critério de decisão para movimentos simultâneos – UAS

**Fonte:** MTM do Brasil (2005b)

A metodologia MTM-UAS possui códigos e regras de aplicação específicas para o movimento de apanhar e colocar no lugar de peças volumosas em diferentes classes de peso. Esta característica presente na metodologia favorece a padronização da aplicação do sistema. O sistema permite mensurar a atividade do operador com um grau de detalhamento maior do que no Basic-MOST, em relação aos parâmetros de influência presente no movimento, como por exemplo peso e volume do objeto.

A metodologia Basic-MOST simplifica a influência do peso e do volume dos objetos, pois para objetos com pesos diferentes o valor atribuído pela metodologia é o mesmo (G3). A única observação é referente ao objeto que, devido ao peso e às características do local em que será deposto, se faz necessário executar uma série de movimentos intermediarios, tais como: alinhar, empurrar, etc.

Enquanto uma metodologia consegue mensurar o tempo para apanhar e posicionar um objeto em diferentes faixas de distância e classes de peso, a outra simplifica tais influências. A consequência desta característica é a dificuldade de se mensurar o ganho de tempo obtido com a implantação de algumas melhorias no posto de trabalho, como por exemplo: redução da distância em que o objeto se encontra (para distâncias menores do que a área formada pela extensão do braço), e utilização de dispositivo para manipular peças pesadas com objetivo de reduzir a influência do peso.

Com a metodologia MTM-UAS é possivel mensurar com maior riqueza os impactos da implementação de tais melhorias, enquanto que no Basic-MOST, em alguns casos, como por exemplo na redução da distância para se alcançar as peças, não se consegue mensurar o impacto da melhoria.

Na Tabela 11, apresenta-se um comparativo dos códigos existentes por ambas as metodologias para o movimento de Apanhar e Colocar no lugar, para peças com peso menor do que 1 kg. A comparação é possível pelo fato do código possuir as mesmas atribuições para ambos.

| Classe<br>Peso | Grau de<br>dificuldade<br>(apanhar | Casos<br>de<br>Colocar no lugar | Código<br><b>UAS</b> | Faixa de distancia<br>(valor em TMU) |    |    | <b>Código MOST</b>           |            |
|----------------|------------------------------------|---------------------------------|----------------------|--------------------------------------|----|----|------------------------------|------------|
| objeto)        |                                    |                                 |                      | 1                                    | 2  | з  | faixa de dist. Ext. do braço | <b>TMU</b> |
|                |                                    | Aproximado                      | AA                   | 20                                   | 35 | 50 | A1 B0 G1 A1 BO P1 A0         | 40         |
|                | Fácil                              | Solto                           | AB                   | 30                                   | 45 | 60 |                              |            |
|                |                                    | Firme                           | AC                   | 40                                   | 55 | 70 | A1 B0 G1 A1 BO P3 A0         | 60         |
| $\leq 1$ Kg    | <b>Dificil</b>                     | Aproximado                      | <b>AD</b>            | 20                                   | 45 | 60 | A1 B0 G1 A1 BO P1 A0         | 40         |
|                |                                    | Solto                           | AE                   | 30                                   | 55 | 70 |                              |            |
|                |                                    | Firme                           | AF                   | 40                                   | 65 | 80 | A1 B0 G1 A1 BO P3 A0         | 60         |
|                | Punhado                            | Aproximado                      | AG                   | 40                                   | 65 | 80 | A1 B0 G3 A1 BO P1 A0         | 60         |

**Tabela 11 –** Comparativo dos códigos para o movimento de Apanhar e Colocar no lugar ≤ 1 kg

**Fonte:** Autor

Os valores para o movimento de apanhar e colocar no lugar variam de 20 à 60 TMU para os movimentos, em que os casos de Colocar no Lugar são "Aproximado" e "Solto", com grau de dificuldade para apanhar classificado como "Fácil". O valor do movimento sob as mesmas condições, segundo a metodologia Basic-MOST é 40 TMU. Para o caso de apanhar "Difícil", os valores do movimento variam de 20 à 70 TMU, enquanto que no Basic-MOST o tempo para o movimento sob as mesmas condições é o mesmo para o caso de apanhar "Fácil".

Para o movimento cujo grau de dificuldade é classificado com "Punhado", seu tempo varia de 40 à 80 TMU. Para a metodologia Basic-MOST, o tempo padrão para este movimento é de 60 TMU.

Para o movimento cujo caso de colocar é classificado como "Firme" e com grau de dificuldade Fácil, seu tempo varia de 40 à 70 TMU. Enquanto que, para o grau de dificuldade Dificil, o tempo varia de 40 à 80 TMU. Para a metodologia Basic-MOST o tempo padrão para este movimento é de 60 TMU, independente do grau de dificuldade para se apanhar o objeto.

A metodologia Basic-MOST agrupa os casos de apanhar fácil, dificil e punhado, dos quais são analisados de forma distinta no MTM-UAS, sob o mesmo parâmetro G1 para peças com peso inferior a 1 Kg.

Os conceitos sobre os casos de Colocar o objeto: Aproximado, Solto e Firme são tratados na seção seguinte.

A Tabela 12 apresenta o comparativo do movimento de Apanhar e Colocar no lugar, para peças com peso maior do que 1 kg.

| Classe<br>Peso         | Grau de<br>dificuldade<br>(apanhar | Casos<br>de<br>Colocar no lugar | Código<br><b>UAS</b> | Faixa de distancia<br>(valor em TMU) |                |     | <b>Código MOST</b>                           |           |
|------------------------|------------------------------------|---------------------------------|----------------------|--------------------------------------|----------------|-----|----------------------------------------------|-----------|
|                        | objeto)                            |                                 |                      | 1                                    | $\overline{2}$ | з   | faixa de dist. Ext. do braço                 | TMU       |
|                        |                                    | Aproximado                      | AH                   | 25                                   | 45             | 55  | A1 B0 G3 A1 BO P1 A0                         | 60        |
| $> 1$ até $\leq 8$ kg  |                                    | Solto                           | <b>AJ</b>            | 40                                   | 65             | 75  | A1 B0 G3 A1 BO P6 A0                         | 110       |
|                        |                                    | <b>Firme</b>                    | AK                   | 50                                   | 75             | 85  | A1 B0 G3 A1 BO P3 A0<br>A1 B0 G3 A1 BO P6 A0 | 80<br>110 |
|                        |                                    | Aproximado                      | <b>AL</b>            | 80                                   | 105            | 115 | A1 B0 G3 A1 BO P1 A0                         | 60        |
| $> 8$ até $\leq 22$ kg |                                    | Solto                           | <b>AM</b>            | 95                                   | 120            | 130 | A1 B0 G3 A1 BO P6 A0                         | 110       |
|                        |                                    | Firme                           | <b>AN</b>            | 120                                  | 145            | 160 | A1 B0 G3 A1 BO P3 A0<br>A1 B0 G3 A1 BO P6 A0 | 80<br>110 |

**Tabela 12 –** Comparativo dos códigos para o movimento de Apanhar e Colocar no lugar ≥ 1 kg

 **Fonte:** Autor

Os valores variam de 25 à 75 TMU para os movimentos, em que os casos de Colocar no Lugar são "Aproximado" e "Solto" para objetos com peso entre >1 e ≤. 8 kg. Para objetos com peso entre  $> 8$  e  $\leq$ . 22 kg, sob as mesmas condições, os valores variam de 80 à 130 TMU.

Para ambos os casos o valor do movimento sob as mesmas condições, segundo a metodologia Basic-MOST são 60 e 110 TMU. O valor de 60 TMU se refere ao ato de apanhar um objeto considerado pesado e depor o mesmo ao lado, enquanto que o valor de 110 TMU é para o objeto que em virtude de suas características que possa dificultar o seu manuseio ou das condições do local na qual será deposto, o movimento para depor o mesmo requer uma série de movimentos intermediários.

Nota-se que as duas faixas de peso do MTM-UAS são analisadas pelo Basic-MOST sob o mesmo código G3, pois na metodologia não há um código que possa representar o apanhar de um objeto a diferentes classes de peso.

Para os casos em que os casos de Colocar no Lugar é classificado como "Firme", os valores variam de 50 à 85 TMU para objetos com peso entre >1 e  $\leq$  8 kg. Para objetos com peso entre  $> 8$  e  $\leq$  22 kg, sob as mesmas condições, os valores variam de 120 à 160 TMU.

Para ambos os casos o valor do movimento sob as mesmas condições, segundo a metodologia Basic-MOST são 80 e 110 TMU. O valor de 80 TMU se refere ao ato de apanhar um objeto considerado pesado e depor o mesmo num local que é necessário exercer uma leve pressão ou um movimento de duplo colocar. O valor de 110 TMU é usado caso haja a necessidade de se realizar uma série de movimentos intermediários antes de posicionar o objeto.

A diferença do tempo entre MTM-UAS e Basic-MOST numa mesma atividade, vai depender do código selecionado com base no parâmetro de influência presente na atividade.

Na seção seguinte, estudam-se as diferenças conceituais no movimento de posicionar de ambas as metodologias.

5.9.2 Colocar no lugar

Assim como no movimento de Apanhar e Colocar no lugar, para ilustrar a aplicação prática MTM-UAS e Basic-MOST, considere um exemplo prático extraído das atividades realizadas.

O exemplo se refere ao processo de retirar a película protetora do anti-ruido e posicionar o anti-ruido com a face adesiva para baixo sobre chicote que foi fixado sobre o assoalho.

Na Tabela 13 apresenta-se a descrição dos movimentos executados pelo operador, contendo os códigos com o respectivo tempo padrão.

| <b>MTM-UAS</b>                                                    |                 |                          |              |                          |  |  |
|-------------------------------------------------------------------|-----------------|--------------------------|--------------|--------------------------|--|--|
| Descrição                                                         | Cód             | Tempo<br>padrão<br>(TMU) | Frequência   | Tempo<br>total<br>[Seg.] |  |  |
| Alcançar película<br>protetora do anti-ruido<br>$(4 \text{ pgs})$ | AA1             | 20                       | 4            | 2,88                     |  |  |
| Mov. Adic. Levantar<br>ponta da película (4<br>pçs)               | ZA1             | 5                        | 4            | 0,72                     |  |  |
| Retirar pelicula                                                  | ZA1             | 5                        | 4            | 0,72                     |  |  |
| Depor pelicula                                                    | PA <sub>2</sub> | 20                       | 4            | 2.88                     |  |  |
| Posic, anti ruido no<br>assoalho sobre o<br>chicote               | PB3             | 35                       | 4            | 5,04                     |  |  |
|                                                                   |                 |                          | Total (seg.) | 12,24                    |  |  |

**Tabela 13 –** Relação dos movimentos executados pelo operador (Colocar no Lugar)

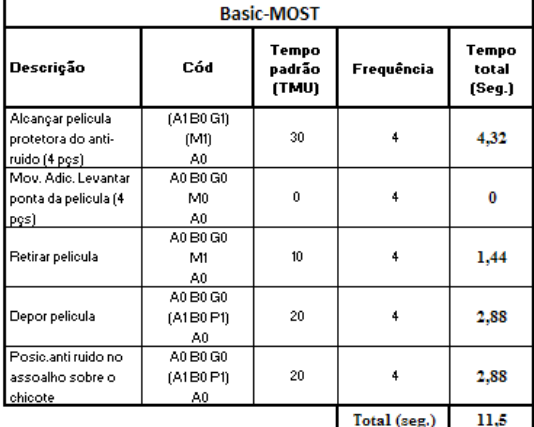

 **Fonte:** Autor

Para montagem da placa anti-ruído é necessário que seja retirada a película protetora. Para descrever este movimento foram utilizados dois códigos. O código AA1, que vale 20 TMU, representa o movimento de alcançar a película com as duas mãos a uma distância de, no máximo, 20 cm. O código ZA1 foi utilizado em dois momentos: 1º para destacar a ponta da película, e 2º com a película sob domínio, com a ponta já levantada retirar a película, executando um ciclo de movimento num único sentido.

O tempo desta sequência de movimento é AA1 + ZA1 + ZA1 =  $(20 + 5 + 5)$  x 4= 120 TMU ou 4,32 segundos.

Após retirar a película, é preciso depor a mesma ao lado, movimento representado pelo código PA2, que vale 20 TMU, e que contempla somente o tempo padrão para posicionar a peça, uma vez que a película está sob domínio.

O tempo total para depor a película da placa anti-ruído é PA2 x  $4 = 20$  x  $4 = 80$  TMU ou 2,88 TMU.

O movimento para alcançar a película AA1 foi executado com as duas mãos. Uma das mãos mantém sob domínio a placa anti-ruído, servindo de apoio para a retirada da película com a outra mão. Para montagem da placa anti-ruído no assoalho sobre o chicote, foi utilizado o código PB3, que vale 35 TMU, e que representa o posicionamento da placa com uma precisão no ato de posicionar, menor do que 12 mm, realizado na faixa 3.

O tempo total para montar a placa anti-ruído é PB3 x  $4 = 35$  x  $4 = 140$  TMU ou 5,04 TMU.

No Basic-MOST os movimentos de alcançar a película, juntamente com o movimento adicional para levantar a ponta da película para ser retirada no movimento posterior, são representados por uma única sequência SMC. A sequência SMC será tratada com maior detalhe no estudo do ciclo de movimento.

Na estrutura SMC assim como na SMG, os movimentos que compõem a sequência podem ser analisados separadamente. Neste caso não há o movimento de colocar. Somente o movimento de alcançar, obter o controle do objeto e por fim executar um movimento controlado. A SMC que representa este movimento é (A1B0G1) (M1) (A0) =  $(1+0+1+1+0)$  =  $3 \times 4 \times 10 = 120$  TMU ou 4,32 segundos.

Para retirada da película, uma vez que a mesma está sob domínio, temos somente o movimento controlado, cujo SMC é A0B0G0 (M1)  $A0 = 1 \times 4 \times 10 = 40$  TMU ou 1,44 segundos. O tempo total para retirada da película é 5,76 segundos.

O tempo total do Basic-MOST para retirada é 1,44 segundos ou 33% maior do que o tempo do MTM-UAS. O tempo padrão atribuído pelo MTM-UAS para o ciclo de movimento (ZA1), é metade do tempo padrão do Basic-MOST ao movimento cuja característica é semelhante.

Para depor a película após ser retirada, a SMG que representa este movimento é A0B0G0 (A1B0P1) A0 =  $(0+0+0+1+0+1+0)$  = 2 x 10 x 4 = 80 TMU ou 2,88 segundos.

O tempo para depor ao lado a película da placa anti-ruido, é o mesmo para as duas metodologias.

Para montagem da placa anti-ruido, a SMG utilizada é A0B0G0 (A1B0P1) A0 =  $(0+0+0+1+0+1+0) = 2 \times 10 \times 4 = 80$  TMU ou 2,88 segundos.

O tempo para montar a placa anti-ruido do MTM-UAS é 2,16 segundos ou 75% maior do que o tempo do Basic-MOST.

O tempo do MTM-UAS nesta etapa é 0,7 segundos maior ou 10% maior do que o tempo obtido com a aplicação da metodologia Basic-MOST, fruto da somatória das diferenças nos tempos de cada movimento contido nesta etapa.

A seguir, apresentam-se os principais conceitos do movimento de Colocar no Lugar pela metodologia MTM-UAS e Basic-MOST

O movimento de Colocar no lugar é a ação de mover um ou vários objetos, que já se encontram sob domínio da mão ou dos dedos para outro local de destino.

Na metodologia MTM-UAS, o código que representa o movimento de colocar no lugar é utilizado além da descrição citada, para alinhar um meio auxiliar que já se encontra sob domínio da mão ou dos dedos em outro local de utilização. Este assunto está abordado com mais detalhe no próximo item, no estudo do movimento de Manuseio de meio auxiliar.

A estrutura do código, assim como no movimento de Apanhar e Colocar no lugar, é formada por dois dígitos: o 1º digito corresponde ao movimento de Colocar no lugar; o 2º se refere ao parâmetro de influência que para este movimento está relacionado à precisão no ato de posicionar o objeto. Na Fig. 12 mostra-se a representação esquemática do código Colocar no lugar.

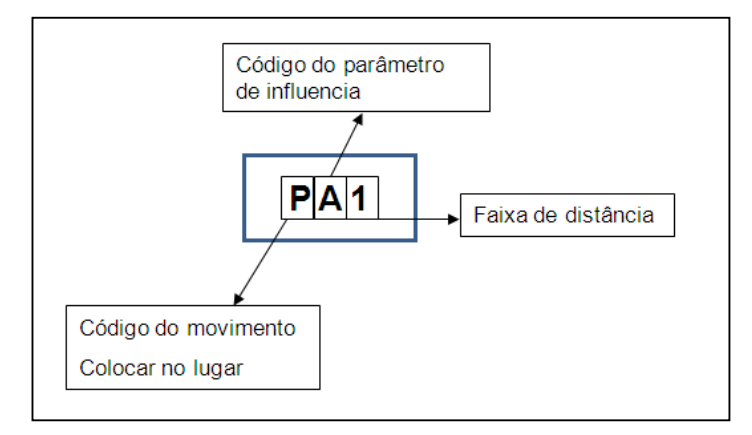

 **Figura 12 –** Estrutura do código Colocar no lugar MTM-UAS  **Fonte:** autor

Na metodologia MTM-UAS há três códigos que representam o movimento de posicionar o objeto. O que difere na aplicação de cada um destes códigos é a precisão requerida pelo objeto no seu posicionamento.

A precisão do posicionamento está dividida em três categorias: Aproximado, Solto e Firme.

A categoria "Aproximado" é utilizado para casos em que a precisão do ato de posicionar possui uma folga maior do que 12 mm. O ato de mover e posicionar da categoria "Apromixado" contempla movimentos de baixo, médio e alto esforço de controle, como exemplo:

 $\checkmark$  Mover uma peça contra um batente

 $\checkmark$  Mover um objeto para um local indefinido, em que a folga do local na qual será deposto o objeto é maior do que 25 mm.

 Mover um objeto para um local definido, em que a folga para depor o objeto está no intervalo entre > 12 mm até  $\leq$  25 mm

As categorias "Solto" e "Firme" são para uma folga menor do que 12 mm, e o que distingue uma categoria da outra é a tolerância do posicionamento e a folga, como é mostrado na Quadro 3:

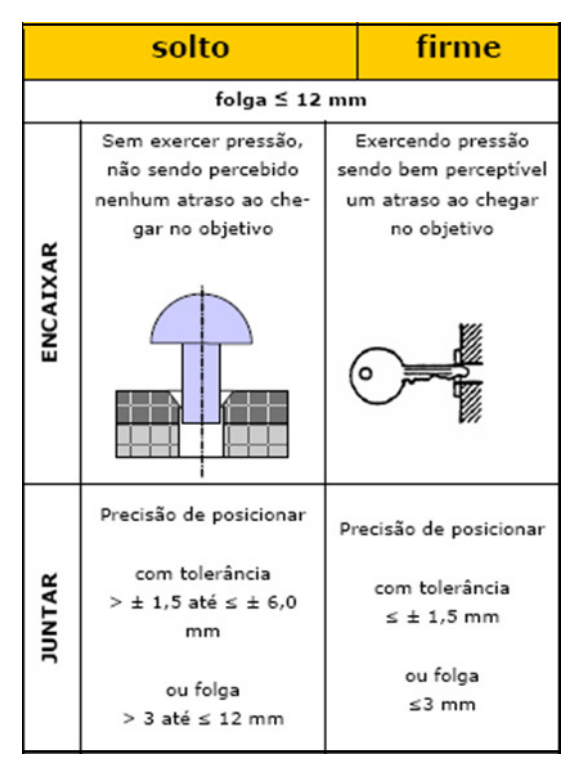

 **Quadro 3 –** Posicionamento categoria "Solto" e "Firme" **Fonte:** MTM do Brasil (2005b)

Na metodologia Basic-MOST a fase de Colocar o objeto da SMG é composta pela letra (P) que representa a forma como o objeto será deposto, acompanhado da letra (B) para movimento de corpo no ato de posicionar, bem como da letra (A) para distância de ação no ato de posicionar o objeto.

O parâmetro (P) se refere a todos os movimentos executados no estágio final do movimento de posicionar o objeto, por exemplo: alinhar para orientar a posição e/ou acoplar o objeto com outro antes de soltá-lo. O valor índice para este parâmetro é escolhido em função da dificuldade no ato de posicionar e não em função do peso. O mesmo conceito aplica-se no MTM-UAS para o ato de posicionar: não se leva em consideração o peso do objeto.

A metodologia MTM-UAS pondera a dificuldade do ato de posicionar com base na folga permitida, do ponto em que o objeto será posicionado. Na metodologia Basic-MOST os códigos para o ato de posicionar o objeto, aborda uma série de situações, como mostra a Tabela 14:

| Código         | Abrangência do código                                                                                                    | TMU |
|----------------|----------------------------------------------------------------------------------------------------|-----|
| P <sub>0</sub> | 1-O objeto não é deposto, é deposto<br>somente no movimento seguinte.<br>2 – O objeto é liberado sem a necessidade de<br>ser posicionado.                                                                            | ŋ   |
| P <sub>1</sub> | 1-O objeto é deixado de lado sem a<br>necessidade de se ajustar ou alinhar a sua<br>posição.<br>2 – O objeto é deixado de lado, mas há a<br>necessidade de se realizar um ajuste para se<br>atingir a posição final. | 10  |

**Tabela 14 –** Código P0 e P1, do ato de Posicionar o objeto

 **Fonte:** Zandin (2003) [adaptado pelo autor]

Na Tabela 14 mostra-se em quais circunstâncias os valores índices 0 e 1 podem ser atribuídos ao parâmetro (P). O código é atribuído em função da presença ou não das características presente no ato de posicionar o objeto e não em função da precisão em que o mesmo será deposto como aborda o MTM-UAS. No trabalho do Zandin (2003), é citado com exemplo para aplicação do código P0, o ato de escolher um livro, o ato de lançar peças numa caixa. Como exemplo de aplicação do P1 é citado o ato de depor uma peça sobre a bancada e posicionar uma arruela num parafuso.

Além dos códigos, P0 e P1 temos também o P3 e P6, a Tabela 15 mostra em que circunstâncias estes códigos são aplicados.

| <b>Código</b> | Abrangência do código                                                                                                    | <b>TMU</b> |
|---------------|----------------------------------------------------------------------------------------------------|------------|
| P3            | 1 - O local em que o objeto será deposto está obstruído ou não é possivel enxergá-lo, o<br>operador deve sentir ao redor do local antes de depor o objeto<br>2 - Para depor o objeto é necessário realizar ajustes causado pelas caracteristicas do<br>objeto ou do local em que o mesmo será deposto tais como falta de simetria, condição de<br>trabalho inadequada.<br>3 - Por causa das tolerancias no ato de colocar o objeto é necessário a aplicação de um<br>força muscular necessária para fixá-lo.<br>4 - Para colocar o objeto é necessário realizar dois posicionamentos distintos "Duplo<br>colocar"                                                                                                    | 30         |
| P6.           | 1 - Cuidado extemo ou precisão é necessário para posicionar um objeto em relação ao<br>outro, esta variante é caracterizada por movimentos lentos com alto nivel de esforço de<br>controle<br>2 - Para posicionar/acoplar o objeto é necessário um alto grau de força muscular. O<br>movimento é caracterizado pelo enrijecimento dos musculos e o uso de ambas as mãos,<br>caracteristica esta que a diferencia do movimento de colocar com leve pressão (P3)<br>3 - O local na qual o objeto será deposto encontra-se obstruido por um obstáculo ou não é<br>possível enxergar o local. Para depor o objeto é necessário uma serie de ajustes.<br>4 - Varios movimentos intermediarios são necessários antes de posicionar objeto. Estes<br>movimentos são necessários devido a natureza do objeto ou das condições do local em que<br>o mesmo será deposto. | 60         |

**Tabela 15 –** Código P3 e P6, do ato de Posicionar o objeto

 **Fonte:** Zandin (2003) [adaptado pelo autor]

Como se pode ver com base nas informações contidas nas Tabelas 14 e 15, na metodologia MOST, seus códigos procuram representar uma série de influências presentes no modo de se posicionar um determinado objeto. Porém, nota-se que não há uma quantificação em relação aos movimentos realizados que possa limitar a aplicação de um determinado código, e em muitos casos há a expressão "uma série de ajustes" ou "vários movimentos intermediários são necessários".

Esta característica pode prejudicar a padronização na aplicação do sistema, pois podem surgir questionamentos do tipo: até quantos movimentos de ajuste o código P3 é aplicado?; a partir de quantos movimentos de ajuste o código P6 é aplicado? As respostas para tais questionamentos ficam a cargo do analista, o que pode tornar a aplicação deste código P3 e P6 um tanto quanto subjetiva.

Na metodologia MTM-UAS não há códigos que procuram abordar situações específicas como: posicionar objetos num local obstruído ou à cega; necessidade de uma força muscular de nível alto ou médio, ou a possibilidade de representar situações que o objeto está sob domínio e será deposto posteriormente (como há no Basic-MOST).

Para determinar o tempo destas situações, a metodologia MTM-UAS descreve o método através da quantidade de movimentos de posicionar/alinhar que são realizados, juntamente com a sua precisão.

 A vantagem desta forma de se determinar o tempo a partir da quantificação dos movimentos de apanhar/alinhar é a capacidade de se mensurar o tempo de forma distinta para diversas situações e também para uma mesma situação em que a quantidade de movimentos necessários para se executar a atividade seja diferente, enquanto que o tempo padrão do Basic-MOST para posicionar, já possui uma quantidade de movimentos de ajustar/alinhar embutido, que busca representar uma situação específica.

Para situações em que não se pode determinar previamente a quantidade de movimentos de posicionar/alinhar durante o processo de montagem como, por exemplo, na determinação do tempo padrão da montagem no desenvolvimento de novos produtos, o método Basic-MOST se mostra mais apropriado por ter um valor de tempo padrão com uma quantidade de movimentos de posicionar/alinhar embutido.

Na Tabela 16 apresenta-se um comparativo dos códigos existentes por ambas as metodologias para o movimento de Colocar no lugar. A comparação é possível pelo fato do código possuir as mesmas características para ambos.

| Casos<br>de<br>Colocar no lugar | Código<br><b>UAS</b> | Faixa de distancia |    |    | <b>Código MOST</b>           |     |
|---------------------------------|----------------------|--------------------|----|----|------------------------------|-----|
|                                 |                      |                    | 2  | з  | faixa de dist. Ext. do braço | TMU |
| Aproximado                      | PА                   | 10                 | 20 | 25 | A0 B0 G0 A1 BO P1 A0         |     |
| Solto                           | PB                   | 20                 | 30 | 35 |                              | 20  |
| Firme                           | PC                   | 30                 | 40 | 45 | A0 B0 G0 A1 BO P3 A0         | 40  |

**Tabela 16 –** Comparativo dos códigos para o movimento Colocar no lugar

 **Fonte:** Autor

Os valores para o movimento de colocar no lugar variam de 10 à 35 TMU para os movimentos em que os casos de Colocar no Lugar são "Aproximado" e "Solto". O valor do movimento sob as mesmas condições, segundo a metodologia Basic-MOST é 20 TMU.

No movimento de Colocar no Lugar classificado como "Firme", seus valores variam de 30 a 45 TMU. O valor do movimento sob as mesmas condições, segundo a metodologia Basic-MOST é 40 TMU.

Para movimentos em que o Colocar no Lugar requer cuidado ou precisão, o valor Basic-MOST para estes casos é determinado pelo parâmetro P6 da sequência A0B0G0 A1B0P6 A0, cujo valor é 60 TMU. Na metodologia MTM-UAS não há um código especifico que represente um posicionar com extremo cuidado ou precisão. Segundo a metodologia Basic-MOST este movimento é caracterizado pela presença de lentos movimentos de colocar, devido ao alto nível da concentração necessário para uma coordenação mental, visual e muscular. Para exemplificar tal movimento, no trabalho de Zandin (2003) é citado com exemplo o posicionar no processo de soldagem de um eletrodo revestido.

Na sequência do estudo analisa-se o movimento de manuseio de meios auxiliares.

5.9.3 Manuseio de Meios Auxiliares (Ferramentas)

 Para auxiliar no entendimento sobre as diferenças conceituais e de estrutura de codificação, considere o exemplo a seguir.

O exemplo se refere ao processo de parafusar seis parafusos no processo de montagem da Válvula estacionária no suporte do painel de instrumentos.

Na Tabela 17 apresenta-se a descrição dos movimentos executados pelo operador, seus códigos e o respectivo tempo padrão.

| <b>MTM-UAS</b>                                    |                 |                          |              |                          |  |  |  |  |  |
|---------------------------------------------------|-----------------|--------------------------|--------------|--------------------------|--|--|--|--|--|
| Descrição                                         | Cód             | Tempo<br>padrão<br>(TMU) | Frequência   | Tempo<br>total<br>(Seg.) |  |  |  |  |  |
| Apanhar parafusadeira e<br>posicionar no 1ª ponto | HC <sub>2</sub> | 70                       |              | 2,52                     |  |  |  |  |  |
| Posicionar adicional para<br>os demais parafusos  | PC <sub>2</sub> | 40                       | 5            | 7.2                      |  |  |  |  |  |
| Tempo de parafusamento                            | <b>PT</b>       | 30                       | 6            | 6,48                     |  |  |  |  |  |
|                                                   |                 |                          | Total (seg.) | 16.2                     |  |  |  |  |  |

**Basic-MOST** Tempo<br>padrão<br>(TMU) Tempo **Descricão** Cód Frequência total (Seg.) A1BOG1 .<br>Apanhar parafusadeira e A1B0(P3AJF3) 470  $\mathbf{1}$ 16,92 .<br>posicional A1B0P1  $A0$ já contido na Posicionar adicional par- $\mathbf{a}$ 'n.  $\ddot{\mathbf{0}}$ sequencia acima .<br>Os demais parafusos já contido na  $\mathbf{0}$  $\mathbf{0}$  $\mathbf{0}$ .<br>Fempo de parafusamento sequencia acima Total (seg.)  $16,9$ 

**Tabela 17 –** Relação dos movimentos executados pelo operador (Manuseio de Meios Auxiliares)

 **Fonte:** Autor

Nesta atividade é utilizada uma parafusadeira para dar aperto em seis parafusos, e o código que representa o apanhar/depor a ferramenta juntamente com um posicionar segundo a metodologia MTM-UAS é o HC2, que vale 70 TMU. Este movimento é realizado na faixa de distância 2 e o seu caso de posicionar é firme.

O código HC2 contempla o posicionar da ferramenta para apertar o 1º parafuso. Para posicionar os demais parafusos é necessário utilizar o código PC2, que vale 40 TMU e representa o posicionar adicional da ferramenta realizado na faixa de distância 2.

O tempo gasto pelo equipamento para fixar o parafuso é representado pelo código PT. O tempo estimado para parafusar cada parafuso, por meio do acompanhamento do processo de montagem da Válvula estacionária, com o uso do cronometro, é de 30 TMU. Neste caso são utilizados 6 parafusos, cujo o tempo total é de 180 TMU.

Na metodologia Basic-MOST é utilizado uma sequência de uso de ferramenta que representa o movimento de apanhar a ferramenta e posicioná-la para parafusar seis parafusos.

A sequência utilizada é A1B0G1 A1B0(P3A1F3) A1BOP1 A0 = 1+0+1+1+ (3+1+3 x  $6)+1+0+1+0=470$  TMU.

Nesta sequência há o parâmetro que representa o uso da ferramenta. Para ferramentas elétricas o valor índice que representa o tempo para apertar ou soltar o parafuso é baseado na relação entre o diâmetro e o comprimento do parafuso. O parafuso utilizado para fixar a válvula possui diâmetro de ¼" e, neste caso, o código utilizado é o F3, que vale 30 TMU para cada parafuso. O parâmetro A1 representa o posicionar da ferramenta nos demais parafusos quando a distância entre os parafusos for maior do que 5 cm.

No MTM-UAS o tempo total para realizar esta atividade é de 450 TMU ou 16,2 segundos, enquanto que no Basic-MOST o tempo total é de 470 TMU ou 16,9 segundos uma diferença de 4,3%.

A seguir, apresentam-se os principais conceitos do Manuseio de Meios Auxiliares pela metodologia MTM-UAS e Basic-MOST

Na metodologia MTM-UAS, o significado do termo "Meio auxiliar" é o uso de qualquer objeto que possua caráter de ferramenta, como por exemplo: um pano para limpar superfície, uma chave para apertar um parafuso.

O peso do Meio auxiliar não é considerado como um parâmetro de influência no tempo do movimento de apanhar o meio auxiliar e posicionar no primeiro ponto.

Os dois parâmetros de influência presentes no módulo são: faixa de distância e os casos de Colocar no Lugar. O parâmetro Colocar no Lugar se refere à precisão do posicionamento do meio auxiliar no local de seu uso, sendo classificado em: Aproximado, Solto e Firme, e contendo os mesmos conceitos referentes à precisão do ato de posicionar já abordado anteriormente.

Na Fig. 13 tem-se a representação esquemática do código:

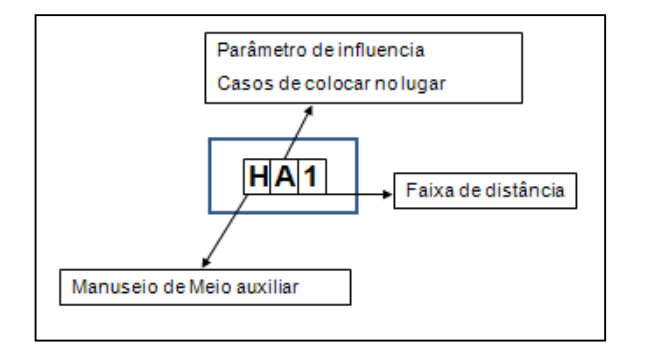

 **Figura 13 –** Estrutura do código Manuseio de Meio auxiliar – MTM-UAS  **Fonte:** autor
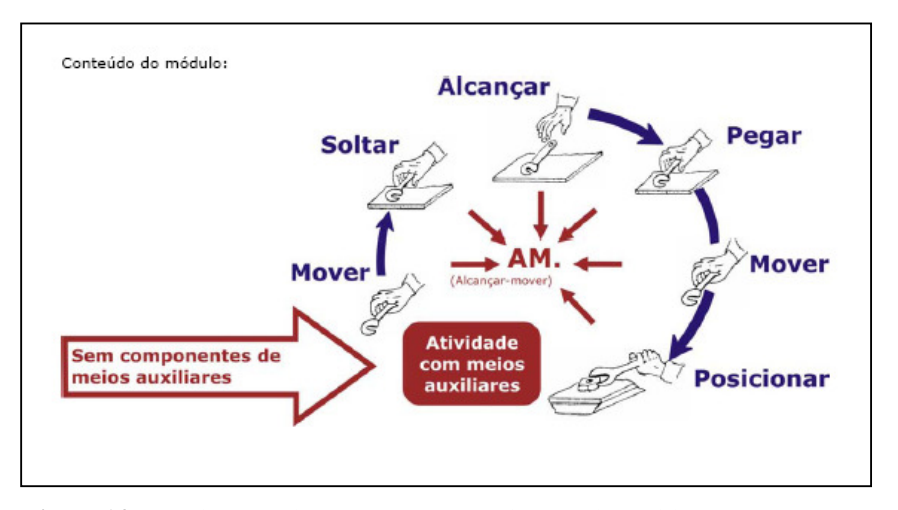

O manuseio de meio auxiliar contempla os seguintes movimentos, ilustrados na Fig. 14:

 **Figura 14 –** Movimentos do módulo de Manuseio de meio auxiliar  **Fonte:** MTM do Brasil (2005b)

O tempo para, ligar e/ou desligar máquinas/ferramentas e abrir e/ou fechar alicates, tesouras para se iniciar/terminar o uso, também estão incluídos no módulo.

Basicamente, a descrição do método do manuseio de meio auxiliar se divide em dois momentos: Apanhar o meio auxiliar e posicionar no primeiro ponto de aplicação, e o movimento que se executa para operar a ferramenta manualmente, representado pelo código de Ciclo de Movimento. Por exemplo, no uso da tesoura para cortar papel, o abrir/fechar a tesoura durante a operação de corte é representado pelo código ZA para o primeiro movimento, e os demais por um ZB.

Para ferramentas elétricas ou caso o movimento executado com a ferramenta não possa ser representado por um ciclo de movimento, deve-se atribuir um tempo de operação que represente o tempo gasto para executar atividade, como por exemplo, parafusar um parafuso com uma parafusadeira elétrica.

A metodologia Basic-MOST possui uma sequência específica que representa o uso de ferramenta

**Al B0 G1** F6 **Al B0 P1** A0 Al B0P1 (Apanhar (Uso da (Posic. Ferr. para uso) (Depor. Ferr. após uso) (Retorno) Ferramenta) Ferramenta)

A sequência UF possui a estrutura indicada na Fig. 15:

O movimento de apanhar a ferramenta não possui nenhuma diferença na aplicação dos conceitos em relação às estruturas SMG e SMC. Com relação ao MTM-UAS a principal diferença é que o peso da ferramenta pode ser mensurado por meio do uso do código G3, enquanto que no MTM-UAS o peso do objeto está contido no módulo.

No movimento de posicionar a ferramenta para uso, o MTM-UAS se baseia na precisão do ato de posicionar, enquanto que no Basic-MOST além dos conceitos do movimento de posicionar, há uma tabela que relaciona o valor índice para o parâmetro (P) com a respectiva ferramenta a ser utilizada, como mostra a Tabela 18:

| Ferramenta                 | Valor indice |
|----------------------------|--------------|
| Martelo                    | PO (1)       |
| Alicate                    | P1 (3)       |
| Tesoura                    | P1(3)        |
| Faca                       | P1 (3)       |
| Ferramenta para tratamento | P1           |
| de superficie              |              |
| Ferramenta de medição      | P1           |
| Ferramenta para escrita    | P1           |
| Chave de fenda             | P3           |
| Chave Catraca              | P3           |
| Chave - T                  | P3           |
| Chave                      | P3           |
| Ferramenta elétrica        | P3           |
| Chave ajustável            | P3 (6)       |

**Tabela 18 –** Valor índice para o parâmetro (P) em função da ferramenta

O parâmetro de "Uso da Ferramenta" contém todos os movimentos que são executados para manusear a ferramenta. Estes parâmetros são F, L, C, M, R, S, e cada um deles que com seus valores índices.

Os parâmetros F e L representam, respectivamente, a utilização de uma ferramenta para o ato de apertar e soltar um parafuso.

O valor índice a ser atribuído ao parâmetro F e ao L é selecionado com base na consulta de uma tabela que contém os valores índices, para os movimentos executados com as mãos, punho, braço, para apertar/soltar o parafuso com ferramenta ou manualmente.

Para o uso de ferramentas elétricas, o valor índice que representa o tempo para apertar ou soltar o parafuso é baseado no o diâmetro do parafuso. Os códigos F3 (apertar) ou L3

**Fonte:** Zandin (2003) [adaptado pelo autor]

(soltar), com valor de 30 TMU, são para um parafuso com diâmetro de ¼" (6 mm), ou menor. Os códigos F6 ou L6 são para diâmetros maiores com até 1" de diâmetro.

Os parâmetros C e M representam respectivamente o ato de cortar e medir com uso de ferramentas.

O valor índice para o parâmetro Cortar é selecionado com base nas características do material, da quantidade de movimentos de corte e do tipo de ferramenta a ser utilizado que pode ser: faca, alicate ou tesoura. O posicionar da ferramenta pode ser P1 ou, caso necessite de maior precisão, um P3.

A tabela de valor índice para o parâmetro Medir (M), contempla todo o movimento necessário para manusear os instrumentos de medição. Os instrumentos tabelados são: Medidor de perfil, Escala menor do que 30 cm, Calibre, Fita métrica menor do que 2 m, Micrômetros para medir diâmetro interno/externo e profundidade.

O parâmetro R é utilizado para representar o ato de escrever ou marcar um objeto.

O ato de escrever contempla todos os movimentos para escrever com o uso de um lápis ou caneta, e o valor índice é selecionado com base na quantidade de dígitos (letras ou numerais) ou simples palavras. Segundo a metodologia, deve-se considerar a escrita da data no formato (03-14-02 ou Março 14, 2002) ou a escrita de uma assinatura como duas palavras e atribuir o valor índice R16.

O valor índice para Marcar um objeto contém todos os movimentos para o uso de uma ferramenta de marcação. Cada marca é contada como 1 digito, de tamanho variando de 2,5 a 7,5 cm.

No MTM-UAS o ato de escrever é composto pelo uso do meio auxiliar e o movimento realizado para escrever são representados pelo ciclo de movimento para cada algarismo ou caractere atribui-se um código ZB1 com frequência 2.

A tabela do parâmetro S, Tratamento de superfície, contém somente atividades de limpeza geral com pano ou tecido (secagem), mangueira de ar ou uma escova. O valor índice para limpeza é baseado na área da superfície que a ser limpa.

Para o uso de ferramentas que não estão nas tabelas do Basic-MOST, é necessário descrever o uso desta ferramenta não tabelada com base na orientação da metodologia.

Segundo Zandin (2003), há 3 alternativas que deve ser escolhida pelo analista para descrever o uso desta ferramenta. São elas:

- Comparar o método empregado pelo uso da ferramenta não tabelada, com o uso de uma ferramenta que possui valor tabelado.
- Fazer uma análise Basic-MOST detalhada utilizando uma combinação das sequências de movimentos: Geral e Combinado.
- Para ferramentas que são utilizadas com frequência, desenvolver um valor índice com base na análise utilizando os sistemas MiniMOST, MTM-1 ou MTM-2, usando o procedimento de Desenvolvimento de Elemento.

 Para os códigos F e L, a seleção do valor índice é feita com base na quantidade de movimentos realizados ou, no caso de ferramentas elétricas, com base nas dimensões do parafuso. Para os códigos M, C, R e S, o valor índice é selecionado com base nas características da ferramenta a ser utilizada, do material e da quantidade de cortes a serem realizados, quantidade de dígitos a serem escritos, da área a ser limpa.

Na estrutura MTM-UAS para analisar os casos de Medir, Limpar e Cortar, é necessário observar todos os movimentos executados ao invés de selecionar um valor índice que contém uma sequência de movimento. Porém no MTM-UAS há o sistema de módulos de processo padrão UAS que possui uma série de módulos contendo uma sequência de movimentos previamente construída para os seguintes casos:

- Atividades de colar, ex: etiquetas, manta de absorção.
- Montar peças normatizadas, ex: bucha de fixação, clips, O-ring, braçadeira.
- **Montagem elétrica.**
- Tratar superfície, ex: limpeza, aplicar óleo/tinta, aplicar massa de vedação/cola.
- Examinar ou medir com instrumentos de medição.
- Marcar, ex: ponteiro de marcação, compasso, pincel, carimbo.
- Atividades de parafusar com a mão ou ferramenta.
- Prender/Soltar equipamentos de fixação móveis/estacionários.
- Desembalar.

O Basic-MOST possui a uma estrutura já formada para o manuseio de ferramentas, o que permite uma maior velocidade na aplicação. Porém, há uma limitação na quantidade de casos e situações para o uso de ferramenta.

No MTM-UAS há a necessidade de se mensurar a quantidade de movimentos realizados com a ferramenta, porém sua estrutura de códigos permite representar uma grande quantidade de ferramentas por uso dos códigos de Ciclo de movimento ou da determinação do tempo de processo para se executar a atividade.

Na sequência analisa-se o movimento de Acionar.

5.9.4 Acionar

O movimento de acionar se refere ao ato de acionar botões ou alavancas. Para ilustrar a aplicação deste código iremos analisar um fragmento da atividade "Manuseio do Manipulador do painel".

O manipulador é um equipamento composto por atuadores hidráulicos, que tem como objetivo proporcionar o manuseio de objetos pesados com o mínimo de esforço físico por parte do operador.

Neste exemplo temos o uso do manipulador para apanhar o painel que está armazenado e levá-lo até a cabine do caminhão.

Na Tabela 19 apresenta-se a descrição dos movimentos executados pelo operador, contendo os códigos com o respectivo tempo padrão.

| <b>MTM-UAS</b>                                                     |                 |                          |              |                       | <b>Basic-MOST</b>                                                    |                                    |                                 |              |                       |
|--------------------------------------------------------------------|-----------------|--------------------------|--------------|-----------------------|----------------------------------------------------------------------|------------------------------------|---------------------------------|--------------|-----------------------|
| Descrição                                                          | Cód             | Tempo<br>padrão<br>(TMU) | Frequência   | Tempo<br>total (Seg.) | Descrição                                                            | Cód                                | Tempo<br>padrão<br><b>CIMUD</b> | Frequência   | Tempo<br>total (Seg.) |
| Apanhar manipulador do suporte                                     | AH3             | 55                       | ı            | 1.98                  | Apanhar manipulador do<br>suporte                                    | A1BOG3<br>A10B0P0<br>A0            | 140                             | 1            | 5.04                  |
| Levar o manipulador até o<br>carrinho de painéis pré-montados      | KA              | 25                       | 4            | 3.6                   | Levar o manipulador até o<br>carrinho de painéis pré-<br>montados    | já contido na<br>sequencia acima   | $\mathbf{0}$                    | $\mathbf{0}$ | $\bf{0}$              |
| Acionar botão para destravar o<br>manipulador - girar dispositivo  | BA1             | 10                       | $\mathbf{1}$ | 0.36                  | Acionar botão para<br>destravar o manipulador -<br>girar dispositivo | A1BOG1<br>M1<br>A0                 | 30                              | 1            | 1.08                  |
| Posicionar o manipulador no<br>carrinho de<br>painéis pré-montados | PB3             | 35                       | ٦            | 1.26                  | Posicionar o manipulador<br>no carrinho de<br>painéis pré-montados   | A0BOG0<br>A1B0P6<br>A0             | 70                              | ٦            | 2.52                  |
| Adicional - posicionar o<br>manipulador no painel - 4 lados        | PB <sub>2</sub> | 30                       | 4            | 4.32                  | Adicional - posicionar o<br>manipulador no painel - 4<br>lados       | iá contido na<br>sequencia acima   | $\Omega$                        | $\Omega$     | n                     |
| Destravar a trava do painel                                        | BA <sub>2</sub> | 25                       | ٦            | 0.9                   | Destravar a trava do<br>painel                                       | A1BOG1<br>Ml<br>A0                 | 30                              | n.           | 1.08                  |
| Acionar o botão para travar o<br>manipulador                       | BA1             | 10                       | n.           | 0.36                  | Acionar o botão para<br>travar o manipulador                         | A1BOG1<br>M1 X42<br>A0             | 450                             | n.           | 16.2                  |
| Tempo de processo para fixar o<br>dispositivo no painel            | PT              | 420                      | 1            | 15.12                 | Tempo de processo para<br>fixar o dispositivo no<br>painel           | iá contido na<br>sequencia acima   | $\bullet$                       | $\bullet$    | 0                     |
| Levar o manipulador com o<br>painel acoplado até a cabine          | KA              | 25                       | n.           | 0.9                   | Levar o manipulador<br>com o painel acoplado até<br>a cabine         | A0BOG0<br>A3B0P0<br>A <sub>0</sub> | 30                              | Ŧ.           | 1.08                  |
|                                                                    |                 |                          | Total (seg.) | 28.8                  |                                                                      |                                    |                                 | Total (seg.) | 27.0                  |

**Tabela 19 –** Relação dos movimentos executados pelo operador (Acionar)

#### **Fonte:** Autor

O operador apanha o manipulador e se dirige até o local onde os painéis pré-montados estão armazenados.

O peso do manipulador está entre na classe de peso (1 a 8 kg), e o código utilizado para apanhar o manipulador é o AH3, que vale 55 TMU (1,98 segundos). Com o manipulador sob domínio, o operador percorre uma distância de 4 metros até o local onde os painéis estão armazenados. O código utilizado é o KA com uma frequência 4, e valor deste movimento é 25  $x = 100$  TMU (3,6 segundos).

Antes de posicionar o manipulador no painel a ser utilizado na montagem, o operador deve acionar um botão para destravar o manipulador, possibilitando o giro do mesmo para posicioná-lo. O código utilizado é o BA1, e vale 10 TMU (realizado na faixa de distância 1).

Para apanhar o painel com o manipulador, o operador deve posicioná-lo: 1º no local onde estão armazenados os painéis, representado pelo código PB3, que vale 35 TMU e 2º no painel, representado pelo código PB2 na frequência 4, pois é necessário posicionar o manipulador nos 4 lados do painel, o valor total é 30 x 4 = 120 TMU (4,32 segundos).

Com o manipulador já posicionado no painel, é necessário destravar o painel para poder retirá-lo e acionar o botão do manipulador para travar o conjunto. Os códigos utilizados para representar estes movimentos são respectivamente o BA2 (25 TMU) e BA1 (10 TMU).

Após acionar o botão para travar o conjunto, o tempo gasto no processo é representado no sistema MTM-UAS pelo código PT. O tempo gasto no processo é de 420 TMU (15,1 segundos). Este tempo foi coletado durante o processo de montagem do painel com o uso de um cronômetro.

Por fim, o operador de posse do manipulador com o painel acoplado, percorre uma distância de 1 metro até a cabine para realizar a montagem. O tempo gasto nesta atividade é 1 KA (25 TMU).

A análise desta atividade pelo Basic-MOST começa com a sequência SMG, que representa o deslocamento do operador até o local onde se encontra o manipulador, juntamente com o ato de apanhar o manipulador. A sequência com o respectivo tempo é A1B0G3 A10B0P0 A0 =  $(1+0+3+10+0+0+0)$  = 14 x 10 = 140 TMU (5,04 segundos).

No Basic-MOST os movimentos de acionar o botão durante o manuseio do manipulador são representados pela sequência SMC, A1B0G1 M1 A0 =  $(1+0+1+1+0) = 3 \times$  $10 = 30$  TMU. Durante a atividade o operador executa este movimento três vezes:  $1^\circ$ Destravar o manipulador para possibilitar o giro, 2º Destravar o painel e 3º Acionar o botão para travar o conjunto (manipulador – painel).

Para apanhar o painel o operador executa uma série de movimentos de posicionar durante o manuseio do manipulador, e a SMG que representa este movimento é A0B0G0 A1B0P6 A0 =  $(0+0+0+1+0+6)$  = 7 x 10 = 70 TMU. O parâmetro P com o valor índice 6, representa esta série de movimentos necessários para posicionar o manipulador no painel.

O operador aciona o botão para travar o manipulador no painel, e o tempo gasto no processo para travar é representado pelo sistema Basic-MOST por meio do parâmetro X, com o respectivo valor índice presente na sequência SMC.

A sequência SMC que representa o ato de acionar o botão juntamente com o tempo do processo é A1B0G1 M1X42 A0 =  $(1+0+1+1+42+0) = 45 \times 10 = 450$  TMU (16.2 segundos).

O deslocamento do operador com o manipulador com o painel acoplado até a área de montagem é representado pela SMG, A0B0G0 A3B0P0 = 3 x 10 = 30 TMU.

A seguir, apresentam-se os principais conceitos do movimento de acionar pela Metodologia MTM-UAS e Basic-MOST.

A definição do movimento de acionar segundo MTM do Brasil (2005a) é: "Acionar é passar a controlar a peça de comando com a mão ou com o pé, executando um processo de acionamento composto ou simples".

Entende-se por peças de comando, as alavancas, interruptores, volantes, manivelas e manoplas instaladas em máquinas.

Existem duas formas de acionamento: simples (BA) e composto (BB).

BA: acionamento simples, sem manter controle especial ou sem executar movimentos adicionais, ex: acionamento do pedal de freio, acionar uma botoeira.

BB: acionamento composto; um acionamento simples com movimentos adicionais ou combinações desses movimentos, ex: troca de marcha do automóvel.

A amplitude do movimento está dividida nas três faixas de distâncias.

No Basic-MOST o movimento de acionar um botão, classificado com acionamento simples no MTM-UAS, é representado pelo parâmetro M com o valor índice 1, presente na Sequência de Movimento Controlado.

A sequência SMC está dividida em três fases: 1º alcançar o botão, 2º acionar o botão e 3º caso houver o retorno do operador. A diferença básica entre o MTM-UAS e o Basic-MOST está na amplitude do movimento enquanto um sistema trabalha com três faixas de distância. O outro possui somente uma faixa de distância que compreende o limite da extensão do braço.

Na Tabela 20 apresenta-se a comparação do tempo padrão para o movimento de acionar do tipo simples.

|         |                           |    | Faixa de distancia<br>(tempo em TMU) |    |
|---------|---------------------------|----|--------------------------------------|----|
|         | Código                    |    |                                      |    |
| MTM-UAS | BA                        | 10 | 25                                   | 40 |
|         | Basic-MOST   A1B0G1 M1 A0 | 30 |                                      |    |

**Tabela 20 –** Comparativo MTM-UAS *vs.* Basic-MOST – Acionar simples

 **Fonte:** Autor

O tempo padrão para o movimento de acionar do MTM-UAS varia de 10 a 40 TMU, devido à amplitude do movimento que é o parâmetro que influencia o tempo do movimento. No Basic-MOST o tempo padrão sob as mesmas condições é de 30 TMU.

O movimento de acionar que combina uma série de movimentos, sendo classificado como acionar composto pelo MTM-UAS, encontra aplicação semelhante no Basic-MOST pelo parâmetro M com os valores índices 3,6 e 10. A Tabela 21 apresenta a descrição do movimento com referência ao ato de acionar.

| Código         | Abrangência do código                                                                                            | <b>TMU</b> |
|----------------|----------------------------------------------------------------------------------------------------|------------|
| M <sub>3</sub> | Mover um objeto em duas direções sem peder o controle do mesmo, com uma<br>distancia total menor do que 60 cm    | 30         |
| M <sub>6</sub> | Mover um objeto em duas direções sem peder o controle do mesmo, com uma<br>distancia total maior do que 60 cm    | 60         |
| M10            | Mover um objeto em três ou quatro direções sem peder o controle do mesmo,<br>ex; troca de marcha de um automóvel | 100        |

**Tabela 21 –** Movimento de Acionar composto – Basic-MOST

**Fonte:** Zandin (2003) [adaptado pelo autor]

O código BB do MTM-UAS é basicamente para a execução de dois movimentos que não estejam necessariamente na mesma direção, e esta característica está presente no código M3 e M6. Para representar o movimento abordado pelo código M10, a metodologia MTM-UAS recomenda que os movimentos subsequentes ao acionamento composto ou simples, sejam analisados por um ciclo de movimento (ZA, ZB).

Na Tabela 22 mostra-se a comparação do tempo padrão para o movimento de acionar do tipo simples:

|                |                                                | Faixa de distancia |    |    |  |
|----------------|------------------------------------------------|--------------------|----|----|--|
|                | Código                                         |                    |    |    |  |
| <b>MTM-UAS</b> | BВ                                             | 30                 | 45 | 60 |  |
|                | A1B0G1 M3 A0<br>${\rm (ampl.} < 60 \text{ cm}$ |                    |    | 30 |  |
| Basic-MOST     | A1B0G1 M3 A0<br>${\rm (ampl. > 60 cm)}$        |                    |    | 60 |  |

**Tabela 22 –** Comparativo MTM-UAS *vs.* Basic-MOST – Acionar composto

 **Fonte:** Autor

A principal vantagem do Basic-MOST na análise do movimento de acionar é a baixa quantidade de informações necessárias para se realizar a análise, quando comparado com o MTM-UAS. No Basic-MOST, basta somente identificar o movimento, não se prendendo ao detalhe de se mensurar a amplitude do movimento para o caso de analisar um acionar do tipo simples.

No acionar do tipo composto, o Basic-MOST possui tempo padrão para casos em que a quantidade de movimentos seja de 3 ou 4 direções, ao passo que para fazer a mesma análise pelo MTM-UAS, seria necessário analisar os movimentos subsequentes ao movimento de acionar com o código do ciclo de movimento. O tempo gasto pelo analista para realizar a análise para esta situação seria maior no MTM-UAS do que no Basic-MOST.

A seguir, estudam-se os conceitos do ciclo de movimento.

5.9.5 Ciclo de Movimento

O exemplo a seguir, extraído de uma atividade do estudo de caso, trata da "Montagem do chicote da alavanca no assoalho da cabine".

No exemplo temos o processo de apanhar a ramificação e posicionar sobre o assoalho.

Na Tabela 23 apresenta-se a descrição dos movimentos executados pelo operador, contendo os códigos com o respectivo tempo padrão.

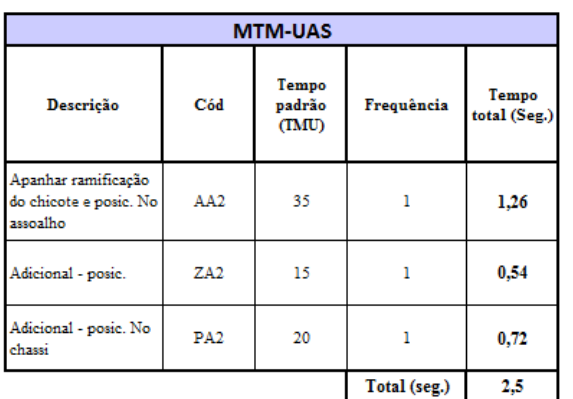

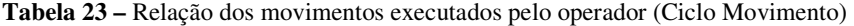

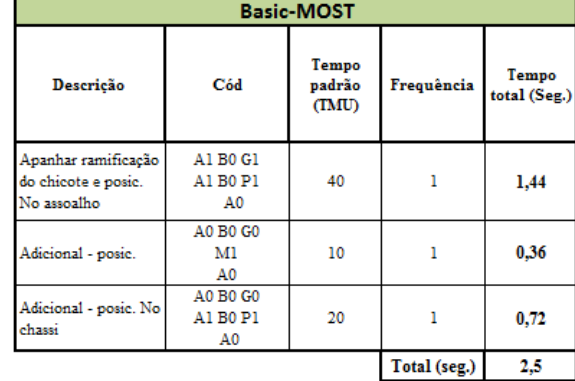

**Fonte:** Autor

No MTM-UAS, para apanhar e posicionar o chicote no assoalho da cabine foi utilizado o código AA2 que vale 35 TMU. Movimentos adicionais são necessários para concluir o posicionamento do chicote, representado por um posicionar adicional PA2 que vale 20 TMU, realizado juntamente com um ciclo de movimento representado pelo código ZA2 que vale 15 TMU.

Na metodologia Basic-MOST a SMG utilizada para descrever o apanhar a ramificação e posicionar no assoalho é A1B0G1 A1B0P1 A0, cujo tempo é  $(1+0+1+1+0+1+0) = 4 \times 10 =$ 40 TMU ou 1,44 segundos.

Este tempo é 0,18 segundos ou 14,2% maior do que o tempo do MTM-UAS.

No movimento adicional realizado para posicionar chicote, a SMG utilizada é A0B0G0 A1B0P1 A0, cujo tempo é  $(0+0+0+1+0+1+0) = 2 \times 10 = 20$  TMU ou 0.72 segundos. Uma vez que o chicote está sob domínio, a sequência de apanhar o objeto apresenta o valor zero, restando somente o ato de posicionar o chicote.

O tempo deste movimento é o mesmo do MTM-UAS.

Durante o posicionar o chicote é executado um movimento, representado pela seguinte sequência SMC A0B0G0 M1 A0, cujo tempo é  $(0+0+0+1+0) = 1 \times 10 = 10$  TMU ou 0,36 segundos.

Este tempo é 0,18 segundos ou 14,2% maior do que o tempo do MTM-UAS.

A seguir, apresentam-se os principais conceitos do Ciclo de Movimento pela metodologia MTM-UAS e Basic-MOST.

O ciclo de movimento, na metodologia MTM-UAS é composto por 4 códigos, cujo tempo é influenciado pela amplitude e o tipo de movimento realizado.

A Fig. 16 apresenta a estrtura do código:

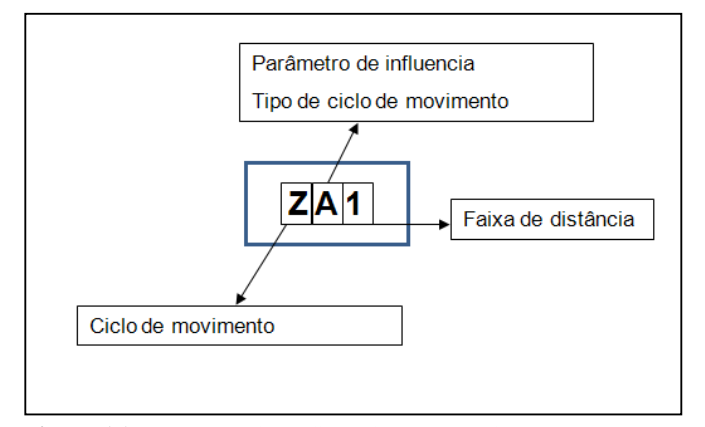

 **Figura 16 –** Estrutura do código Ciclo de Movimento – MTM-UAS  **Fonte:** autor

O ciclo de movimento pode ser executado com a mão, com os dedos ou com o pé, que se repetem em ciclos, não importando se as sequências de movimento são executadas com ou sem ferramentas (MTM do Brasil, 2005a).

Os tipos de ciclo de movimento presente no MTM-UAS são:

- ZA: Expressa a quantidade de movimentos básicos, e, neste caso, um movimento apenas, por exemplo: cortar com tesoura (primeiro corte), 1° curso com chave de boca, chave estrela, chave de catraca.
- ZB: Ao invés de apenas um movimento, neste caso há uma sequência de movimentos, por exemplo: curso duplo com parafusadeira manual, chave de catraca, tesoura (a partir do 2º movimento).
- ZC: Recolocar em um movimento; posicionar novamente, executar um movimento de "colocar no lugar" com precisão no mesmo local seguido de um avanço ou giro. O pré-requisito é o uso de uma ferramenta.

No MTM-UAS o ciclo de movimento é utilizado em dois casos, 1º para representar o movimento de um objeto qualquer que está sob domínio, por exemplo, apanhar um copo e arrastá-lo sobre a mesa; 2º para descrever o uso de uma ferramenta.

Com o Basic-MOST o ciclo de movimento é utilizado basicamente para o 1º caso, pois o uso da ferramenta é descrita por um código especifico, como vimos anteriormente.

A Sequência de Movimento Controlado (SMC) é a estrutura que possui as mesmas características do ciclo de movimento, e é utilizado quando o movimento do objeto é restringido pelo menos em um sentido seja pelo contato com outro objeto ou pela natureza do movimento que exige que o objeto seja movido ao longo de um trajeto especifico. Na Fig. 17 mostra-se a estrutura da SMC:

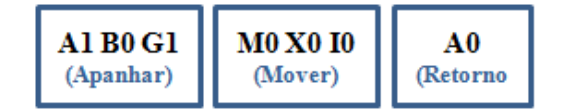

**Figura 17 –** Estrutura – Sequência de Movimento Controlado (SMC) **Fonte:** Zandin (2003) [adaptado pelo autor]

O parâmetro M representa os movimentos de empurrar, arrastar e etc. Cada valor índice atrelado ao parâmetro M busca representar um série de situações, como mostrado na Tabela 24:

| Código         | Abrangência do código                                                                                                    | <b>TMU</b> |
|----------------|----------------------------------------------------------------------------------------------------|------------|
| M1             | 1 - O objeto é movido ao longo de um trajeto controlado menor do que 30<br>cm, por exemplo passar o scanner sobre um código de barra<br>2 - Acionar um botão                                                                                                    | 10         |
| M <sub>3</sub> | 1 - O objeto é movido ao longo de um trajeto controlado maior do que 30 cm.<br>por exemplo empurrar uma caixa sobre um conveyor<br>2 - Mover um objeto que ofereça alguma resistencia ao movê-lo ao longo do<br>trajeto controlado, por exemplo empurrar uma caixa pesada<br>3 - Fixar ou afrouxar um objeto<br>4 - Movimento controlado exercido com alto grau de controle (mental, visual,<br>muscular), por exemplo girar o seletor formando uma especifica<br>combinação de um cofre<br>5 - Mover um objeto em duas direções sem peder o controle do mesmo, com<br>uma distancia total menor do que 60 cm | 30         |
| M6             | 1 - Mover um objeto em duas direções sem peder o controle do mesmo, com<br>uma distancia total maior do que 60 cm<br>2 - Para movimentar um determinado objeto é necessário dar de 1 a 2<br>passos, por exemplo empurrar uma caixa ao longo da esteira dando 2                                                                                                    | 60         |
| M10            | 1 - Mover um objeto em três ou quatro direções sem peder o controle do<br>mesmo, ex; troca de marcha de um automóvel<br>2 - Para movimentar um determinado objeto é necessário dar de 3 a 5                                                                                                    | 100        |
| M16            | 1 - Para movimentar um determinado objeto é necessário dar de 6 a 9                                                                                                    | 160        |

**Tabela 24 –** Valor índice do parâmetro M

 **Fonte:** Zandin (2003) [adaptado pelo autor]

O parâmetro M abrange uma série de movimentos que na metodologia MTM-UAS, e é representado por códigos distintos. Na Tabela 25 apresenta-se um comparativo entre os códigos que representam o ciclo de movimento.

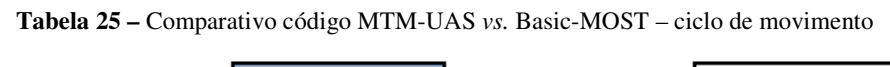

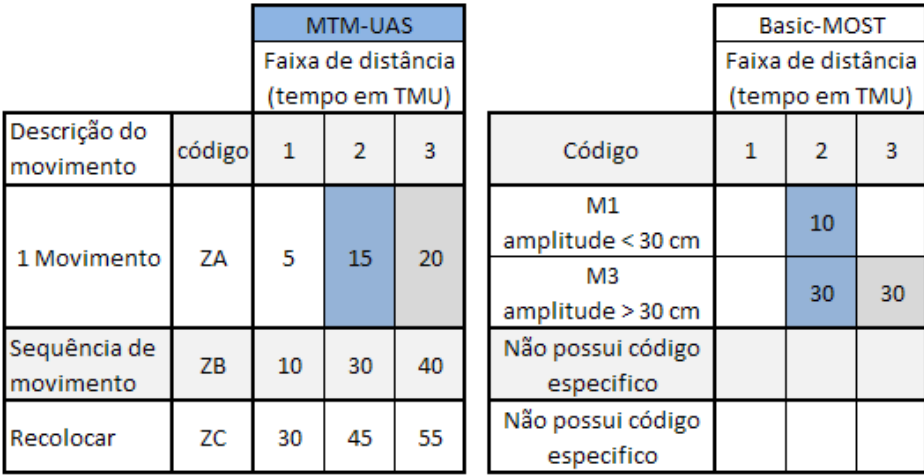

 **Fonte:** Autor

O código ZA no MTM-UAS possui uma amplitude que varia de 0 a 80 cm, divido em três faixas de distância. No Basic-MOST o parâmetro M1 é para um movimento com amplitude menor do que 30 cm, o que fica enquadrado na faixa 2 (20 a 50 cm), e neste caso o tempo padrão do MTM-UAS que vale 15 TMU, ou seja, 50% maior do que o tempo do Basic-MOST.

O código M3, que vale 30 TMU, é para um movimento que possui uma amplitude maior do que 30 cm, porém menor do que a completa extensão do braço. Este movimento está enquadrado entre as faixas de distância 2 e 3 do MTM-UAS.

No MTM-UAS o tempo padrão para este movimento varia de 15 a 20 TMU, enquanto que no Basic-MOST o valor é fixo em 30 TMU. A diferença de tempo nestas condições pode variar de 100% a 50%.

No Basic-MOST não há um valor índice atrelado ao parâmetro M da sequência SMC que tenha as mesmas características do código ZB. Parâmetro M com os valores índices 3, 6 e 10, aborda o movimento controlado realizado em duas direções ou mais no caso do M10, porém a direção do movimento não é no mesmo sentido.

A metodologia expressa de forma bem clara que se o movimento é continuo sem uma mudança abrupta de direção o mesmo não pode ser considerado.

A ocorrência do ciclo de movimento ZC tem como pré-requisito o uso de uma ferramenta, porém no Basic-MOST há uma sequência específica para Uso de Ferramenta, em que o ato de recolocar a ferramenta já está contido no parâmetro.

O SMC abrange uma série de movimentos que o MTM-UAS não representa através de um código especifico como no Basic-MOST. O código M3 abrange uma situação específica que se refere ao movimento controlado com alto grau de esforço de controle. Este movimento requer alta concentração visual e seus movimentos são visivelmente lentos para manter-se dentro das exigências de tolerância ou para impedir o ferimento ou dano. Como exemplos deste tipo de movimento têm-se: girar o seletor de um cofre para um número específico, mover com cuidado um chapa de madeira ao longo de uma mesa para corte na serra, e passar o scanner com cuidado ao longo de uma pagina do livro.

Na próxima seção analisa-se o "Movimento de corpo".

#### 5.9.6 Movimento de Corpo

 Para o estudo dos movimentos do corpo, assim como nos demais movimentos estudados, apresentam-se, a seguir, exemplos extraídos das atividades presentes no estudo de caso, buscando mostrar a aplicação real e as diferenças conceituais de cada metodologia na análise do respectivo movimento.

## 5.9.6.1 Movimento de Andar

Foi analisado o ato de caminhar 6 m até área de componentes para apanhar 2 tapetes e 2 presilhas e retornar ao posto de trabalho. Esta atividade está presente na montagem do tapete dianteiro no assoalho da cabine.

Na Tabela 26 apresenta-se a descrição dos movimentos executados pelo operador nesta etapa, contendo os códigos com o respectivo tempo padrão.

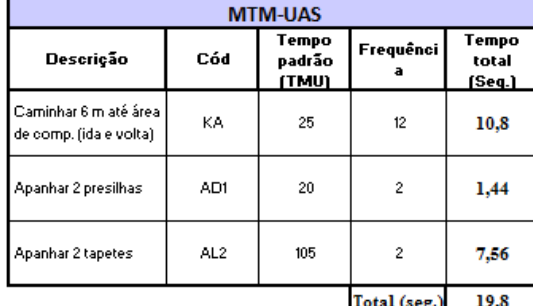

|                          |           | <b>Basic-MOST</b>        |                   |                          |
|--------------------------|-----------|--------------------------|-------------------|--------------------------|
| Descrição                | Cód       | Tempo<br>padrão<br>(TMU) | <b>Frequência</b> | Tempo<br>total<br>[Seq.] |
| Caminhar 6 m até área    | A16 B0 G1 |                          |                   |                          |
| de comp. (ida e volta) e | A16 B0 P1 | 340                      |                   | 12,24                    |
| 1 presilha               | A0.       |                          |                   |                          |
| Apanhar demais           | A1B0 G1   |                          |                   |                          |
| presilha                 | A1B0 P1   | 40                       |                   | 1,44                     |
|                          | A0        |                          |                   |                          |
|                          | (A1B0 G3) |                          |                   |                          |
| Apanhar 2 tapetes        | (A1B0 P1) | 60                       | $\mathbf{2}$      | 4,32                     |
|                          | A0        |                          |                   |                          |
|                          |           |                          | Total (seg.)      | 18.0                     |

**Tabela 26 –** Relação dos movimentos executados (Movimento Andar)

**Fonte:** Autor

Basicamente analisa-se somente o deslocamento presente nesta atividade, pois os movimentos de apanhar e colocar no lugar já foram estudados.

Para a metodologia MTM-UAS o código que representa o ato de andar é o KA.

A cada 1 metro percorrido, para cada degrau de escada e para giro de corpo com ângulo maior do que 90º, atribui-se 1 KA que vale 25 TMU (0,9 segundos).

Na etapa 1 o operador percorre uma distância total de 12 m (6 m de ida/volta), representado por 12 KA. O tempo total gasto no deslocamento é de 12 x 25 = 300 TMU, o que equivale a 10,8 seg.

Na metodologia Basic-MOST, a distância percorrida pelo operador é representada pela letra "A", da sequência básica A0 B0 G0 A0 B0 P0 A0. A distância percorrida é representada por um valor índice que fica ao lado da letra "A", e este valor representa a quantidade de passos necessários para o operador chegar até o objeto, como mostrado na Tabela 27.

| Código                                               | <b>Alcance do Movimento</b>                                                  | <b>TMU</b> |
|------------------------------------------------------|------------------------------------------------------------------------------|------------|
| A <sub>0</sub>                                       | Menor 5 cm                                                                   | 0          |
| A1                                                   | As ações são realizadas dentro de uma<br>área formada pela extensão do braço | 10         |
| A <sub>3</sub>                                       | Deslocamento de 1 a 2 passos<br>até o objeto                                 | 30         |
| A6                                                   | Deslocamento de 3 a 4 passos<br>até o objeto                                 | 60         |
| A10                                                  | Deslocamento de 5 a 7 passos<br>até o objeto                                 | 100        |
| Deslocamento de 8 a 10 passos<br>A16<br>até o objeto |                                                                              | 160        |

**Tabela 27 –** Valor índice para distância de ação (Andar)

 **Fonte:** Zandin (2003) [adaptado pelo autor]

Para valores acima de 10 passos, há uma tabela específica que contém valor índice para deslocamentos de até 191 passos. Com base na metodologia Basic-MOST, 0,75 m é o comprimento médio de um passo. Na etapa 1, o operador percorre uma distância de 6 m, no percurso de ida e volta, transformando esta distância em passos, temos o valor de 8 passos, tanto para o percurso de ida como na volta.

O código para um deslocamento de 8 passos selecionado a partir da tabela é A16, e o valor total do deslocamento na etapa 1 é (16+16) x 10 = 320 TMU, o que equivale a 11,52 segundos. Este tempo é 0,8 segundos ou 6,7% maior do que o tempo calculado pelo MTM-UAS.

O valor índice (A16 = 160 TMU), atribuído com base na quantidade de passos que operador executa para alcançar o objeto, abrange um intervalo que, neste caso, pode variar de 8 a 10 passos ou de 6 a 7,5 metros. Para esta mesma distância, aplicando-se a metodologia MTM-UAS temos, respectivamente, os valores de 150 TMU (5,4 seg.) para 6 metros, e 187,5 TMU (6,8 seg.) para 7,5 metros. A diferença consiste na maneira como ambas as metodologias trabalham com a questão do deslocamento. O MTM-UAS atribui o tempo padrão de forma determinística, ou seja, para cada metro percorrido, enquanto que a metodologia Basic-MOST trabalha com valores índices que representam o espaço percorrido na forma de intervalos.

A seguir, analisa-se o movimento de corpo Curvar.

5.9.6.2 Movimento Curvar

Foi analisado o ato de se curvar para apanhar o chicote para posicioná-lo sobre o painel. Esta atividade está presente na montagem do chicote no Cross Beam. Entende-se por Cross Beam como o esqueleto, a estrutura básica em que serão montado os componentes do painel de instrumentos e console central.

Na Tabela 28 apresentam-se os movimentos executados pelo operador.

| <b>MTM-UAS</b>                                |              |                          |            |                       |  |
|-----------------------------------------------|--------------|--------------------------|------------|-----------------------|--|
| <b>Descrição</b>                              | Cód          | Tempo<br>padrão<br>(TMU) | Frequência | Tempo<br>total (Seg.) |  |
| Ap. chicote e<br>posicionar sobre o<br>painel | AH3          | 55                       |            | 1.98                  |  |
| Curvar                                        | KB           | 60                       |            | 2,16                  |  |
| Conferir conforme<br>tabela                   | VA           | 15                       | 3          | 1.62                  |  |
|                                               | Total (seg.) | 5,8                      |            |                       |  |

**Basic-MOST** Tempo Tempo Descrição Cód Frequência padrão total (Seg.) (TMU) Ap. chicote e A1 B6 G3 120 4,32 posicionar sobre A1 B0 P1  $\mathbf{1}$ .<br>o painel  $A<sub>0</sub>$ já contico na Curvar 0  $\mathbf{1}$  $\mathbf{0}$ seq. Acim A0 B0 G0  $AO$   $BO$   $PO$ Conferir 160 5,76 T<sub>16</sub>  $\mathbf{1}$ conforme tabela  $AO$  BO  $PO$  $A<sub>0</sub>$ Total (seg.)  $10,1$ 

**Tabela 28 –** Relação dos movimentos executados (Movimento Curvar)

### **Fonte:** Autor

Basicamente, considerou-se somente o movimento de curvar presente nesta atividade.

 Os movimentos de apanhar e colocar no lugar já foram estudados e o movimento realizado para conferir as informações da tabela é descrito na seção seguinte.

Na análise o operador necessita se curvar para apanhar o chicote, e este movimento é representado pelo código KB que vale 60 TMU.

Segundo a metodologia MTM-UAS o código KB contempla todos os movimentos necessários para baixar/levantar o corpo saindo/voltando da posição ereta.

Na metodologia Basic-MOST a estrutura da SMG permite mensurar o movimento de corpo realizado em cada fase.

 Isso fica mais evidente na SMG para apanhar o chicote A1B6G3 A1B0P1 A0 =  $(1+6+3+1+0+1+0) = 12 \times 10 = 120$  TMU ou 4,32 segundos. Esta sequência já contempla o movimento de curvar o corpo para se obter o chicote, representado pelo índice 6 atrelado ao parâmetro B que representa o movimento de corpo realizado na fase de apanhar o objeto, cujo tempo é 60 TMU.

Essa possibilidade de representar o movimento do corpo em cada fase permite um melhor entendimento da sequência em que os movimentos são realizados pelo operador.

O movimento de curvar possui o mesmo tempo padrão atribuído por ambas as metodologias.

Uma característica importante da metodologia Basic-MOST é que a mesma possui códigos que representam variações do movimento de curvar. Na Tabela 29, apresentam-se tais variações, com o respectivo valor, em TMU, de cada código.

**Tabela 29 –** Basic-MOST, códigos do movimento de corpo (Curvar)

|  | odigo     | Abrangência do código                                               |    |  |  |  |
|--|-----------|---------------------------------------------------------------------|----|--|--|--|
|  | B3        | Curvar e levantar para apanhar objetos que estão empilhados, quando | 30 |  |  |  |
|  |           | necessita apenas de 50% do tempo numa atividade repetitiva          |    |  |  |  |
|  | <b>B6</b> | lCurvar e levantar                                                  |    |  |  |  |

**Fonte:** Zandin (2003) [adaptado pelo autor]

No MTM-UAS o movimento de curvar, o código KB foi construído a partir de um valor médio dos movimentos básicos MTM-1. Nele está contido o curvar, ajoelhar sobre um joelho, incluindo levantar o tronco partindo da respectiva posição. No MTM-UAS não há um código especifico que represente o movimento de curvar durante um ciclo repetitivo como, por exemplo, no movimento de apanhar peças que estão empilhadas. Neste movimento a amplitude do movimento de curvar/levantar varia conforme as peças vão sendo empilhadas ou simplesmente sendo retiradas de uma pilha.

A seguir, analisa-se o movimento de corpo Sentar/levantar.

O exemplo, a seguir, apresenta o ato de sentar/levantar presente na atividade "Montagem do chicote principal no Cross Beam" em que operador apanha um banco para se sentar.

Na Tabela 30, apresenta-se a descrição dos movimentos executados pelo operador, contendo os códigos com o respectivo tempo padrão.

| <b>MTM-UAS</b>                                     |                 |                          |              |                       |  |  |  |
|----------------------------------------------------|-----------------|--------------------------|--------------|-----------------------|--|--|--|
| Descrição                                          | Cód             | Tempo<br>padrão<br>(TMU) | Frequência   | Tempo<br>total (Seg.) |  |  |  |
| Deslocamento p/<br>ap. banco                       | KА              | 25                       |              | 3.6                   |  |  |  |
| Ap. banco                                          | AH <sub>2</sub> | 45                       | 1            | 1.62                  |  |  |  |
| Sentar/levantar do<br>banco para passar<br>chicote | КC              | 110                      | ı            | 3.96                  |  |  |  |
|                                                    |                 |                          | Total (seg.) | 9.18                  |  |  |  |

**Tabela 30 –** Relação dos movimentos executados (Sentar/Levantar)

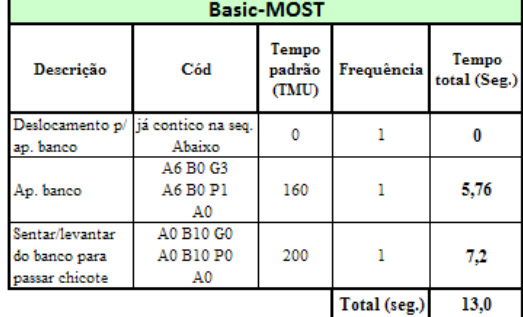

**Fonte:** Autor

Basicamente, analisa-se somente o sentar/levantar presente nesta atividade. Os demais movimentos já foram estudados na seção anterior.

Na metodologia MTM-UAS o código KC, que vale 110 TMU, contempla o movimento de sentar e levantar de um assento, incluindo todos os movimentos auxiliares para manipular o assento como, por exemplo, puxar para perto ou empurrar a cadeira. O movimento tem inicio a partir do movimento de dobrar os joelhos partindo da posição ereta, retornando para a posição inicial ao final do movimento.

No Basic-MOST, há código que permite mensurar somente o ato de sentar ou ficar de pé, sem o uso dos pés ou das mãos para manipular o assento. Ele é representado pelo código B3 que vale 30 TMU.

A situação descrita pelo código KC do MTM-UAS encontra condição semelhante na metodologia Basic-MOST com o código B10 que vale 100 TMU. Este código é utilizado quando o ato de sentar ou levantar requer uma série de movimentos com a mão e com os pés para mover a cadeira ou banco, em uma posição que permita o corpo sentar ou ficar de pé. Porém, este código abrange somente o movimento de sentar ou levantar e não ambos. Portanto, enquanto no MTM-UAS o ato de sentar e levantar de uma cadeira vale 110 TMU, o mesmo movimento na metodologia Basic-MOST vale 200 TMU.

Na metodologia Basic-MOST existem códigos que procuram combinar dois ou mais movimentos como mostrado na Tabela 31.

**Tabela 31 –** Basic-MOST, relação de códigos que contemplam a combinação de dois ou mais movimentos

| Código     | Abrangência do código                                                                                                    | TMU |
|------------|----------------------------------------------------------------------------------------------------|-----|
| <b>B16</b> | 1 - Se levantar de um assento e logo depois curvar para obter um objeto<br>2 - Curvar para obter um objeto e logo depois sentar.<br>3 - Subir ou descer de uma plataforma, com 1 metro de altura executando uma<br>série de movimentos combinados<br>4 - Passar através da porta, este movimento consiste em alcançar a maçaneta<br>efetuar o giro abrir a porta e passar pela mesma com um deslocamento de três a<br>quatro passos, fechando-a logo em seguida. | 160 |

 **Fonte:** Zandin (2003) [adaptado pelo autor]

No MTM-UAS não há códigos que contemplam a realização de uma série de movimentos combinados como temos no Basic-MOST para as situações de "Subir ou descer de uma plataforma" ou então para "Passar através da porta". Para tais casos, o MTM-UAS combina o uso de códigos de movimento de corpo, que procura representar o movimento do tronco e pernas, com os códigos de apanhar e colocar no lugar, ou de ciclo de movimento, que procuram representar o movimento dos membros superiores.

Na Tabela 32 apresenta-se um comparativo dos códigos existentes por ambas as metodologias para o movimento de Corpo. O movimento de caminhar não foi comparado diretamente, pois o Basic-MOST trabalha com valores índice que representam o espaço percorrido na forma de intervalos, enquanto que no MTM-UAS o tempo padrão é atribuído de forma determinística, por metro percorrido.

| <b>Movimentos</b><br>do<br>Corpo                                 | Código<br><b>MTM-UAS</b>                | <b>Tempo</b><br>Padrão<br>(TMU) | Código<br><b>Basic-MOST</b>          | <b>Tempo</b><br>Padrão<br>(TMU) |  |
|------------------------------------------------------------------|-----------------------------------------|---------------------------------|--------------------------------------|---------------------------------|--|
| Curvar e voltar a<br>posição inicial                             | KB                                      | 60                              | A0B6G0<br>A0B0P0<br>A <sub>0</sub>   | 60                              |  |
| Sentar e<br>levantar                                             | KC<br>110                               |                                 | A0B10G0<br>A0B10P0<br>A <sub>0</sub> | 200                             |  |
| Curvar e voltar a<br>posição inicial<br>(frequencia<br>50%)      | Não possui<br>código<br>especifico      | o                               | A0B3G0<br>A0B0P0<br>A <sub>0</sub>   | 30                              |  |
| Levantar e<br>curvar                                             | Não possui<br>código<br>especifico      | o                               | A0B16G0<br>A0B0P0<br>A <sub>0</sub>  | 160                             |  |
| Curvar e sentar                                                  | Não possui<br>Ō<br>código<br>especifico |                                 | A0B16G0<br>A0B0P0<br>A <sub>0</sub>  | 160                             |  |
| Subir ou Descer<br>de uma<br>plataforma                          | Não possui<br>código<br>especifico      | 0                               | A0B16G0<br>A0B0P0<br>A <sub>0</sub>  | 160                             |  |
| Não possui<br>Passar através<br>código<br>da porta<br>especifico |                                         | 0                               | A0B16G0<br>A0B0P0<br>A <sub>0</sub>  | 160                             |  |

**Tabela 32 –** Comparativo dos códigos para o movimento de corpo – MTM-UAS *vs.* Basic-MOST

 **Fonte:** Autor

Como se pode ver na Tabela 32, o movimento de Curvar não apresenta diferença no tempo padrão, enquanto que no movimento de Sentar e Levantar a diferença de tempo é de 90 TMU ou 81%.

A seguir, analisa-se o Controle Visual.

### 5.9.7 Controle Visual

O exemplo, a seguir, procura ilustrar uma situação em que há o controle visual, na atividade de "Montar o chicote principal no Cross Beam"

Na Tabela 33 apresenta-se a descrição dos movimentos executados pelo operador, contendo os códigos com o respectivo tempo padrão.

| <b>MTM-UAS</b>                                |           |                          | <b>Basic-MOST</b> |                       |                                               |                                                                       |                          |              |                          |
|-----------------------------------------------|-----------|--------------------------|-------------------|-----------------------|-----------------------------------------------|-----------------------------------------------------------------------|--------------------------|--------------|--------------------------|
| Descrição                                     | Cód       | Tempo<br>padrão<br>(TMU) | Frequência        | Tempo<br>total (Seg.) | <b>Descrição</b>                              | Cód                                                                   | Tempo<br>padrão<br>(TMU) | Frequência   | <b>Temp</b><br>total (Se |
| Consultar<br>numeração na<br>tabela           | <b>VA</b> | 15                       | 1                 | 0.54                  | Consultar<br>numeração na<br>tabela           | A0 B0 G0<br>A0 B0 P0<br>T <sub>16</sub><br>A0 B0 P0<br>A <sub>0</sub> | 160                      | 1            | 5,76                     |
| Ler numeração do<br>chicote                   | VA        | 15                       | 1                 | 0.54                  | Ler numeração<br>do chicote                   | A0 B0 G0<br>A0 B0 P0<br>T3<br>A0 B0 P0<br>A <sub>0</sub>              | 30                       | 1            | 1.08                     |
| Ap. chicote e<br>posicionar sobre o<br>painel | AH3       | 55                       | 1                 | 1.98                  | Ap. chicote e<br>posicionar sobre<br>o painel | A1 B6 G3<br>A1 B0 P1<br>A0                                            | 120                      | 1            | 4.32                     |
| Curvar                                        | KВ        | 60                       | 1                 | 2,16                  | Curvar                                        | já contico na<br>seq. Acim                                            | 0                        |              | $\mathbf{0}$             |
|                                               |           |                          | Total (seg.)      | 5,2                   |                                               |                                                                       |                          | Total (seg.) | 11.2                     |

**Tabela 33 –** Relação dos movimentos executados (Controle Visual)

 **Fonte:** Autor

Nesta etapa o operador consulta uma tabela para verificar a numeração do chicote, apanha o mesmo que se encontra no rack e o coloca sobre o painel.

A numeração do chicote é composta por tres algarismos. O VA é o código utilizado que representa o ato de ler. Para a leitura de até 3 algarismos, atribui-se 1 VA, que vale 15 TMU, porém o operador deve comparar o número do chicote com o número presente na tabela. Portanto, ele terá 6 algarismos para ler. O tempo total deste movimento é 30 TMU.

No Basic-MOST o ato de ler é representado pela sequência de Uso de Ferramenta (UF).

Neste exemplo a sequência que representa o ato de ler a numeração do chicote que está na tabela, é A0B0G0 A0B0P0 T16 A0B0P0 A0 =  $16 \times 10 = 160$  TMU, e não é necessário apanhar a tabela para ler, pois a mesma está fixada na bancada.

Após ler a numeração do chicote que está na tabela, o operador terá que ler o número do chicote representado pela seguinte sequência A0B0G0 A0B0P0 T3 A0B0P0 A0 =  $3 \times 10 =$ 30 TMU.

O tempo total gasto para se realizar a conferência da numeração do chicote no MTM-UAS é de 30 TMU (1,08 segundos), enquanto que no Basic-MOST o tempo gasto é de 190 TMU (6,8 segundos).

A seguir, apresentam-se os principais conceitos do Controle Visual pela metodologia MTM-UAS e Basic-MOST.

Controle Visual é a operação de examinar com os olhos, com a finalidade de tomar uma decisão (MTM do Brasil, 2005a).

O conteúdo do processo básico VA contém no máximo dois deslocamentos da direção do olhar e uma decisão simples (sim/não). Essa informação sobre o conteúdo do módulo serve de referência para análise de características de controle ou de exame, válida quando o objeto estiver dentro do campo visual normal.

A seguir, apresentam-se os conceitos dos termos usados no parágrafo anterior.

 A metodologia define o campo visual como a superfície circular com um diâmetro de 10 cm, sendo a distância dessa superfície em relação ao olho de 40 cm. O diâmetro do campo visual altera proporcionalmente a distância dessa superfície em relação ao olho.

 O deslocamento da direção do olhar é de no máximo 70º. Para valores maiores do que isso é feito simultaneamente ao movimento dos olhos um movimento do corpo.

 A característica de controle abrange o reconhecimento de uma determinada característica em um objeto, sendo analisada somente quanto a sua existência, por exemplo: presença de furo na peça. A decisão a ser tomada é a de Sim/Não. Dentro do campo visual normal podem ser identificadas no máximo três características, que representa 1 VA.

 A característica de exame abrange uma análise qualitativa de uma determinada característica presente no objeto, por exemplo: Verificar se a resina foi aplicada de forma correta sem deixar respingos. Para cada característica a ser analisada por objeto, atribui-se 1 VA.

No Basic-MOST, o controle visual é tratado sob o processo "Pensar" que se refere a todo processo mental sensorial que envolve percepção visual.

O parâmetro que representa este processo é o T, juntamente com o seu valor índice, representam todas as atividades que envolvem leitura e inspeção que estão contidos na tabela da sequência de Uso de Ferramenta.

A atividade de inspeção possui o mesmo conceito da análise por característica de controle presente no MTM-UAS, com o acréscimo de que no Basic-MOST presume-se que na atividade de inspeção o inspetor tenha conhecimento sobre a característica a ser analisada. O valor índice para inspeção é selecionado a partir da quantidade de pontos de inspeção a serem examinados no objeto.

Os valores índices T6 e T10, abordam a inspeção realizada manualmente para identificar a temperatura (T6) e o defeito (T10) do objeto. Nestes dois casos a mão percorre a superfície a ser analisada. No caso de sentir o defeito manualmente, o valor índice T10 contempla os movimentos com a mão para analisar três superfícies do objeto. No MTM-UAS tal situação só poderia ser representada pelo uso combinado dos códigos dos movimentos Apanhar e Colocar no Lugar e Ciclo de movimento.

A atividade de leitura retrata o tempo gasto para ler dígitos ou simples palavras, sob uma determinada condição que pode ser: ler um valor de uma tabela, ler escala de temperatura, ler data ou horário, etc. Para cada uma destas situações há um valor índice especifico que representa o tempo gasto para a leitura.

Para atividade de leitura, a tabela está dividida em duas colunas: Na 1º coluna, chamada de Dígitos ou Simples palavras, os seus valores índices representam a leitura de dados como números, códigos, quantidades ou dimensões. Na 2º coluna, chamada de texto de palavras, seus valores índices representam a leitura de palavras que estão em sentenças ou parágrafos. O tempo padrão para atividade sob estas condições é baseado numa taxa media de leitura de 330 palavras por minuto ou 5,05 TMU por palavra.

Com relação ao processo de leitura, o Basic-MOST abrange um maior número de situações específicas em que o tempo gasto para executar a atividade é diferente em virtude das características e do esforço de controle presente na atividade. O MTM-UAS possui um valor fixo para leitura, 1 VA a cada 3 algarismos. Porém, não há recomendações quanto ao uso do código para o caso de ler uma informação de uma tabela, de um medidor de combustível, de uma escala, etc.

### **5.10 Recomendações na seleção de sistemas de tempos pré-determinados**

No processo de escolha de qual sistema de tempos pré-determinados deve ser utilizado por uma determinada empresa, é necessário ponderar dois fatores: oportunidades de melhoria que podem ser mensuradas, e o tempo takt, pois cada sistema de tempos pré-determinados possibilita retratar uma mesma atividade com um determinado nível de detalhe.

Quanto maior o seu nível de detalhamento, maior será a quantidade de parâmetros de influência, mensurados na análise de uma determinada atividade. Com isto, podemos visualizar uma maior quantidade de oportunidades de melhoria do método de trabalho.

Esta característica possibilita o uso dos sistemas de tempos pré-determinados de forma integrada ao processo de melhoria contínua. Pois, com a descrição do método de trabalho, pode-se planejar o ganho com a implementação de melhorias a partir da alteração dos parâmetros que influenciam o tempo da atividade, por exemplo: podemos mensurar o tempo ganho com a redução da amplitude de movimento antes de se implantar, de fato, a melhoria, basta alterar o código que descreve este movimento.

Ambas as metodologias permitem mensurar melhorias do tipo: redução do deslocamento do operador, eliminar movimentos do corpo com o uso de dispositivos e a eliminação de uma atividade ou movimento.

Entretanto, o MTM-UAS possibilita mensurar melhorias relacionadas à redução na amplitude do movimento de apanhar e posicionar objetos, redução do peso ou da característica de volumoso no manuseio de objetos com adoção de dispositivos, eliminação da dificuldade de manuseio de objetos que se encontram misturados ou empilhados, situações que o Basic-MOST não consegue retratar devido às características da sua metodologia que foram analisados no decorrer do estudo de caso.

O tempo takt é um fator que deve ser considerado por ser um indicador que norteia a administração dos recursos do sistema produtivo.

Recomenda-se o uso de um sistema de tempos pré-determinados que possui um alto nível de detalhamento na descrição dos movimentos do operador, num processo produtivo que tem um baixo tempo takt.

 A representação de cada movimento mensurando todos os parâmetros que o influenciam é importante, pois possibilita otimizar o processo de forma mais abrangente, atuando em questões relacionada a: amplitude do movimento de Apanhar e Colocar no Lugar, eliminar dificuldade do manuseio de objetos misturados e empilhados.

Sob a ótica de um processo de melhoria contínua, dentre dois sistemas que possuem as mesmas características quanto ao uso e, estando os dois no mesmo nível, por exemplo, MTM-UAS e o Basic-MOST, o que irá determinar a utilização de um em detrimento do outro, está no quanto seu nível de detalhamento é importante para se obter uma melhoria na atividade de modo a proporcionar um aumento significativo na capacidade do processo.

 Se o tempo de takt é alto, não se justifica o uso de um sistema que possui um alto nível de detalhamento, pois dentre outros aspectos deve ser considerado, por exemplo, o tempo gasto pelo analista no processo de análise da atividade e a flexibilidade no processo de revisão das análises.

Neste trabalho o que se propõe é que para os dois sistemas (MTM-UAS e Basic-MOST) que possuem as mesmas características, o que determina qual deve ser usado, é o ganho que se pode obter a partir do seu nível de detalhamento, que seja significativo na busca por um aumento de capacidade do processo.

Para ilustrar esse conceito, apresenta-se a análise da situação atual e de uma situação proposta advindo de uma melhoria no processo. Trata-se de uma atividade presente no estudo de caso, que se refere ao ato de parafusar com o uso de uma parafusadeira.

Tal melhoria se refere à redução da amplitude do movimento de apanhar a parafusadeira e a substituição da mesma por um modelo mais potente em que tempo de parafusamento é menor.

Na Tabela 34, ilustra-se a análise da atividade o estado atual e futuro.

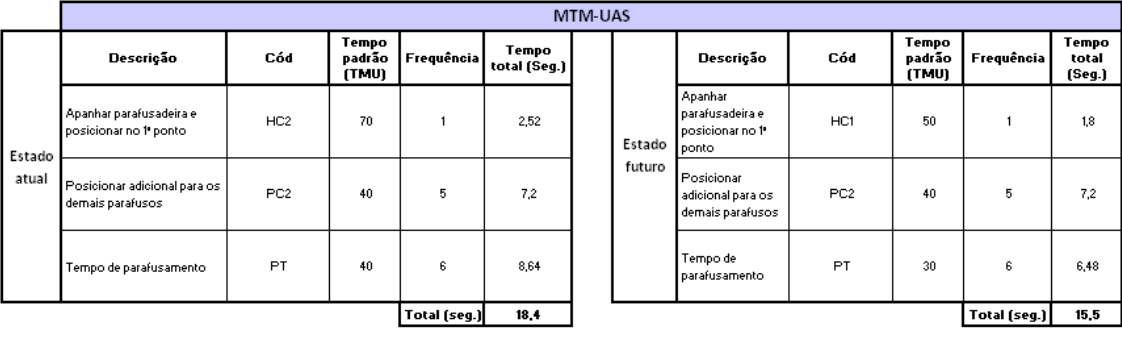

**Tabela 34 –** Análise do estado atual e futuro – Parafusar com parafusadeira (MTM-UAS)

#### **Fonte:** Autor

Com as melhorias propostas, o tempo da atividade passou de 18,4 segundos para 15,5 segundos um ganho de 15,7% ou 2,9 segundos.

Na Tabela 35 mostra-se a influência do ganho obtido no tempo takt. Vale lembrar que os valores do tempo takt são fictícios com caráter meramente ilustrativo.

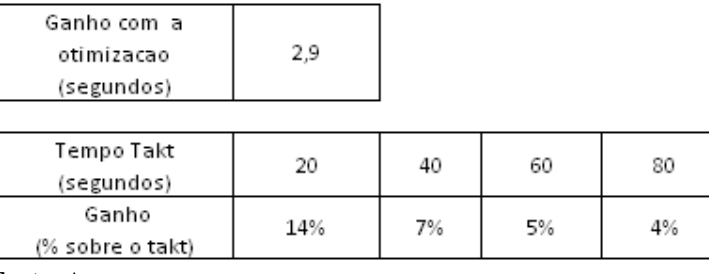

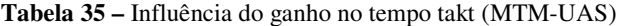

 **Fonte:** Autor

Pode-se notar que conforme aumenta o tempo takt, a influência do ganho obtido diminui a sua relevância.

Na Tabela 36, temos a mesma situação analisada com o uso do Basic-MOST.

**Tabela 36 –** Análise do estado atual e futuro – Parafusar com parafusadeira (Basic-MOST)

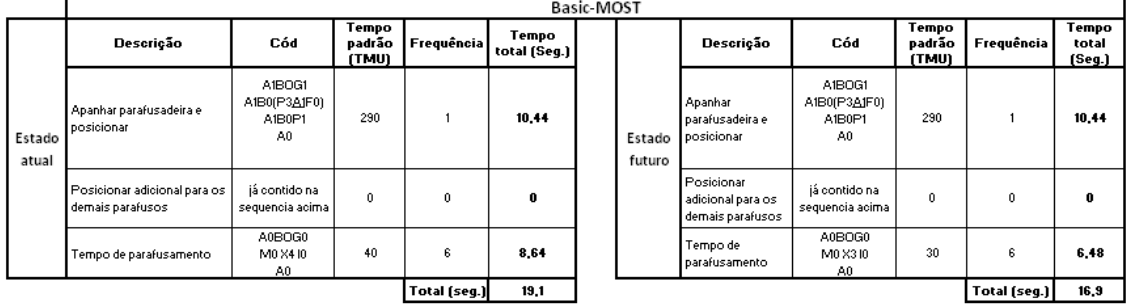

 **Fonte:** Autor

Com as melhorias propostas, o tempo da atividade passou de 19,1 segundos para 16,9 segundos, um ganho de 11,5% ou 2,2 segundos.

Devido às características do sistema Basic-MOST, não se pode mensurar o ganho com a redução da distância em que a parafusadeira se encontra.

Na Tabela 37 mostra-se a influência do ganho obtido no tempo takt.

**Tabela 37 –** Influência do ganho no tempo takt (Basic-MOST)

| Ganho com a<br>otimizacao<br>(segundos) | 2,2 |    |    |    |
|-----------------------------------------|-----|----|----|----|
| Tempo Takt<br>(segundos)                | 20  | 40 | 60 | 80 |
| Ganho<br>(% sobre o takt)               | 11% | 5% | 4% | 3% |

 **Fonte:** Autor

Neste exemplo, podemos notar que, à medida que o valor do tempo takt aumenta, a relevância do tempo ganho, com a implantação das melhorias, diminui. O tempo ganho, mensurado com a aplicação do método MTM-UAS, é de 2,9 segundos, enquanto que, com o Basic-MOST, é de 2,2 segundos. O sistema Basic-MOST permite representar o ganho com a troca do equipamento, enquanto que, com o MTM-UAS, além da troca do equipamento é possível mensurar o ganho com a redução da amplitude do movimento de apanhar e posicionar parafusadeira.

Esse exemplo tem como intuito alertar sobre a escolha do sistema de tempos prédeterminados sob a ótica do impacto da melhoria do processo no tempo takt, em que um determinado sistema que possua um menor nível de detalhamento e por fim com uma maior velocidade na sua aplicação, possa apresentar resultados satisfatórios aos objetivos do negocio.

A seguir, apresentam-se as conclusões do estudo bem como as recomendações para trabalhos futuros.

## **6. CONCLUSÕES**

Este trabalho contribuiu com a apresentação dos conceitos dos sistemas de tempos prédeterminados. Os sistemas MTM-UAS e Basic-MOST foram comparados a partir de um estudo de caso aplicado a um grupo de atividades realizadas por uma equipe numa empresa do setor automobilístico.

Os resultados indicaram que o MTM-UAS, para a fabricação do modelo E2, apresentou uma maior taxa média de ocupação dos postos de trabalho, levando-se em consideração o procedimento descrito neste trabalho.

Com os resultados obtidos no estudo de caso, percebeu-se que o nível de detalhamento do sistema e o tempo takt são fatores que devem ser ponderados no processo de tomada de decisão. Concluiu-se também que o uso de um sistema mais detalhado só é relevante se o tempo takt for pequeno, por causa do compromisso entre o esforço na aplicação de uma metodologia de tempos pré-determinados e os benefícios obtidos.

Como o sistema MTM-UAS revela uma maior quantidade informações dos parâmetros que influenciam o tempo da atividade, a capacidade de se visualizar oportunidades de melhorias é superior ao do Basic-Most.

A base do estudo de caso foi à conversão de uma análise em MTM-UAS para o sistema Basic-MOST, ou seja, não foi feita a observação no posto de trabalho. Isso foi possível, pois o MTM-UAS é mais detalhado que o Basic-MOST. Note-se que o contrário não seria possível.

 Percebe-se que a velocidade de aplicação do Basic-MOST é maior do que a do MTM-UAS. Isto se deve ao fato de que o Basic-MOST requer uma menor quantidade de informações sobre os parâmetros que influenciam o tempo dos movimentos executados numa atividade qualquer.

Assim, sugere-se que o Basic-MOST seja, preferencialmente, empregado em atividades cujo detalhamento é inviável ou custoso.

Nota-se que o Basic-MOST, pode ser bem empregado no processo de desenvolvimento de novos produtos, em que boa parte dos detalhes sobre as especificações do posto de trabalho ainda não estão definidas.

No capítulo a seguir, iremos apresentar as propostas de futuros trabalhos.

## **7. PROPOSTAS DE CONTINUIDADE DO TRABALHO**

Ao longo do desenvolvimento do estudo de caso, uma série de observações e questionamentos surgem, com o intuito de enriquecer o trabalho, bem como contribuir para o desenvolvimento de novos trabalhos sobre o assunto. Pois, em alguns casos, trata-se de questões que não foram respondidos na literatura pesquisada.

Algumas das propostas de continuidade do trabalho são:

- − Comparar o tempo determinado de uma mesma atividade, analisada por dois analistas com formação distinta: MTM-UAS e Basic-MOST;
- − Relacionar a dispersão dos tempos de um determinado sistema com o seu nível de detalhamento, a partir de uma mesma atividade analisada por um grupo de analistas;
- − Desenvolver um modelo integrado do uso de ferramentas de melhoria continua com os sistemas de tempos pré-determinados.

## **REFERÊNCIAS**

ALVAREZ, R.R.; ANTUNES Jr., J.V. Takt-time: Conceitos e contextualização dentro do Sistema Toyota de produção. **Gestão & Produção**, Vol. 8, n.1, p.1-18, abr. 2001.

CIUPAK, D. M. OG&E Reduces T&D Costs with Preventive Maintenance – **Transmission & Distribution**. Jan 1991; 43, Iss 1; ABI/INFORM GLOBAL, p. 44.

COELHO, R.M. **Implantação e Simulação do Sistema Kanban de Movimentação de Materiais um estudo de caso na Indústria Eletrônica do Segmento EMS**. 2003, 115 f. Dissertação (Mestrado em Engenharia de Produção) – Escola de Engenharia UFMG, Belo Horizonte.

DAVIS, M.; AQUILANO, N.; CHASE R. **Fundamentos da Administração da Produção**. Porto Alegre: Bookman, 2001.

Dicionário do Aurélio Online, 2008. Disponível em: <http://www.dicionariodoaurelio.com/> Acesso em: julho de 2009.

DOSSETT, R. J. Computer Application of a Natural – Language Predetermined Motion Time System – **Computers and Industrial Engineering**, Vol. 23, nº 1-4, p. 319-322, 1992.

DRAGCEVIC, Z. et al. Workloads and Standard Time Norms in Garment Engineering – Department of Clothing Technology, Faculty of Textile Technology University of Zagreb Croatia – **Journal Textile Apparel, Technology and Management**, Vol. 2, nº 2; p. 1-8, 2002.

FULLMANN, C. **Estudo do Trabalho**. São Paulo: IMAM, 1975 Cap. 4, Medida do Trabalho, p. 148 – 159.

GENAIDY, A. M.; AGRAWAL, A.; MITAL, A. Computerized Predetermined Motion – Time Systems in Manufacturing Industries – **Computers and Industrial Engineering**, Vol. 18, nº. 4, p. 574-584, 1990.

GINEBRA, Oficina Internacional del Trabajo. Introducción al estudio del trabajo. 3. ed., Ginebra, 1980.

GOMES, J.E.N. et el. Balanceamento de linha de montagem na indústria automotiva – um estudo de caso. XXVIII Encontro Nacional de Engenharia de Produção. Rio de Janeiro, 13 a 16 de outubro de 2008. **Anais...**

GRACIA, E. **Adaptação, Implantação e Avaliação de uma Proposta de Manufatura Responsiva para a Indústria de Calçados: Pesquisa-Ação**. 2005, 133 f., Dissertação (Mestrado em Engenharia de Produção) – Universidade Federal São Carlos, São Carlos.

IWAYAMA, H. Basic Concept of Just-in-Time System, Mimeo, **Instituto Brasileiro da Qualidade e Produtividade** – Ibqp, Curitiba, Pr, 1997.

 JIAO, J.; TSENG, M.M. A Pragmatic Approach to Product Costing Based on Standard Time Estimation – **International Journal of Operations & Production Management**, Vol. 19 nº 7, 1999, p. 738 - 755.

KRICK, E. V. **Métodos e Sistemas**, Vol. 2, Rio de Janeiro: Livros Técnicos e Científicos Editora Ltda., 1971, cap. 21, Avaliação e Aperfeiçoamento da Técnica de Tempos e Movimentos Predeterminados, p. 375-392.

MARLEY, G.P.; ROBERTS W.M.; LIEWELLYN R.W. Methods Time Measurement Analysis of some Milk Plant Cleaning Operations – Departments of Animal Industry and Industrial Engineering, North Carolina State College, Raleigh – **Journal of Dairy Science**, Vol. 37 nº. 10, 1954, p.1198-1204.

MARTINS, P.G., LAUGENI, F.P. **Administração da Produção**. São Paulo: Saraiva 2000.

MAYNARD, H.B. **Padrões de Tempos Elementares Pré-determinados**. In: **Manual de Engenharia de Produção**. São Paulo: Edgard Blücher, 1970.

MAYNARD, H.B., STEGEMERTEN, G. J.; SCHWAB, J.L. **Methods –** Time Measurement. New York: Mcgraw Hill, 1948.

MOREIRA, D. A. **Administração da Produção e Operações**. 3 ed. São Paulo: Editora Pioneira, 1998.

MTM do Brasil Home Page. Disponível em: <http://MTMdobrasil.com> Acesso em: novembro de 2009.

MUNDEL, M.E. **Motion and Time Study**. Prentice-Hall: Englewood Cliffs, N.J. 1978.

NOVASKI, O.; SUGAI, M. MTM como Ferramenta para Redução de custos. **Revista Produção**, V. 2, Nº 2, outubro 2002.

ROCHA, D.R. **Balanceamento de linha – Um enfoque simplificado.** [material preparado por Dúlio Reis da Rocha, em 14/04/05]. Disponível em: <http:// WWW.fa7.edu.br/rea7/artigos/volume2/artigos/read3.doc>. Acesso em: 26/09/09.

SAMOHYL, R.W.; BORBA, M.; SCHMIDT. J. F. Utilização das Ferramentas de Tempos e Métodos e Organização do Trabalho nas Médias e Grandes Empresas do Norte do Estado e do Vale de Itajaí. In: XX Encontro Nacional de Engenharia de Produção VI Congresso Internacional de Eng. Industrial, 2000, São Paulo/SP. **Anais...**

SÃO PAULO. MTM do Brasil. Apostila de Treinamento MTM – Básico. São Paulo, 2005a, 236 p. (Manual de treinamento)

\_\_\_\_\_\_\_\_\_\_. MTM do Brasil. Apostila de Treinamento MTM – UAS. São Paulo, 2005b, 236 p. (Manual de treinamento)

SHOOK, Y. **Bringing the Toyota Production System to the United States:** A Personal Perspective, In: LIKER, J. (Org.). Becoming Lean: Inside Stories Of U.S. Manufacturers. Productivity, Portland, Eua , 1998.

STEVENSON, W.J. **Administração das Operações de Produção**. 6. ed., Rio de Janeiro: LTC, 2001.

SUGAI, M. **Avaliação do Uso do MTM (Methods – Time Measurement) em uma empresa de Metal Mecânica**. 2003, 115 f. Dissertação (Mestrado em Engenharia Mecânica) – Unicamp, Campinas.

WYGANT, R.M. A Comparison of Computerized Predetermined Time Systems – **Computers and Industrial Engineering**, Vol. 17, nº 1-4, p. 480-485, 1989.

ZANDIN, K. Better Work Management with MOST – **Management Review**. New York: julho, 1975. Vol. 64, Iss. 7; p. 11.

\_\_\_\_\_\_\_\_\_\_. **MOST – Work Measurement Systems**, 3. ed. Marcel Dekker, 2003. 519 p.

ZANDIN, K; WEISS, R. Most Systems for Work Measurement – **Industrial Engineering**, Vol. 9, Iss. 6; p. 43, junho 1977.

**APÊNDICES** 

# **Apêndice 1**

## **Relação das 88 atividades realizadas pelo time 4**

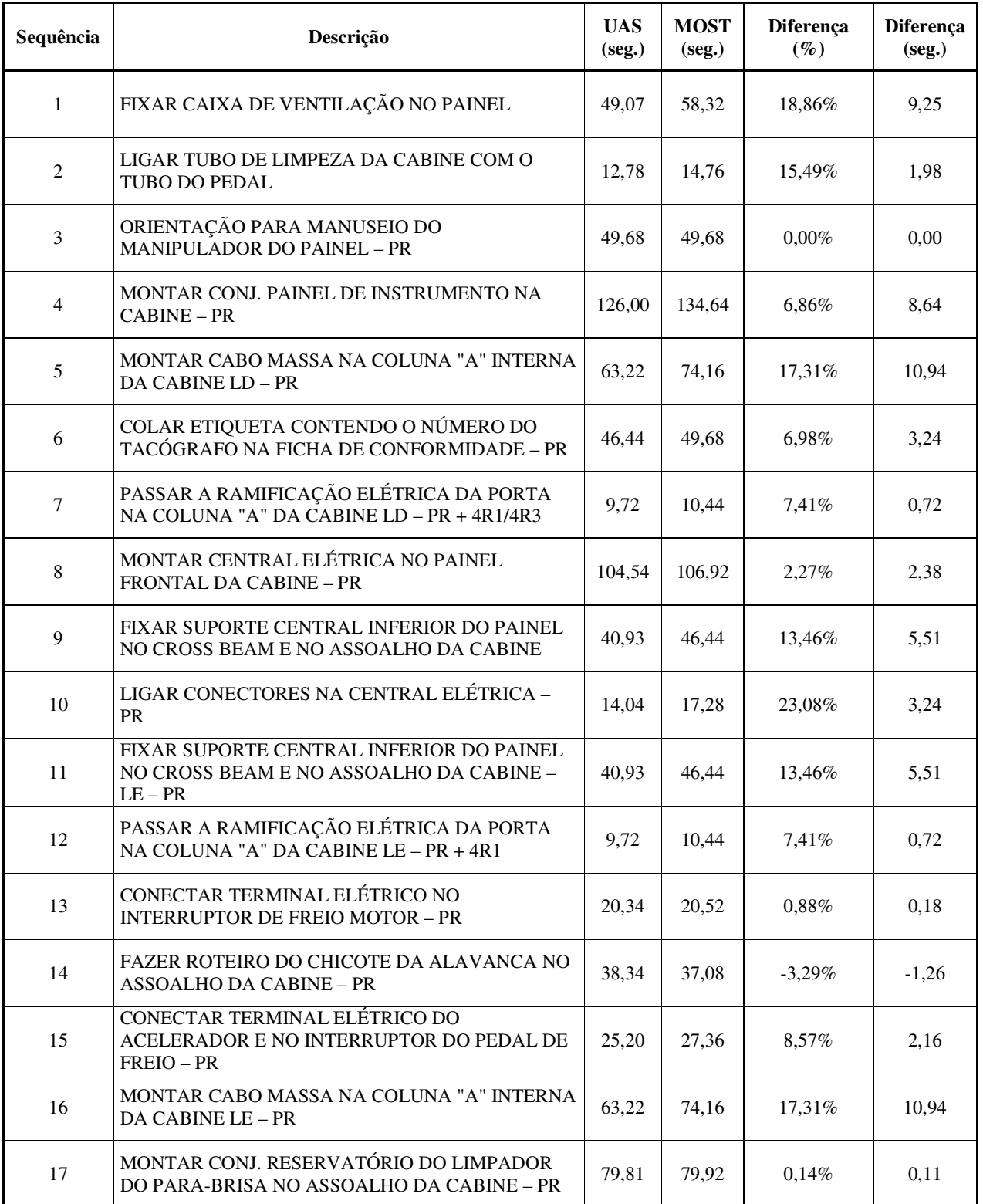

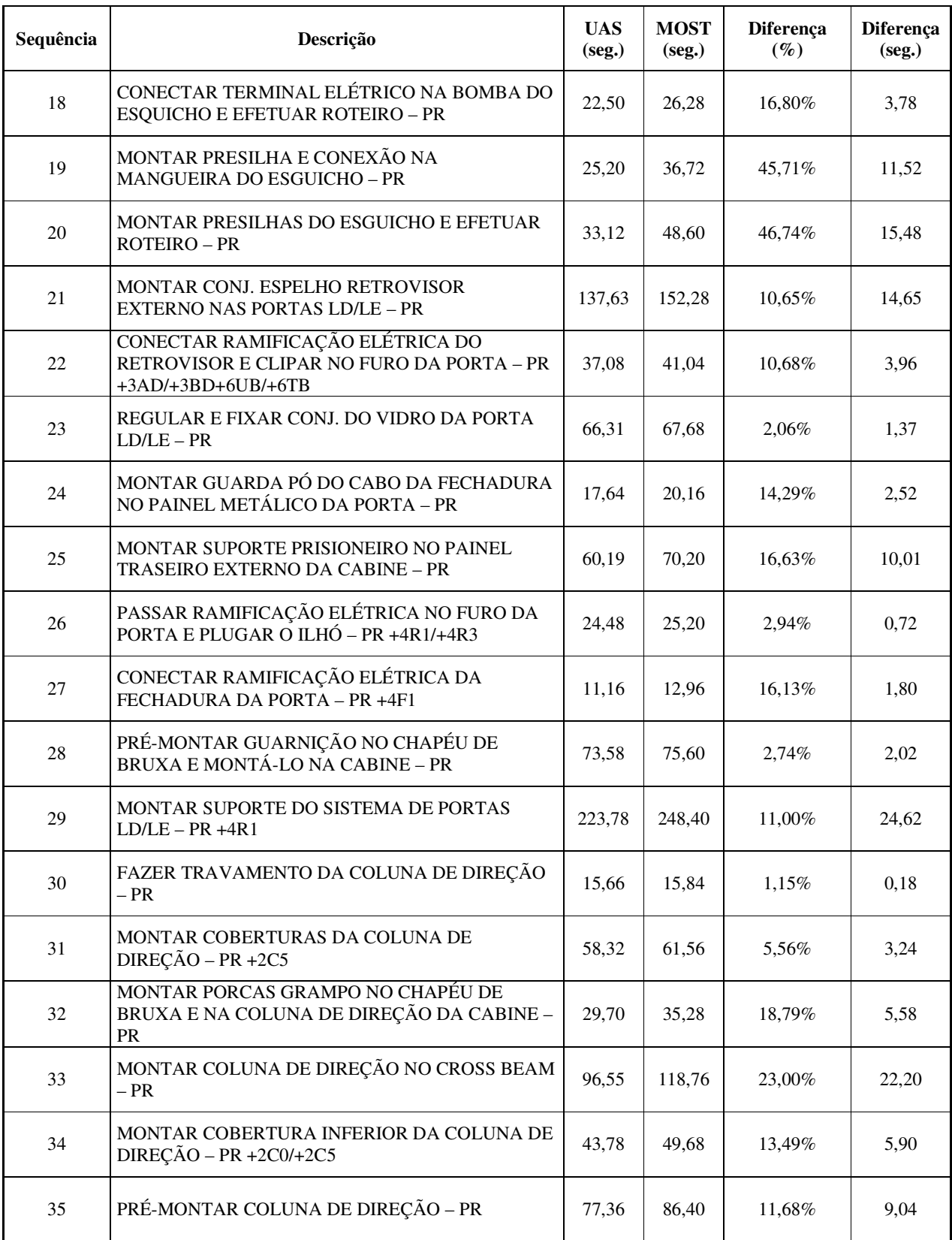
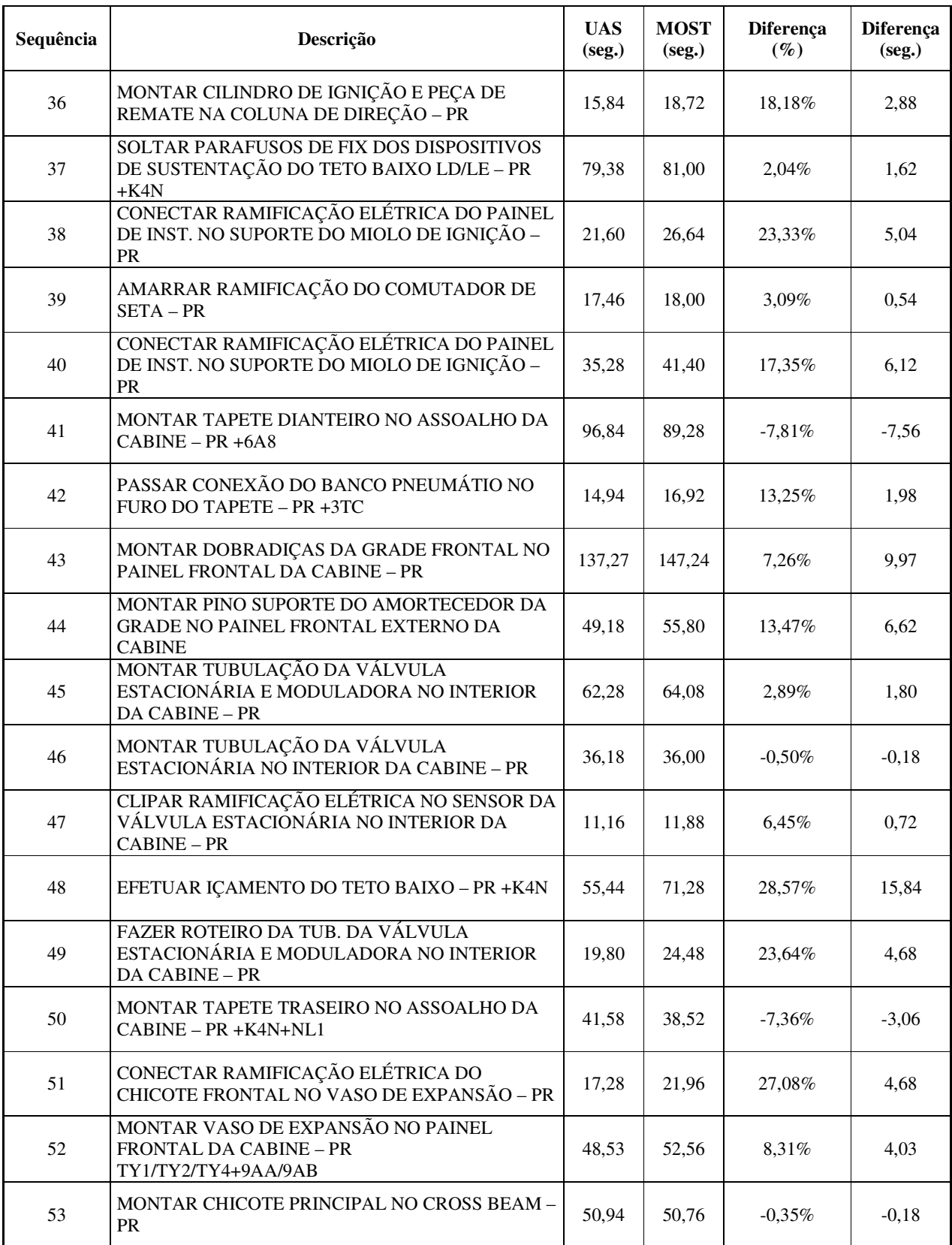

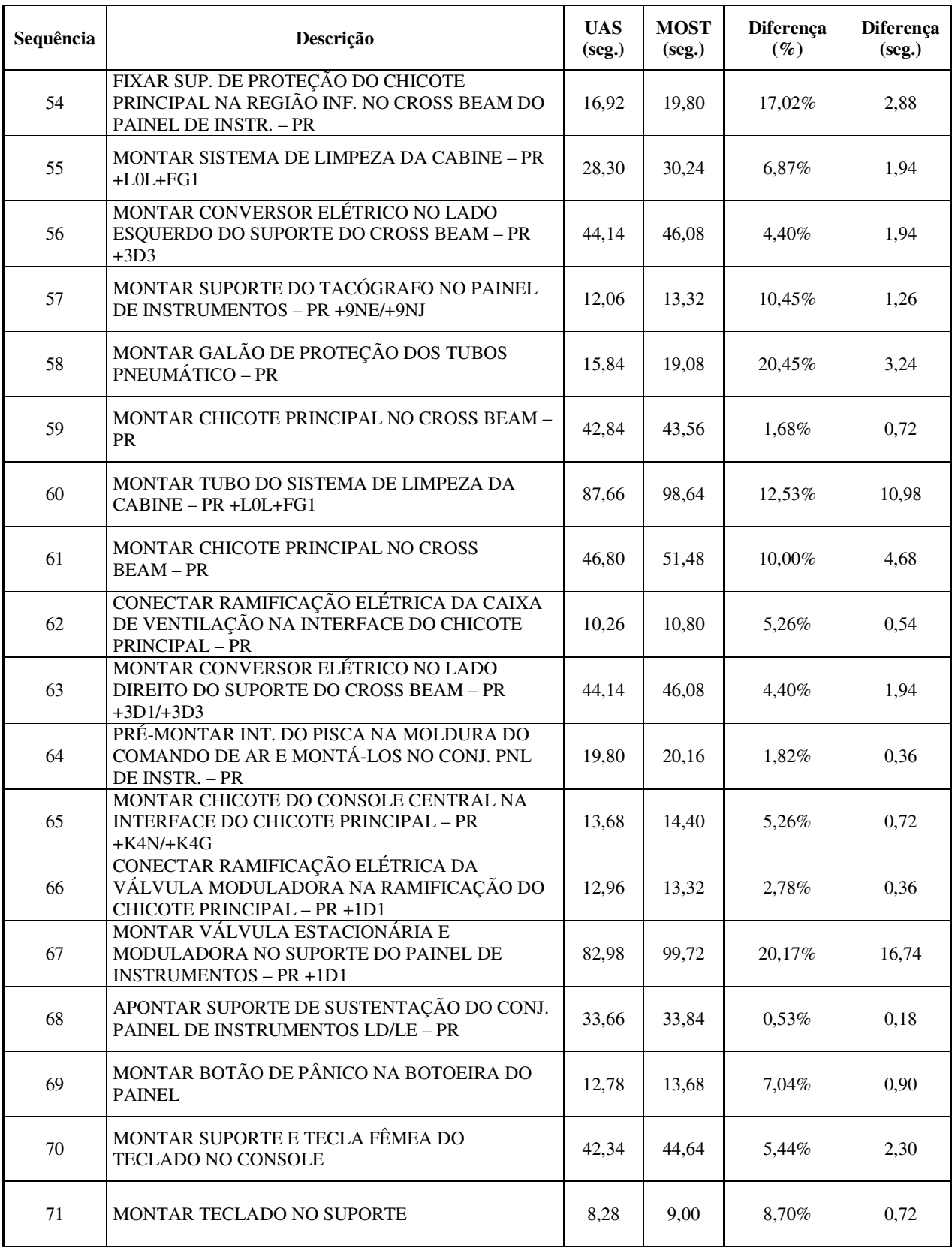

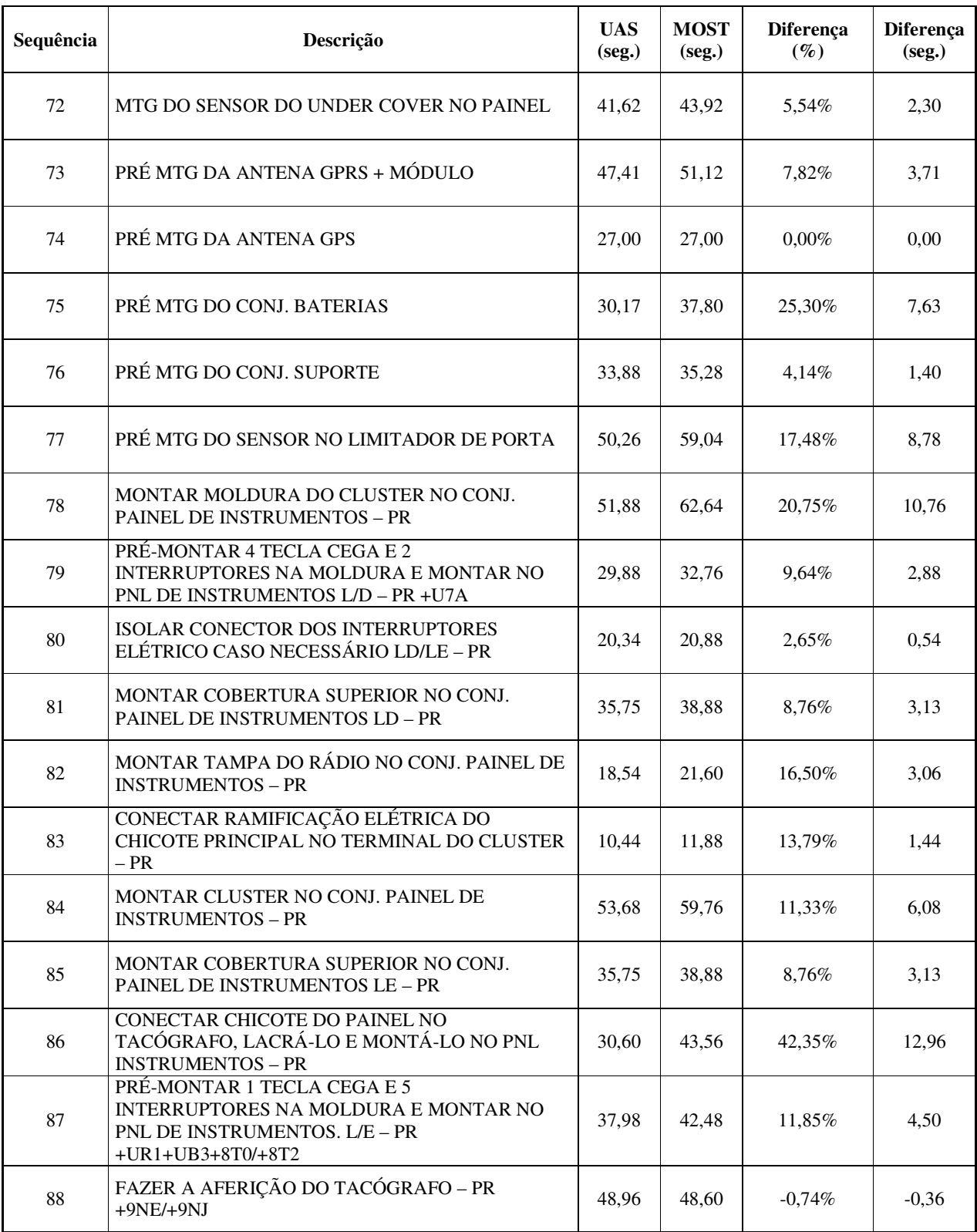

## **Apêndice 2**

#### **Relação das atividades a serem executadas, por operador, com os respectivos tempos (MTM-UAS)**

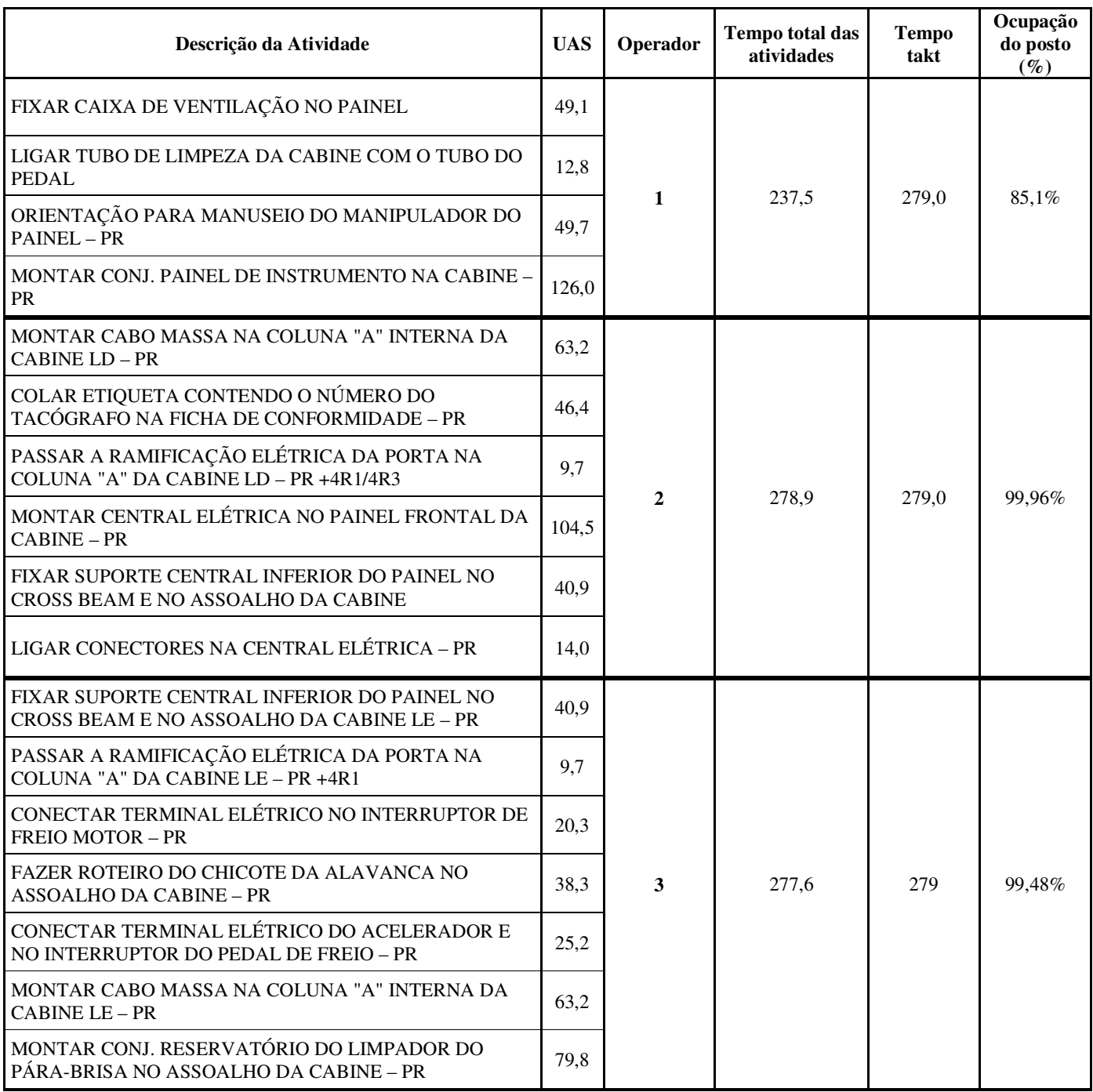

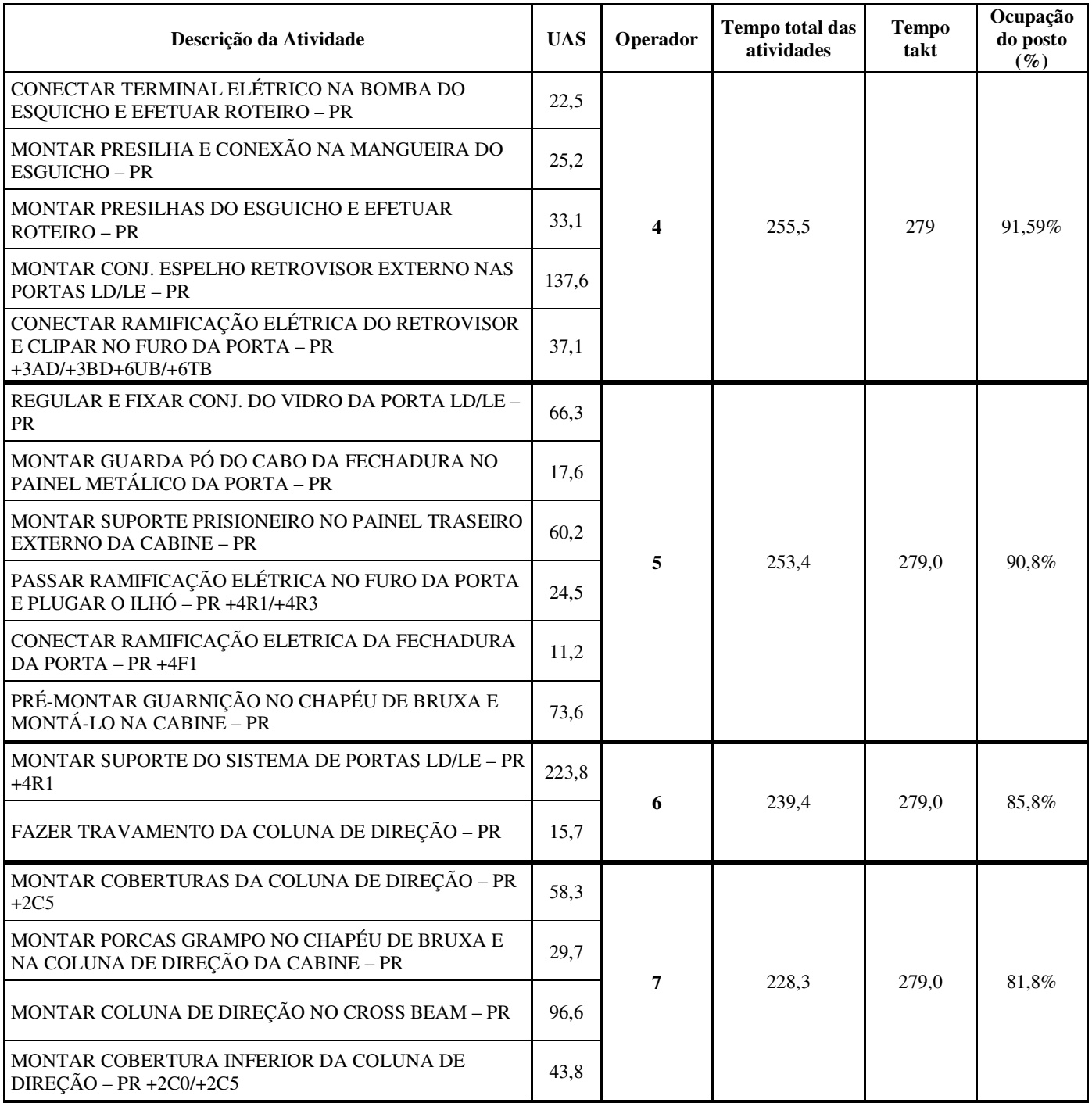

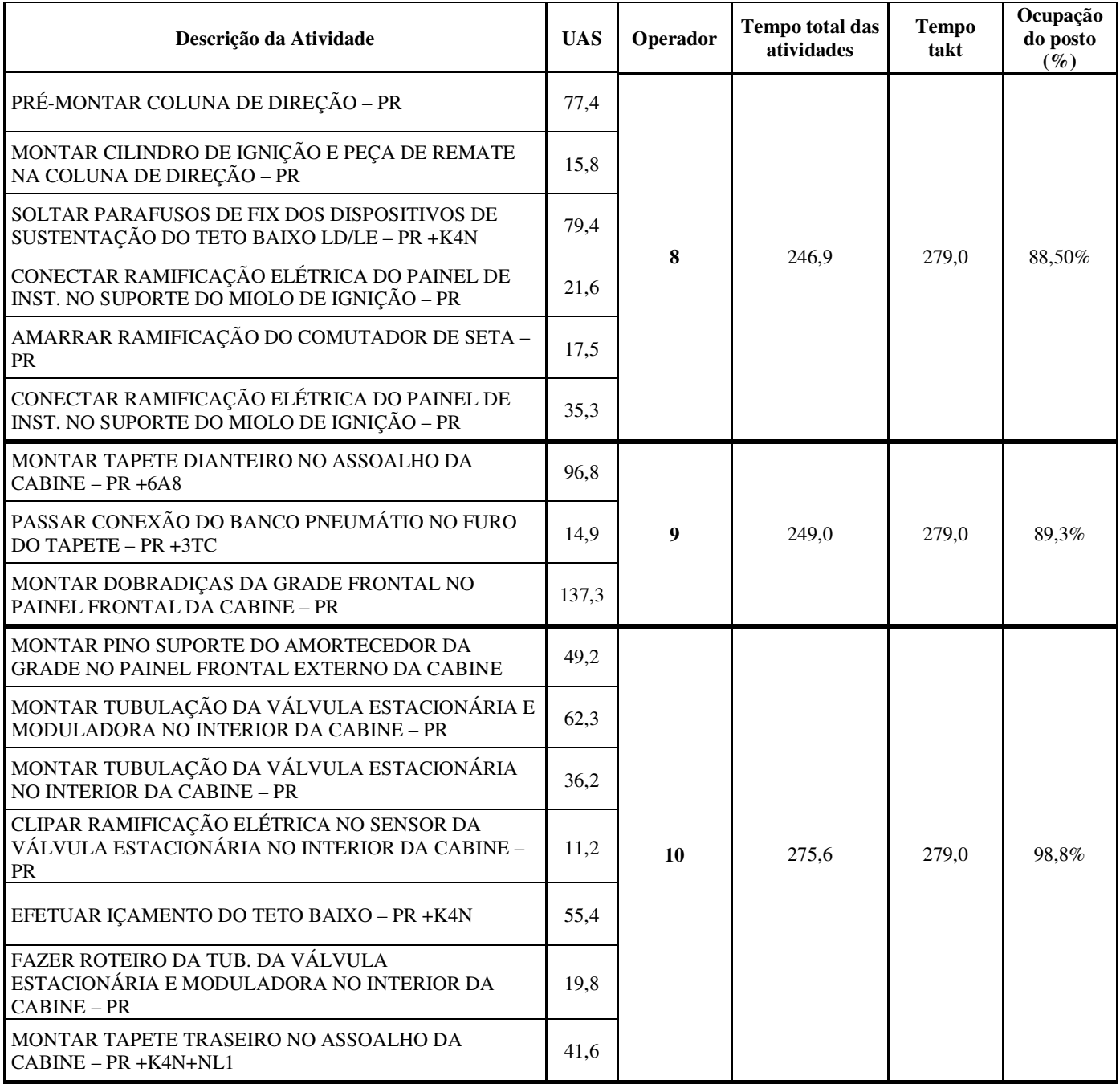

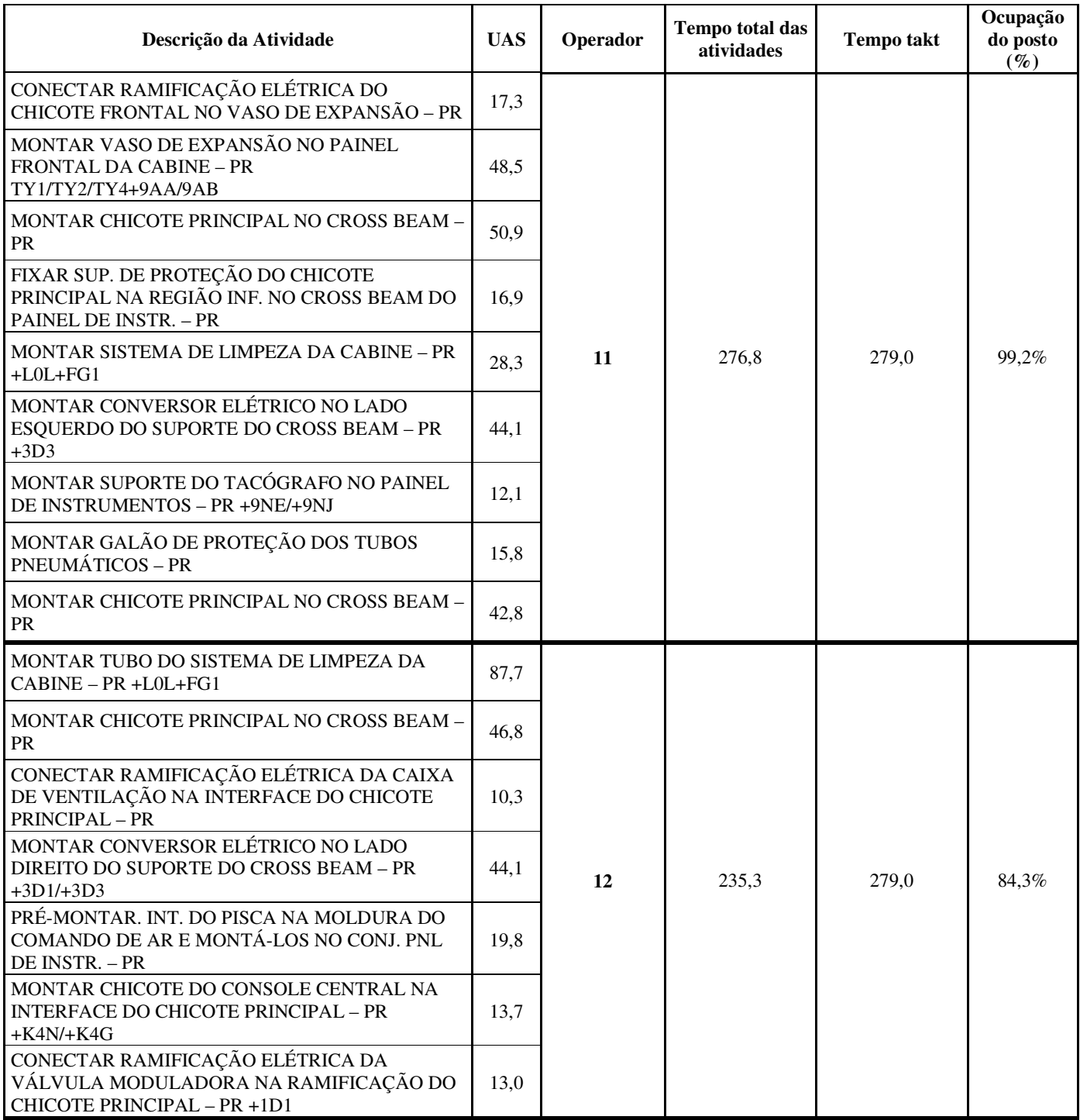

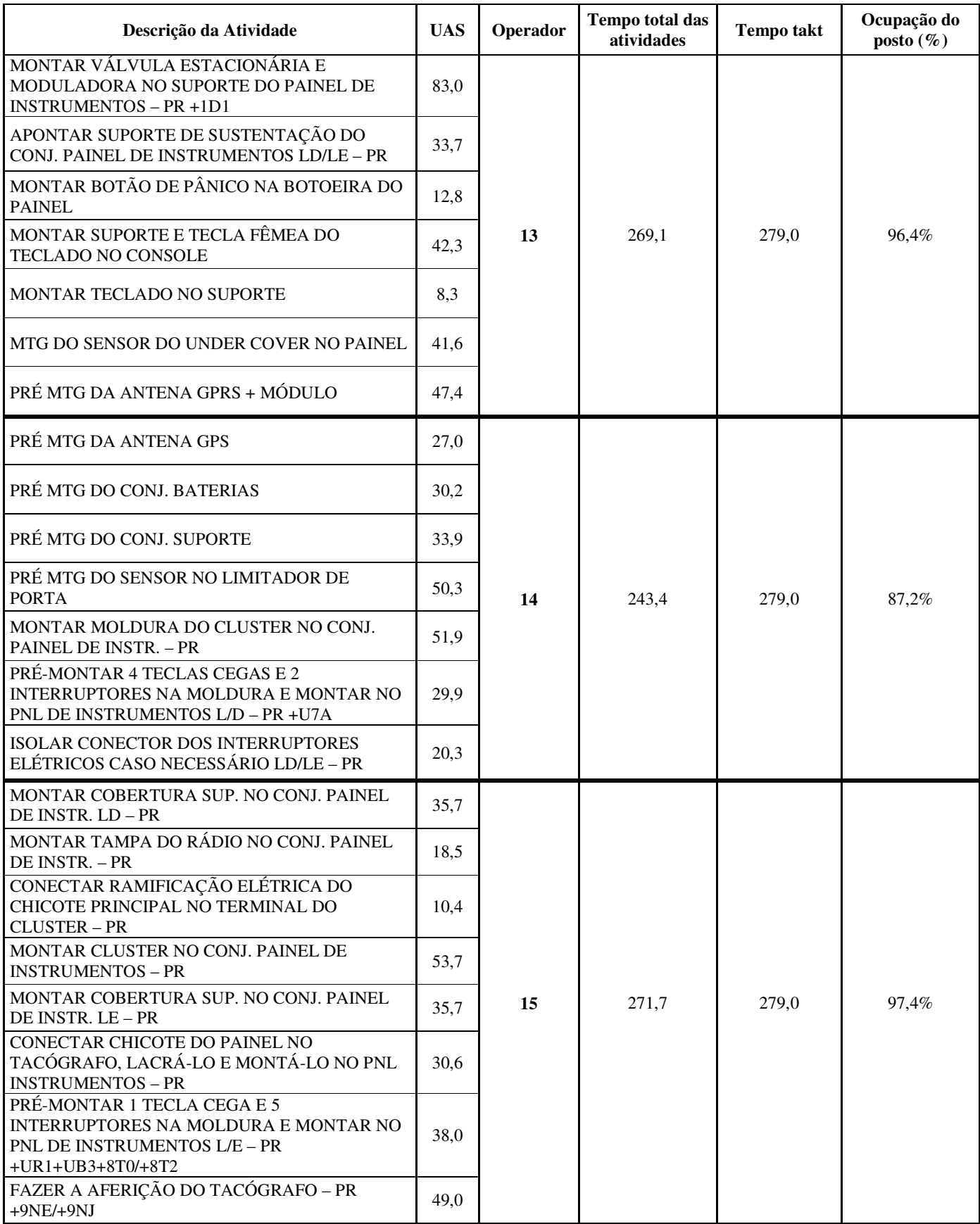

## **Apêndice 3**

#### **Relação das atividades a serem executadas, por operador, com os respectivos tempos (Basic-MOST)**

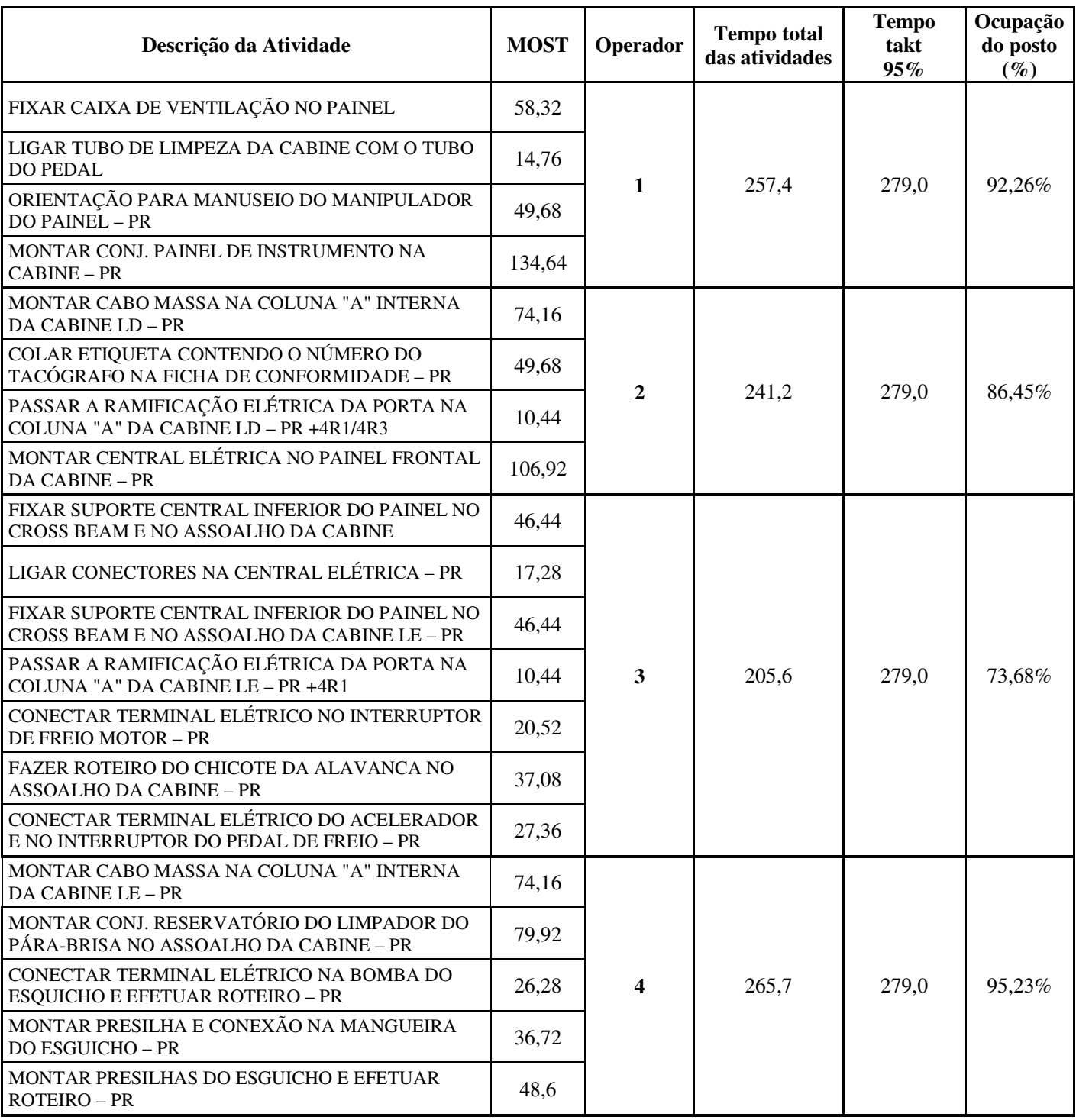

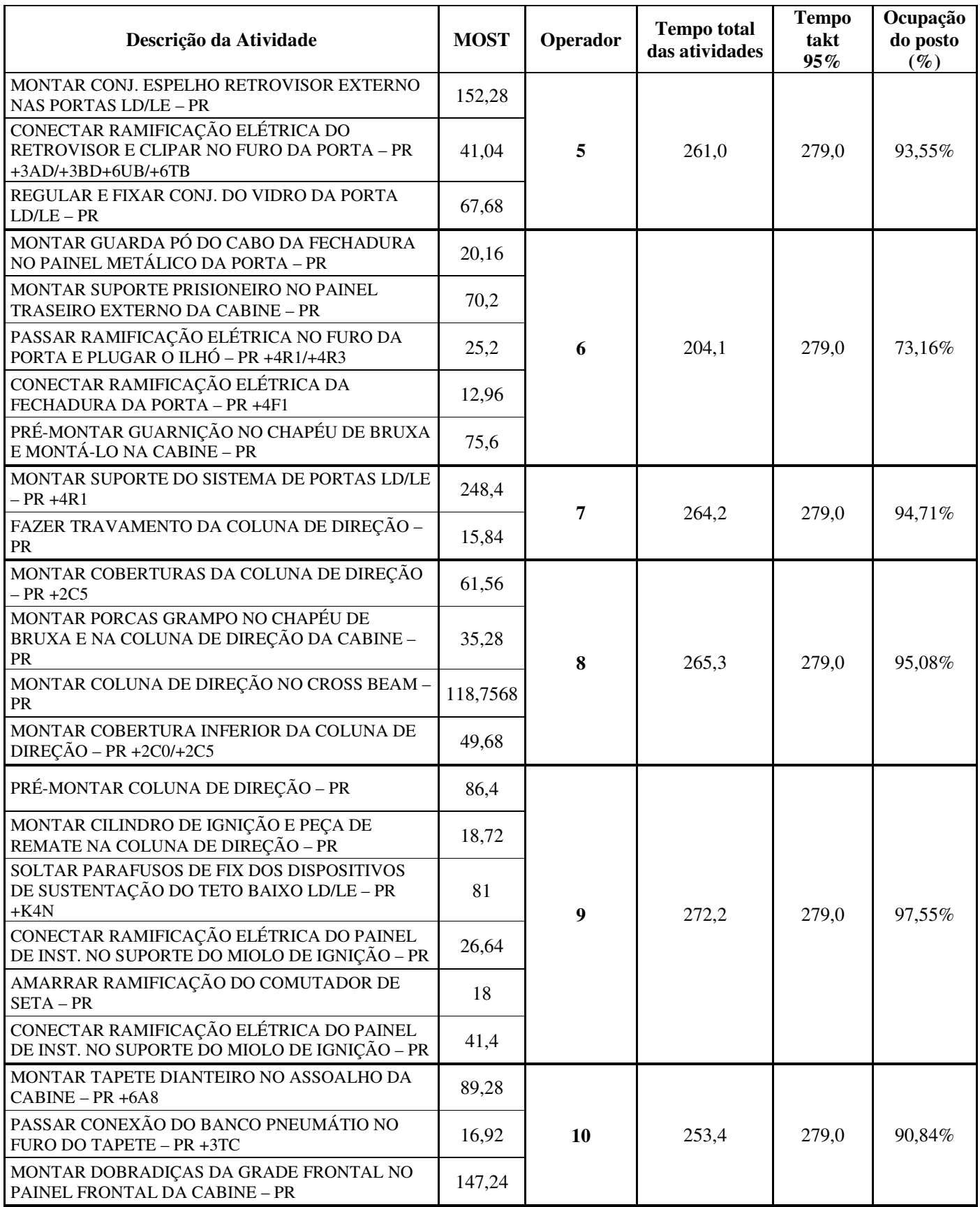

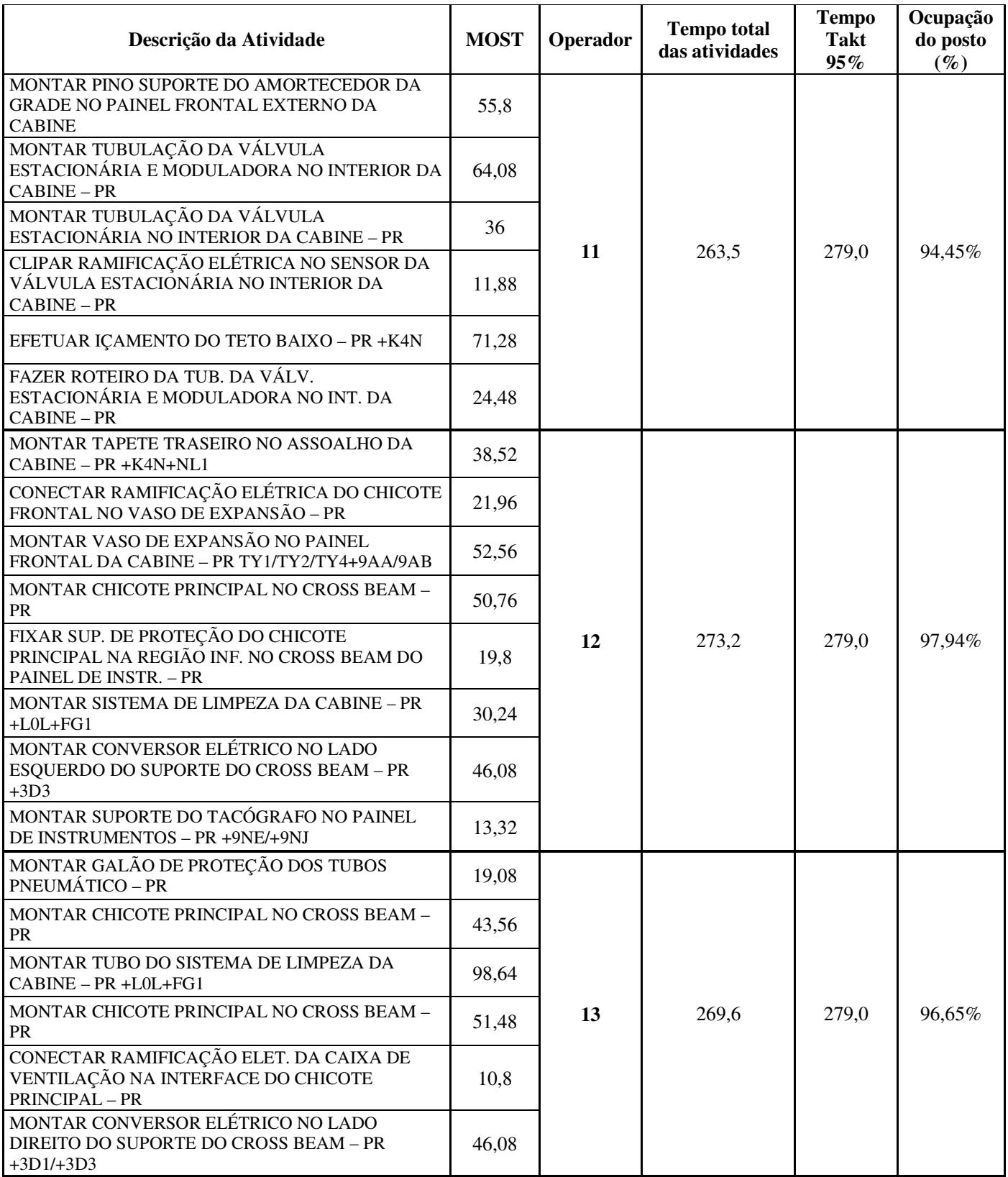

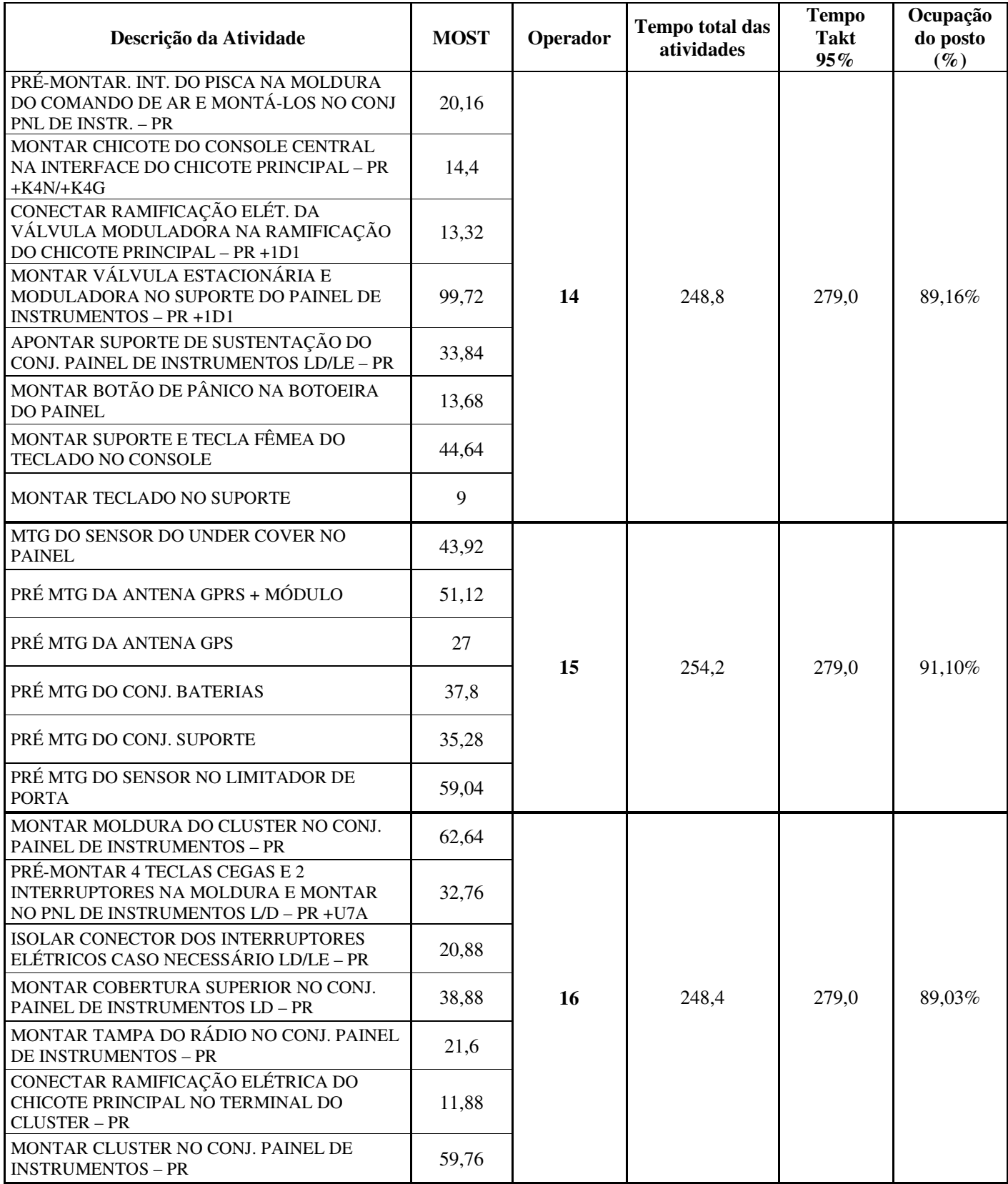

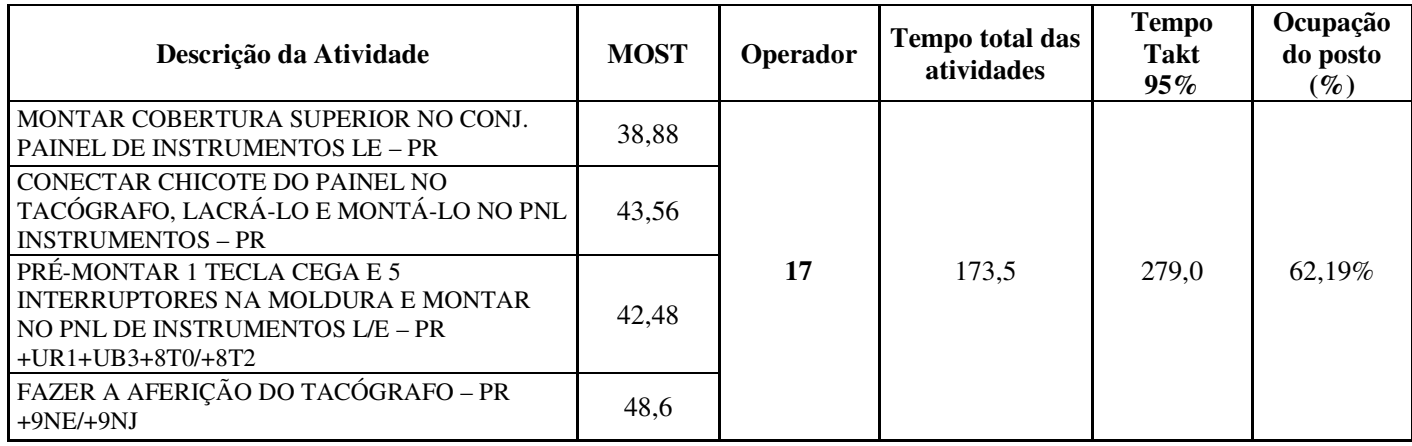

# **Livros Grátis**

( <http://www.livrosgratis.com.br> )

Milhares de Livros para Download:

[Baixar](http://www.livrosgratis.com.br/cat_1/administracao/1) [livros](http://www.livrosgratis.com.br/cat_1/administracao/1) [de](http://www.livrosgratis.com.br/cat_1/administracao/1) [Administração](http://www.livrosgratis.com.br/cat_1/administracao/1) [Baixar](http://www.livrosgratis.com.br/cat_2/agronomia/1) [livros](http://www.livrosgratis.com.br/cat_2/agronomia/1) [de](http://www.livrosgratis.com.br/cat_2/agronomia/1) [Agronomia](http://www.livrosgratis.com.br/cat_2/agronomia/1) [Baixar](http://www.livrosgratis.com.br/cat_3/arquitetura/1) [livros](http://www.livrosgratis.com.br/cat_3/arquitetura/1) [de](http://www.livrosgratis.com.br/cat_3/arquitetura/1) [Arquitetura](http://www.livrosgratis.com.br/cat_3/arquitetura/1) [Baixar](http://www.livrosgratis.com.br/cat_4/artes/1) [livros](http://www.livrosgratis.com.br/cat_4/artes/1) [de](http://www.livrosgratis.com.br/cat_4/artes/1) [Artes](http://www.livrosgratis.com.br/cat_4/artes/1) [Baixar](http://www.livrosgratis.com.br/cat_5/astronomia/1) [livros](http://www.livrosgratis.com.br/cat_5/astronomia/1) [de](http://www.livrosgratis.com.br/cat_5/astronomia/1) [Astronomia](http://www.livrosgratis.com.br/cat_5/astronomia/1) [Baixar](http://www.livrosgratis.com.br/cat_6/biologia_geral/1) [livros](http://www.livrosgratis.com.br/cat_6/biologia_geral/1) [de](http://www.livrosgratis.com.br/cat_6/biologia_geral/1) [Biologia](http://www.livrosgratis.com.br/cat_6/biologia_geral/1) [Geral](http://www.livrosgratis.com.br/cat_6/biologia_geral/1) [Baixar](http://www.livrosgratis.com.br/cat_8/ciencia_da_computacao/1) [livros](http://www.livrosgratis.com.br/cat_8/ciencia_da_computacao/1) [de](http://www.livrosgratis.com.br/cat_8/ciencia_da_computacao/1) [Ciência](http://www.livrosgratis.com.br/cat_8/ciencia_da_computacao/1) [da](http://www.livrosgratis.com.br/cat_8/ciencia_da_computacao/1) [Computação](http://www.livrosgratis.com.br/cat_8/ciencia_da_computacao/1) [Baixar](http://www.livrosgratis.com.br/cat_9/ciencia_da_informacao/1) [livros](http://www.livrosgratis.com.br/cat_9/ciencia_da_informacao/1) [de](http://www.livrosgratis.com.br/cat_9/ciencia_da_informacao/1) [Ciência](http://www.livrosgratis.com.br/cat_9/ciencia_da_informacao/1) [da](http://www.livrosgratis.com.br/cat_9/ciencia_da_informacao/1) [Informação](http://www.livrosgratis.com.br/cat_9/ciencia_da_informacao/1) [Baixar](http://www.livrosgratis.com.br/cat_7/ciencia_politica/1) [livros](http://www.livrosgratis.com.br/cat_7/ciencia_politica/1) [de](http://www.livrosgratis.com.br/cat_7/ciencia_politica/1) [Ciência](http://www.livrosgratis.com.br/cat_7/ciencia_politica/1) [Política](http://www.livrosgratis.com.br/cat_7/ciencia_politica/1) [Baixar](http://www.livrosgratis.com.br/cat_10/ciencias_da_saude/1) [livros](http://www.livrosgratis.com.br/cat_10/ciencias_da_saude/1) [de](http://www.livrosgratis.com.br/cat_10/ciencias_da_saude/1) [Ciências](http://www.livrosgratis.com.br/cat_10/ciencias_da_saude/1) [da](http://www.livrosgratis.com.br/cat_10/ciencias_da_saude/1) [Saúde](http://www.livrosgratis.com.br/cat_10/ciencias_da_saude/1) [Baixar](http://www.livrosgratis.com.br/cat_11/comunicacao/1) [livros](http://www.livrosgratis.com.br/cat_11/comunicacao/1) [de](http://www.livrosgratis.com.br/cat_11/comunicacao/1) [Comunicação](http://www.livrosgratis.com.br/cat_11/comunicacao/1) [Baixar](http://www.livrosgratis.com.br/cat_12/conselho_nacional_de_educacao_-_cne/1) [livros](http://www.livrosgratis.com.br/cat_12/conselho_nacional_de_educacao_-_cne/1) [do](http://www.livrosgratis.com.br/cat_12/conselho_nacional_de_educacao_-_cne/1) [Conselho](http://www.livrosgratis.com.br/cat_12/conselho_nacional_de_educacao_-_cne/1) [Nacional](http://www.livrosgratis.com.br/cat_12/conselho_nacional_de_educacao_-_cne/1) [de](http://www.livrosgratis.com.br/cat_12/conselho_nacional_de_educacao_-_cne/1) [Educação - CNE](http://www.livrosgratis.com.br/cat_12/conselho_nacional_de_educacao_-_cne/1) [Baixar](http://www.livrosgratis.com.br/cat_13/defesa_civil/1) [livros](http://www.livrosgratis.com.br/cat_13/defesa_civil/1) [de](http://www.livrosgratis.com.br/cat_13/defesa_civil/1) [Defesa](http://www.livrosgratis.com.br/cat_13/defesa_civil/1) [civil](http://www.livrosgratis.com.br/cat_13/defesa_civil/1) [Baixar](http://www.livrosgratis.com.br/cat_14/direito/1) [livros](http://www.livrosgratis.com.br/cat_14/direito/1) [de](http://www.livrosgratis.com.br/cat_14/direito/1) [Direito](http://www.livrosgratis.com.br/cat_14/direito/1) [Baixar](http://www.livrosgratis.com.br/cat_15/direitos_humanos/1) [livros](http://www.livrosgratis.com.br/cat_15/direitos_humanos/1) [de](http://www.livrosgratis.com.br/cat_15/direitos_humanos/1) [Direitos](http://www.livrosgratis.com.br/cat_15/direitos_humanos/1) [humanos](http://www.livrosgratis.com.br/cat_15/direitos_humanos/1) [Baixar](http://www.livrosgratis.com.br/cat_16/economia/1) [livros](http://www.livrosgratis.com.br/cat_16/economia/1) [de](http://www.livrosgratis.com.br/cat_16/economia/1) [Economia](http://www.livrosgratis.com.br/cat_16/economia/1) [Baixar](http://www.livrosgratis.com.br/cat_17/economia_domestica/1) [livros](http://www.livrosgratis.com.br/cat_17/economia_domestica/1) [de](http://www.livrosgratis.com.br/cat_17/economia_domestica/1) [Economia](http://www.livrosgratis.com.br/cat_17/economia_domestica/1) [Doméstica](http://www.livrosgratis.com.br/cat_17/economia_domestica/1) [Baixar](http://www.livrosgratis.com.br/cat_18/educacao/1) [livros](http://www.livrosgratis.com.br/cat_18/educacao/1) [de](http://www.livrosgratis.com.br/cat_18/educacao/1) [Educação](http://www.livrosgratis.com.br/cat_18/educacao/1) [Baixar](http://www.livrosgratis.com.br/cat_19/educacao_-_transito/1) [livros](http://www.livrosgratis.com.br/cat_19/educacao_-_transito/1) [de](http://www.livrosgratis.com.br/cat_19/educacao_-_transito/1) [Educação - Trânsito](http://www.livrosgratis.com.br/cat_19/educacao_-_transito/1) [Baixar](http://www.livrosgratis.com.br/cat_20/educacao_fisica/1) [livros](http://www.livrosgratis.com.br/cat_20/educacao_fisica/1) [de](http://www.livrosgratis.com.br/cat_20/educacao_fisica/1) [Educação](http://www.livrosgratis.com.br/cat_20/educacao_fisica/1) [Física](http://www.livrosgratis.com.br/cat_20/educacao_fisica/1) [Baixar](http://www.livrosgratis.com.br/cat_21/engenharia_aeroespacial/1) [livros](http://www.livrosgratis.com.br/cat_21/engenharia_aeroespacial/1) [de](http://www.livrosgratis.com.br/cat_21/engenharia_aeroespacial/1) [Engenharia](http://www.livrosgratis.com.br/cat_21/engenharia_aeroespacial/1) [Aeroespacial](http://www.livrosgratis.com.br/cat_21/engenharia_aeroespacial/1) [Baixar](http://www.livrosgratis.com.br/cat_22/farmacia/1) [livros](http://www.livrosgratis.com.br/cat_22/farmacia/1) [de](http://www.livrosgratis.com.br/cat_22/farmacia/1) [Farmácia](http://www.livrosgratis.com.br/cat_22/farmacia/1) [Baixar](http://www.livrosgratis.com.br/cat_23/filosofia/1) [livros](http://www.livrosgratis.com.br/cat_23/filosofia/1) [de](http://www.livrosgratis.com.br/cat_23/filosofia/1) [Filosofia](http://www.livrosgratis.com.br/cat_23/filosofia/1) [Baixar](http://www.livrosgratis.com.br/cat_24/fisica/1) [livros](http://www.livrosgratis.com.br/cat_24/fisica/1) [de](http://www.livrosgratis.com.br/cat_24/fisica/1) [Física](http://www.livrosgratis.com.br/cat_24/fisica/1) [Baixar](http://www.livrosgratis.com.br/cat_25/geociencias/1) [livros](http://www.livrosgratis.com.br/cat_25/geociencias/1) [de](http://www.livrosgratis.com.br/cat_25/geociencias/1) [Geociências](http://www.livrosgratis.com.br/cat_25/geociencias/1) [Baixar](http://www.livrosgratis.com.br/cat_26/geografia/1) [livros](http://www.livrosgratis.com.br/cat_26/geografia/1) [de](http://www.livrosgratis.com.br/cat_26/geografia/1) [Geografia](http://www.livrosgratis.com.br/cat_26/geografia/1) [Baixar](http://www.livrosgratis.com.br/cat_27/historia/1) [livros](http://www.livrosgratis.com.br/cat_27/historia/1) [de](http://www.livrosgratis.com.br/cat_27/historia/1) [História](http://www.livrosgratis.com.br/cat_27/historia/1) [Baixar](http://www.livrosgratis.com.br/cat_31/linguas/1) [livros](http://www.livrosgratis.com.br/cat_31/linguas/1) [de](http://www.livrosgratis.com.br/cat_31/linguas/1) [Línguas](http://www.livrosgratis.com.br/cat_31/linguas/1)

[Baixar](http://www.livrosgratis.com.br/cat_28/literatura/1) [livros](http://www.livrosgratis.com.br/cat_28/literatura/1) [de](http://www.livrosgratis.com.br/cat_28/literatura/1) [Literatura](http://www.livrosgratis.com.br/cat_28/literatura/1) [Baixar](http://www.livrosgratis.com.br/cat_30/literatura_de_cordel/1) [livros](http://www.livrosgratis.com.br/cat_30/literatura_de_cordel/1) [de](http://www.livrosgratis.com.br/cat_30/literatura_de_cordel/1) [Literatura](http://www.livrosgratis.com.br/cat_30/literatura_de_cordel/1) [de](http://www.livrosgratis.com.br/cat_30/literatura_de_cordel/1) [Cordel](http://www.livrosgratis.com.br/cat_30/literatura_de_cordel/1) [Baixar](http://www.livrosgratis.com.br/cat_29/literatura_infantil/1) [livros](http://www.livrosgratis.com.br/cat_29/literatura_infantil/1) [de](http://www.livrosgratis.com.br/cat_29/literatura_infantil/1) [Literatura](http://www.livrosgratis.com.br/cat_29/literatura_infantil/1) [Infantil](http://www.livrosgratis.com.br/cat_29/literatura_infantil/1) [Baixar](http://www.livrosgratis.com.br/cat_32/matematica/1) [livros](http://www.livrosgratis.com.br/cat_32/matematica/1) [de](http://www.livrosgratis.com.br/cat_32/matematica/1) [Matemática](http://www.livrosgratis.com.br/cat_32/matematica/1) [Baixar](http://www.livrosgratis.com.br/cat_33/medicina/1) [livros](http://www.livrosgratis.com.br/cat_33/medicina/1) [de](http://www.livrosgratis.com.br/cat_33/medicina/1) [Medicina](http://www.livrosgratis.com.br/cat_33/medicina/1) [Baixar](http://www.livrosgratis.com.br/cat_34/medicina_veterinaria/1) [livros](http://www.livrosgratis.com.br/cat_34/medicina_veterinaria/1) [de](http://www.livrosgratis.com.br/cat_34/medicina_veterinaria/1) [Medicina](http://www.livrosgratis.com.br/cat_34/medicina_veterinaria/1) [Veterinária](http://www.livrosgratis.com.br/cat_34/medicina_veterinaria/1) [Baixar](http://www.livrosgratis.com.br/cat_35/meio_ambiente/1) [livros](http://www.livrosgratis.com.br/cat_35/meio_ambiente/1) [de](http://www.livrosgratis.com.br/cat_35/meio_ambiente/1) [Meio](http://www.livrosgratis.com.br/cat_35/meio_ambiente/1) [Ambiente](http://www.livrosgratis.com.br/cat_35/meio_ambiente/1) [Baixar](http://www.livrosgratis.com.br/cat_36/meteorologia/1) [livros](http://www.livrosgratis.com.br/cat_36/meteorologia/1) [de](http://www.livrosgratis.com.br/cat_36/meteorologia/1) [Meteorologia](http://www.livrosgratis.com.br/cat_36/meteorologia/1) [Baixar](http://www.livrosgratis.com.br/cat_45/monografias_e_tcc/1) [Monografias](http://www.livrosgratis.com.br/cat_45/monografias_e_tcc/1) [e](http://www.livrosgratis.com.br/cat_45/monografias_e_tcc/1) [TCC](http://www.livrosgratis.com.br/cat_45/monografias_e_tcc/1) [Baixar](http://www.livrosgratis.com.br/cat_37/multidisciplinar/1) [livros](http://www.livrosgratis.com.br/cat_37/multidisciplinar/1) [Multidisciplinar](http://www.livrosgratis.com.br/cat_37/multidisciplinar/1) [Baixar](http://www.livrosgratis.com.br/cat_38/musica/1) [livros](http://www.livrosgratis.com.br/cat_38/musica/1) [de](http://www.livrosgratis.com.br/cat_38/musica/1) [Música](http://www.livrosgratis.com.br/cat_38/musica/1) [Baixar](http://www.livrosgratis.com.br/cat_39/psicologia/1) [livros](http://www.livrosgratis.com.br/cat_39/psicologia/1) [de](http://www.livrosgratis.com.br/cat_39/psicologia/1) [Psicologia](http://www.livrosgratis.com.br/cat_39/psicologia/1) [Baixar](http://www.livrosgratis.com.br/cat_40/quimica/1) [livros](http://www.livrosgratis.com.br/cat_40/quimica/1) [de](http://www.livrosgratis.com.br/cat_40/quimica/1) [Química](http://www.livrosgratis.com.br/cat_40/quimica/1) [Baixar](http://www.livrosgratis.com.br/cat_41/saude_coletiva/1) [livros](http://www.livrosgratis.com.br/cat_41/saude_coletiva/1) [de](http://www.livrosgratis.com.br/cat_41/saude_coletiva/1) [Saúde](http://www.livrosgratis.com.br/cat_41/saude_coletiva/1) [Coletiva](http://www.livrosgratis.com.br/cat_41/saude_coletiva/1) [Baixar](http://www.livrosgratis.com.br/cat_42/servico_social/1) [livros](http://www.livrosgratis.com.br/cat_42/servico_social/1) [de](http://www.livrosgratis.com.br/cat_42/servico_social/1) [Serviço](http://www.livrosgratis.com.br/cat_42/servico_social/1) [Social](http://www.livrosgratis.com.br/cat_42/servico_social/1) [Baixar](http://www.livrosgratis.com.br/cat_43/sociologia/1) [livros](http://www.livrosgratis.com.br/cat_43/sociologia/1) [de](http://www.livrosgratis.com.br/cat_43/sociologia/1) [Sociologia](http://www.livrosgratis.com.br/cat_43/sociologia/1) [Baixar](http://www.livrosgratis.com.br/cat_44/teologia/1) [livros](http://www.livrosgratis.com.br/cat_44/teologia/1) [de](http://www.livrosgratis.com.br/cat_44/teologia/1) [Teologia](http://www.livrosgratis.com.br/cat_44/teologia/1) [Baixar](http://www.livrosgratis.com.br/cat_46/trabalho/1) [livros](http://www.livrosgratis.com.br/cat_46/trabalho/1) [de](http://www.livrosgratis.com.br/cat_46/trabalho/1) [Trabalho](http://www.livrosgratis.com.br/cat_46/trabalho/1) [Baixar](http://www.livrosgratis.com.br/cat_47/turismo/1) [livros](http://www.livrosgratis.com.br/cat_47/turismo/1) [de](http://www.livrosgratis.com.br/cat_47/turismo/1) [Turismo](http://www.livrosgratis.com.br/cat_47/turismo/1)